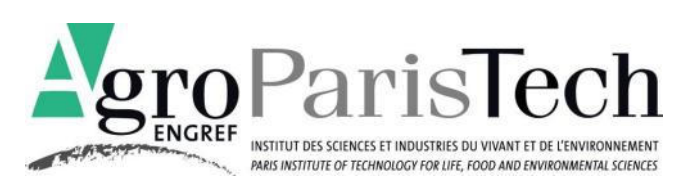

FORMATION DES INGENIEURS FORESTIERS

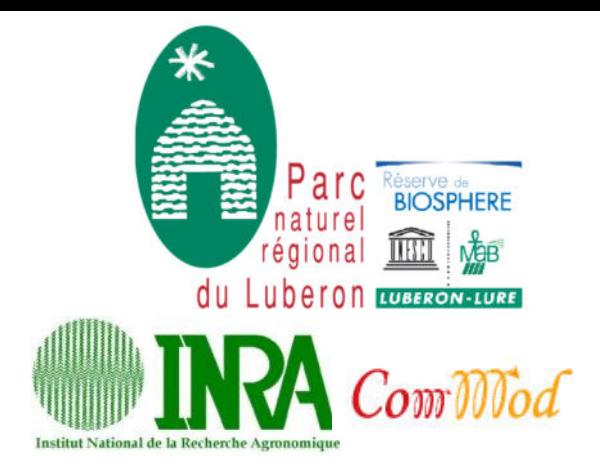

# **Élaboration, calibrage et test de « La forêt interactive »**

Un outil de discussion au service des acteurs de l'aménagement forestier

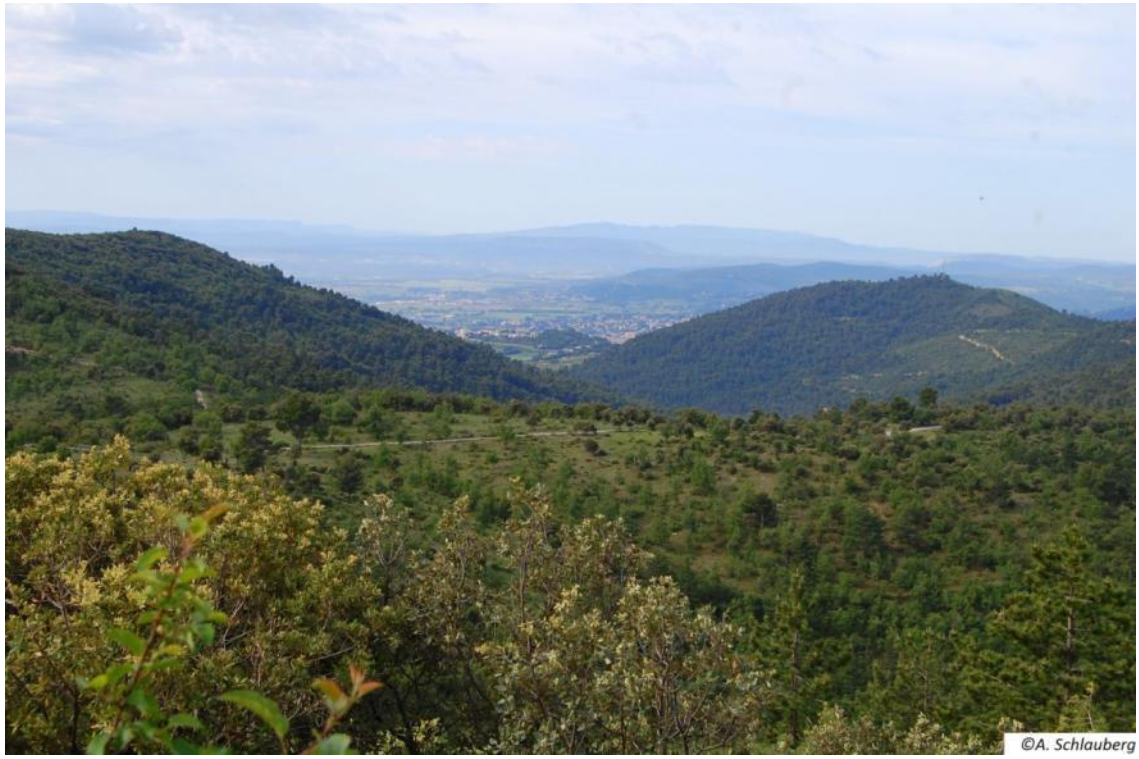

*Mémoire de fin d'études* 

**Marine LOVERO** septembre 2011 **Promotion 2007/2011** 

Source des illustrations :

- logos : Zoë Lefort
- principes d'une réserve de biosphère : site du comité MAB France
- clichés : Audrey Schlauberg et Marine Lovero
- captures de LFI et schémas : Marine Lovero
- cartes : fond IGN, couches SIG Marine Lovero

AgroParisTech – ENGREF Parc naturel régional du Luberon Institut des sciences et industries **Austrieus** Réserve de biosphère Luberon-Lure du vivant et de l'environnement INRA Avignon FORMATION DES INGENIEURS FORESTIERS

# **Élaboration, calibrage et test de « La forêt interactive »**

Un outil de discussion au service des acteurs de l'aménagement forestier

*Mémoire de fin d'études* 

**Marine LOVERO** septembre 2011 **Promotion 2007/2011** 

# **FICHE SIGNALÉTIQUE D'UN TRAVAIL D'ÉLÈVE DE LA FIF**

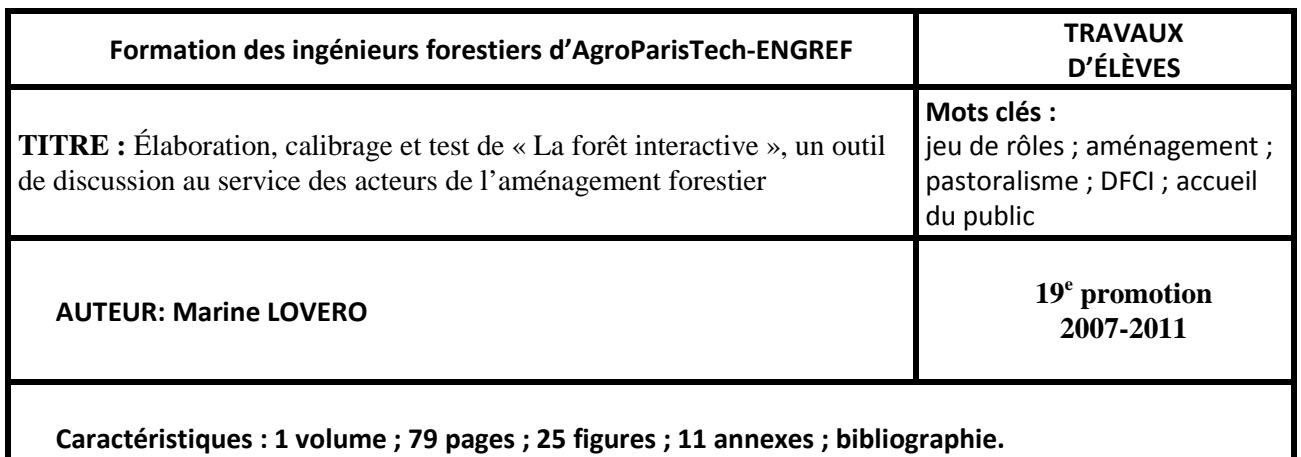

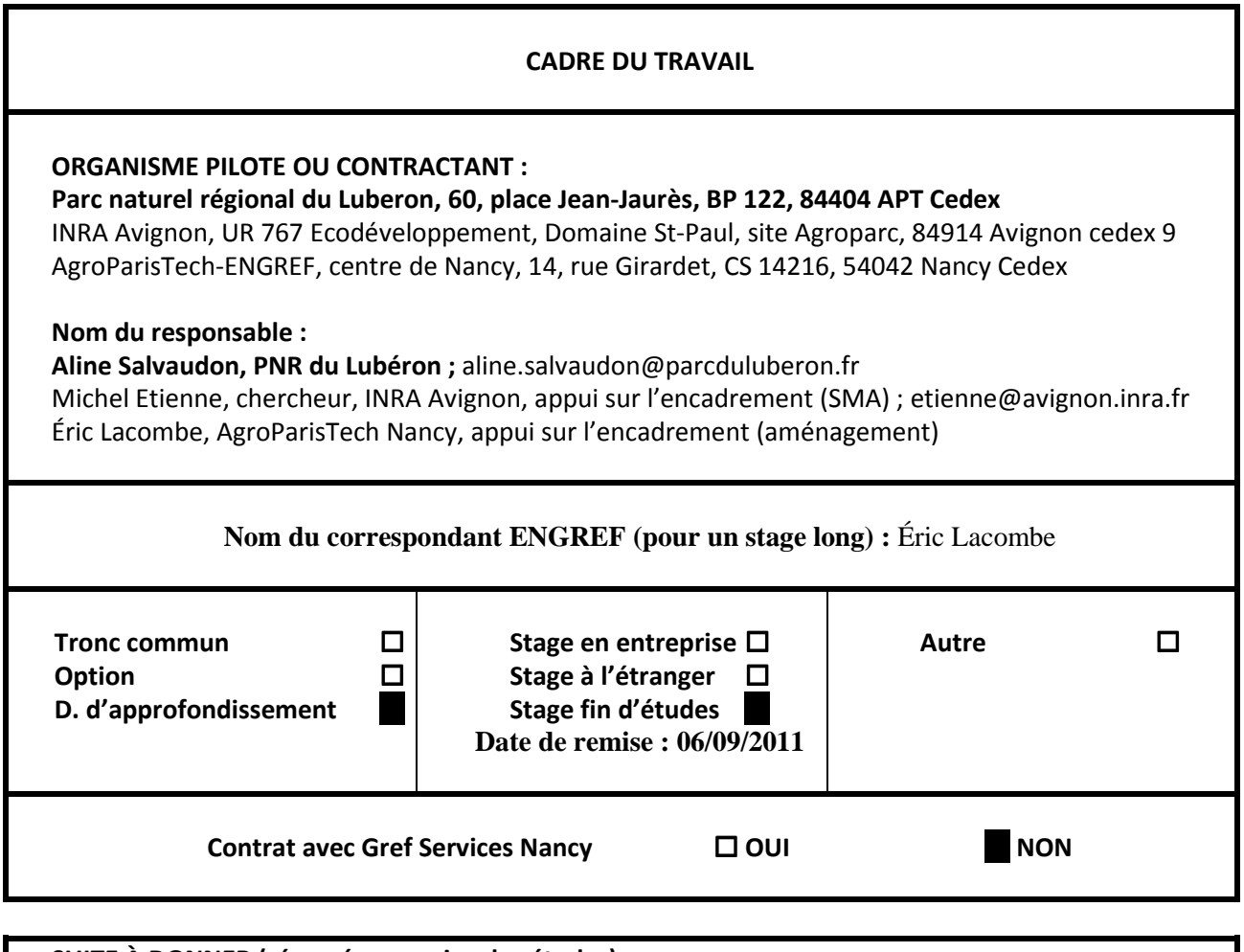

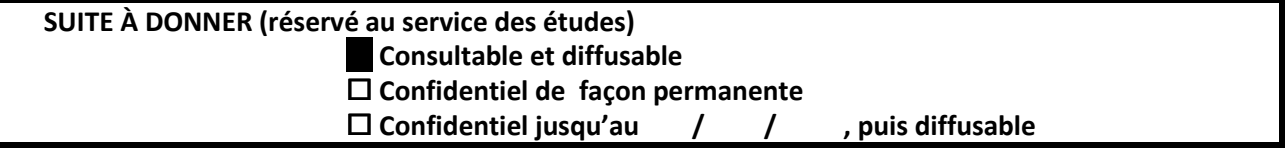

#### **Résumé** :

Le groupe Forêt des réserves de biosphère françaises met en place – via des démarches participatives – des outils de communication sur la gestion forestière. C'est dans ce cadre que se situe « La Forêt interactive », un outil pédagogique et ludique sur l'aménagement, développé sous la forme d'un jeu de rôles à partir d'un système multi-agents. Une première étude a permis de débuter sa conception en 2010.

Ce rapport s'attache à décrire la fin de l'élaboration de l'outil (modèle, support informatique, définition du jeu), son calibrage (vérification des paramètres, intérêt du jeu) et l'organisation de sessions de test auprès des partenaires du projet.

#### **Abstract**:

The "Forest" group of the French biosphere reserves is setting communication tools around forest management, throughout participatory approaches. It is in this context that "The interactive Forest" was built, as an educational and recreational tool about forest planning, and was developed, from a Multi-Agent System, as a role-playing game. A first study began the conception of the tool in 2010.

This report aims to describe the different steps of my work: finishing the tool creation (modelling, computer support, role-playing game definitions), calibrating it (parameters checking, making the game interesting), and testing it during game sessions with the project's partners.

# Remerciements

De retour de césure, j'ai dû me remettre dans le bain des cours et de la recherche de stage. Heureusement, Éric Lacombe, un des deux vaillants porteurs de la DA GF (gestion forestière), s'attache chaque année à proposer des stages, glanés auprès de ses contacts, à ses élèves. C'est grâce à lui que j'ai pu trouver un stage dans mon Sud natal, dans un coin de Provence que je ne connaissais qu'à peine, et qui, en plus de ses aspects multifonctionnels qui me tiennent à cœur, me permettait d'augmenter mes connaissances informatiques et d'entrer dans le monde des parcs naturels régionaux. Merci donc à lui, pour m'avoir offert cette opportunité et pour son aide et son soutien tout au long de ces sept mois.

A l'arrivée dans le Luberon (et pas Lubéron, restons provençal), j'ai pu découvrir Aline Salvaudon, qui porte le projet LFI depuis sa conception, même si un heureux événement l'a empêché de suivre de près la première étude. Elle m'a permis de connaître le réseau des réserves de biosphère et le projet MAB, et m'a offert des conditions de travail propices à la réussite de mon stage. Merci à elle pour m'avoir « sortie du bureau » et « cédé » à Forêt Méditerranéenne, pour son soutien dans ma recherche d'emploi, pour la réalisation du film, et pour la piscine dans les collines de Lacoste. Merci également à son œil critique et à ses apports de naturalistes.

J'ai une pensée particulière pour Zoë Lefort, qui a commencé le boulot, mais n'a pas pu voir son projet aboutir. Elle m'a laissé toutes les cartes en main pour réussir ce stage, et est restée disponible pour répondre à mes questions, malgré les milliers d'hectares à aménager autour de Chaumont.

Enfin, tout mon travail n'aurait pas pu être mis en musique sans Michel Étienne, auprès de qui j'ai passé plusieurs journées, à coder et s'arracher les cheveux sur le modèle (très fourni) conçu par Zoë et la capacité des forestiers à détourner la langue française (il est bien sûr évident pour le commun des mortels que « établir son état d'assiette » correspond à « déterminer les coupes de bois que l'on va faire » !). Un grand merci à lui, pour les remises en question du jeu (et de mon travail), les digressions en cours de journées et l'aide dans le beau pays des Vosges face à un PC récalcitrant (ou plutôt, muchas gracias).

Un stage, c'est du travail, mais c'est aussi des rencontres et des découvertes. Celui-ci ne fait pas exception à la règle, et je remercie ici, dans le désordre, toutes les personnes que j'ai pu croiser. Merci aux agents de l'ONF de Manosque, Gérard et François, qui ont grandement facilité ma tâche, et à l'éleveur Cyrille Motte, avec qui ils ont bien voulu se plier au difficile exercice de l'interview filmée. Merci à tout le personnel de l'équipe technique du parc, et celui du collectif des agriculteurs, pour les discussions pendant les repas, les cinés-mardis, la bonne humeur et les bons plans. Enfin, une énorme pensée pour tous les stagiaires du parc, qui ont fait vivre mes soirées et animé mes repas, de concours de cuisine en pique-niques improvisés. Ils ont également enrichi mes journées de nouvelles connaissances, de l'éco-construction et l'économie d'énergie de Pierre et Arnaud, au renouveau de l'agriculture d'Anaïs et de Vérane, en passant par le tourisme de Laëtitia, l'amour des oiseaux (mais ni des olives ni du chèvre) de Tristan, le cyclisme de Mathieu et les paysages de Céline ! Merci à vous pour les soirées kitsch, jeux, étoiles, cinéma, à thème ou pour le simple plaisir de se retrouver, merci à Anaïs pour la piscine et le vélo, à Pierre pour la cantine de Tobias (et merci à lui de m'avoir accueillie tous les mardis). Sans oublier les fifons, croisés ici ou là au hasard de mes pérégrinations.

Enfin, je ne serais pas là où j'en suis aujourd'hui sans le soutien de ma famille et de mes amis. Alors merci à ma mère de m'avoir poussé aux études (il est loin, le CAP) et d'être là pour moi, à mon frangin pour son soutien et ses réflexions philosophiques, a ma presque sœur pour ses magnifiques photos et pour être elle tout simplement, et à mes grands-parents pour leur soutien de tous les jours, même lors des périodes de crise!

# Table des matières

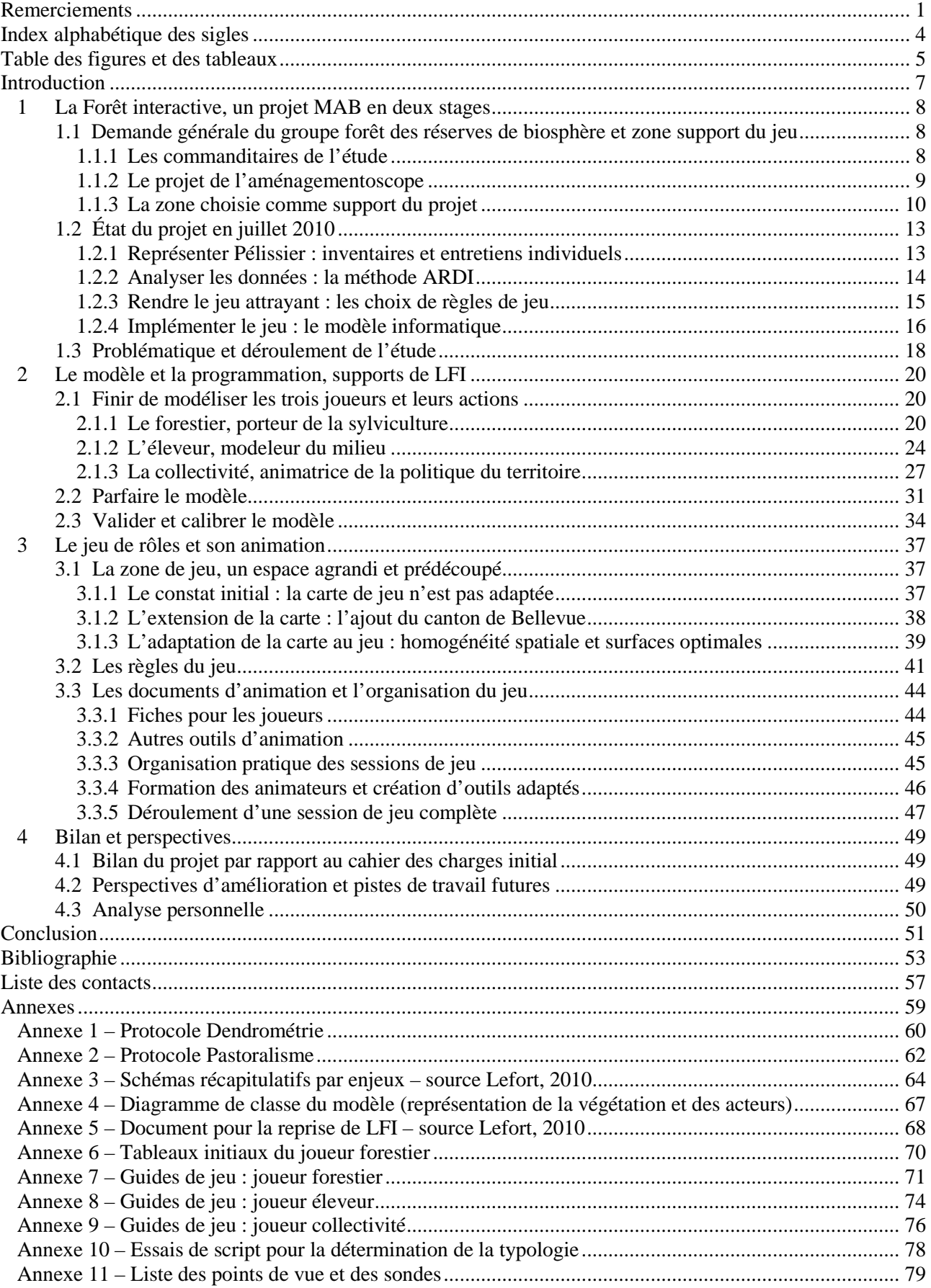

# Index alphabétique des sigles

ARDI : acteurs ressources dynamiques interactions BC : bois de chauffage BM : bois moyen (27,5 à 37,5 cm) BO : bois d'œuvre BT : bois de trituration CB : Chêne blanc CEMAGREF : Institut de recherche en sciences et technologies pour l'environnement (anciennement Centre d'études du machinisme agricole, du génie rural des eaux et des forêts) CERPAM : Centre d'études et de réalisations pastorales Alpes-Méditerranée CIRAD : Centre de coopération international pour la recherche et le développement ComMod : companion modelling (modélisation d'accompagnement) CRPF : centre régional de la propriété forestière DFCI : défense de la forêt contre l'incendie DOCOB : document d'objectifs DRA : directive régionale d'aménagement ENGREF : École nationale du génie rural, des eaux et des forêts FD : forêt domaniale FIF : Formation des ingénieurs forestiers GB : gros bois (plus de 37,5 cm) GF : gestion forestière IBP : indice de biodiversité potentielle IDF : Institut pour le développement forestier IFN : Inventaire forestier national INRA : Institut national de la recherche agronomique JV : journée-vache LFI : La Forêt interactive MAB : man and biosphere (l'Homme et la biosphère) MAE : mesure agro-environnementale MAET : mesure agro-environnementale territorialisée ONF : Office national des forêts PA : Pin d'Alep PACA : Provence-Alpes-Côte d'Azur PB : petit bois (17,5 à 27,5 cm) PDIPR : plan départemental des itinéraires de promenade et randonnée PDPFCI : plan départemental de protection des forêts contre l'incendie PHAE : prime herbagère agro-environnementale PMPFCI : plan de massif de protection de la forêt contre l'incendie PN : pin noir PNRL : parc naturel régional du Luberon RB : réserve de biosphère RTM : restauration des terrains en montagne SBA : sous bois arbustif appétant SIG : système d'information géographique SIT : système d'information territoriale SMA : système multi-agents UA : unité d'analyse UGB : unité gros bétail UNESCO : United Nations educational, scientist, and cultural organisation (Organisation des Nations unies pour l'éducation, la science et la culture) ZPS : Zone de protection spéciale

# Table des figures et des tableaux

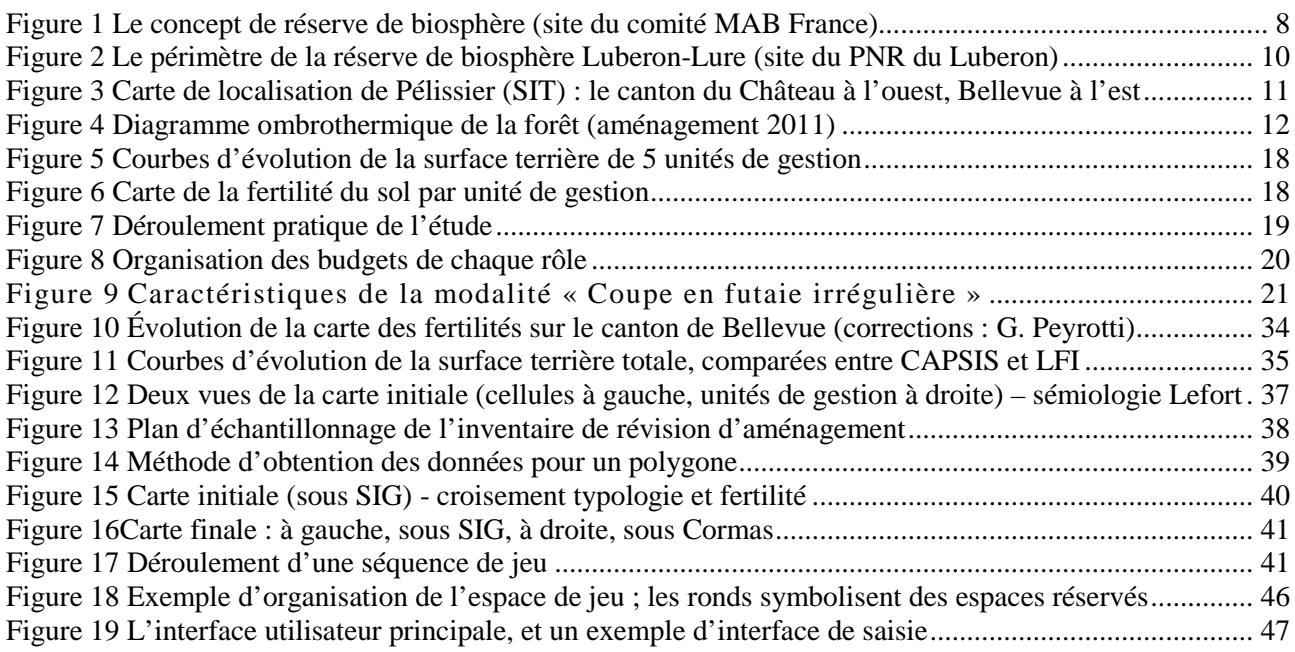

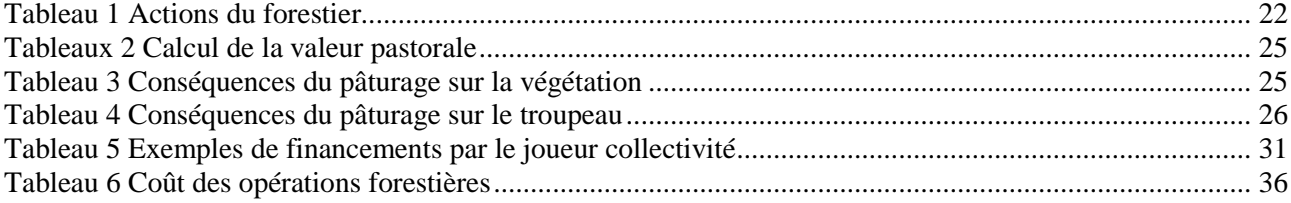

# Introduction

Dans le cadre de la formation des ingénieurs forestiers, j'ai eu la chance d'effectuer une année de stages à l'étranger, en Italie et en Nouvelle-Zélande, sous la forme d'une année optionnelle de formation. Au cours de ces stages, j'ai eu l'occasion de comparer les pratiques en termes d'aménagement du territoire et de gestion des espaces naturels. En particulier, là où les pays à culture anglo-saxonne séparent dans l'espace les différentes fonctions des milieux naturels (sylviculture, pastoralisme, chasse, public), des pays tels que la France et l'Italie pratiquent une gestion dite multifonctionnelle de l'espace. Il s'agit de regrouper sur un même espace – une forêt – les différents usages en pratique. Dans les forêts du Nord de la France, l'usage prépondérant est celui de la production de bois ; l'usager forestier domine donc le paysage. En zone méditerranéenne, cette fonction perd de son intérêt économique, et les autres acteurs du territoire s'y exprime avec plus de poids. Or, les attentes des différents usagers sont multiples et ne concordent pas toujours, notamment par manque de communication ; il en résulte des conflits, sources de mauvaise gestion et de pertes de bien-être.

Dans ce contexte parfois tendu, le groupe Forêt des réserves de biosphère françaises souhaite mettre en place des démarches participatives autour de la gestion forestière, et notamment créer des outils de dialogue et de communication à l'attention des différents acteurs d'un territoire. Il a donc contribué à la mise en place de marteloscopes, avant de se consacrer aux documents de gestion forestière, pour en faire comprendre les grands principes et partager l'approche multicritère de la gestion forestière. Le projet de l'aménagementoscope, rebaptisé « La Forêt interactive » ou encore LFI, souhaite répondre à ce besoin d'un outil le plus neutre possible, permettant une meilleure compréhension entre les acteurs via la communication. Ce projet a fait l'objet d'une première étude (Lefort, 2010), au cours duquel la démarche adoptée est celle de la modélisation d'accompagnement développée par le collectif ComMod. Dans notre cas, cette démarche s'est traduite par la création d'un « jeu de rôles » à trois joueurs (forestier, éleveur, collectivité), supporté par un modèle du type système multi-agents, implémenté sur un support informatique, et visant à la gestion virtuelle d'une forêt réelle.

L'étude initiale n'avait pas permis la finalisation de l'outil tel que voulu par le groupe Forêt ; si la modélisation était globalement avancée, et les grandes lignes du jeu de rôles fixées, l'outil LFI n'était pas fonctionnel et n'avait jamais pu être testé. J'ai donc eu la mission de compléter l'étude initiale, afin de pouvoir répondre aux attentes du groupe Forêt et des différents partenaires du projet. Je me suis interrogée sur la démarche à adopter afin de rendre l'outil « La Forêt interactive » opérationnel. De plus, un tel outil, bien qu'intéressant et formateur en soi, n'a de sens que s'il est utilisé par les acteurs du territoire ; la deuxième question que j'ai abordée concernait donc les moyens à adopter pour préparer au mieux l'utilisation future de LFI.

Nous allons donc dans ce rapport décrire les différentes étapes m'ayant conduit à l'obtention d'une version utilisable de « La Forêt interactive ». Après avoir présenté le contexte de mon étude, et notamment les acquis de celle de Lefort (2010), et la méthodologie, je m'attacherai à décrire la finalisation du modèle, y compris dans les aspects de calibrage et de validation, et à la création d'un support informatique fonctionnel. Puis, j'aborderai la problématique du jeu de rôles, au travers des aspects animation et organisation, avant de conclure par un bilan du travail réalisé.

# **1 La Forêt interactive, un projet MAB en deux stages**

1.1 Demande générale du groupe forêt des réserves de biosphère et zone support du jeu

# 1.1.1 Les commanditaires de l'étude

# *Le programme MAB et les réserves de biosphère*

Le programme de l'UNESCO appelé « l'Homme et la biosphère » (en anglais, Man and biosphere, MAB) a été lancé en 1971. C'est un programme scientifique intergouvernemental qui vise à améliorer les relations entre l'homme et le monde vivant (la biosphère), au travers notamment de la coopération internationale, de la recherche et la production de connaissances (au travers de différents programmes de recherche) et de l'amélioration de la gouvernance. L'un de ses principaux objectifs est de réduire la perte de biodiversité, en privilégiant son utilisation rationnelle. Le programme MAB contribue à la mise en œuvre des engagements issus de la conférence de Rio de Janeiro en 1992 (agenda 21 et Convention sur la biodiversité). L'application pratique des différents travaux du programme se fait entre autres sur terrain grâce au réseau mondial des réserves de biosphère – RB (site de l'UNESCO).

Les réserves de biosphère sont définies par le comité MAB France comme « un site de démonstration du développement durable », un territoire d'application du programme MAB où « promouvoir un mode de développement économique et social basé sur la conservation et la valorisation des ressources locales ainsi que sur la participation citoyenne » (site du comité MAB France). À ce jour , il existe 580 réserves de biosphère, réparties dans 114 pays, portées par des structures propres à chaque pays (associations, parcs naturels, collectivités) et coordonnées par l'UNESCO dans le but de favoriser les échanges d'informations, d'expériences et de personnels entre les réserves.

Un des objectifs affiché des réserves de biosphère consiste en la mise en place de projets de recherche qui aident à la gestion des territoires. C'est dans ce cadre que le groupe « Forêt » des RB françaises a décidé la mise en place d'outils liés à l'aménagement forestier, en lien avec les dynamiques et les acteurs du territoire où se situe la forêt.

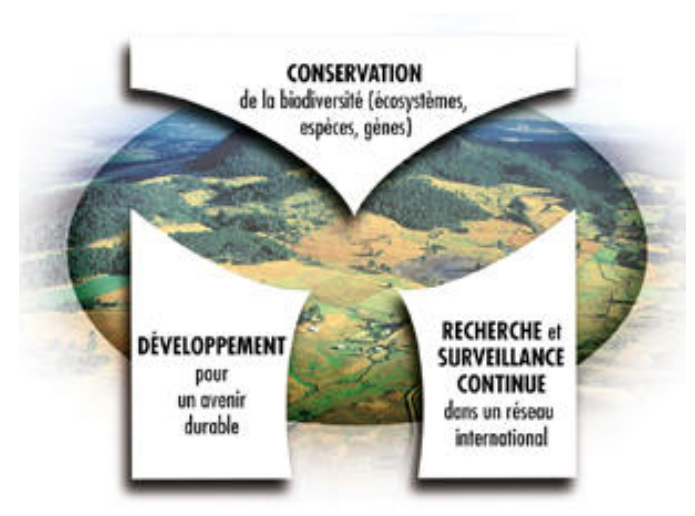

Figure 1 Le concept de réserve de biosphère (site du comité MAB France)

# *Le groupe Forêt des réserves de biosphère françaises*

Ce groupe se veut une plate-forme d'échanges entre les coordinateurs des RB et les gestionnaires forestiers (publics comme privés) des six réserves de biosphère métropolitaines dont le territoire comporte des espaces forestiers (Cévennes, Vallée du Fango, Luberon-Lure, Mont Ventoux, Pays de Fontainebleau et du Gâtinais français, Vosges du Nord-Pfälzerwald).

Le groupe Forêt vise à favoriser les échanges d'informations au cours de réunions annuelles, à l'élaboration de projets communs d'étude et de suivi continu et à la mise en œuvre de la convention signée entre le comité MAB France et la direction générale de l'Office national des forêts (ONF).

Différents projets sont étudiés par le groupe Forêt : il a d'abord abordé la thématique des outils d'évaluation de la gestion forestière durable au travers de l'établissement de principes, critères et indicateurs, avant de se concentrer sur les démarches participatives.

Sur ce dernier point, deux types d'outils sont discutés et mis en place progressivement parmi les membres du groupe :

- le marteloscope, outil de dialogue autour de l'acte technique de marteler en forêt (conçu par l'association Pro Silva et l'ONF, et déjà très développé) ; deux stages de fin d'études de la FIF ont permis son adaptation aux forêts méditerranéennes, et sa déclinaison en outil pédagogique accessible au grand public ;
- l'aménagementoscope, outil de dialogue autour des documents de gestion forestière ; il reprend le concept du marteloscope, mais à une échelle supérieure, et permet de discuter autour des objectifs de chacun dans une optique de gestion intégrée.

# 1.1.2 Le projet de l'aménagementoscope

La constatation initiale à l'origine du projet était la suivante : il n'existe pas de structure officielle de rencontre entre les usagers d'une même forêt. Or, il peut être intéressant d'organiser un échange entre ces utilisateurs, et cet échange peut être facilité par certains outils, notamment des outils ludiques et aussi neutres que possible. Au-delà de la rencontre des acteurs évoluant autour d'une forêt de leur territoire, le but est surtout de faire en sorte que de tels acteurs comprennent quelles sont leurs contraintes respectives et leurs différentes façons de voir un même espace ; l'ambition est que de retour « chez eux » ils soient plus ouverts aux contraintes exprimées par les autres. De plus, les réserves de biosphère françaises du groupe Forêt sont intéressées par la mise en place de démarches participatives, pour faire comprendre et partager l'approche multicritère de la gestion forestière.

Il a donc paru opportun d'utiliser un outil de modélisation d'accompagnement (voir 1.2.2), prenant la forme d'un « jeu de rôles » et visant à la gestion hypothétique (rédaction d'un plan de gestion et actions concrètes) d'une forêt réelle, forêt portée par une réserve de biosphère. Le projet d'aménagementoscope (en référence au marteloscope) était lancé, sous le nom de « La Forêt interactive ».

Les différentes RB avaient des attentes multiples concernant cet outil : faire réfléchir les forestiers sur la coopération avec les autres acteurs, faire comprendre la complexité d'un aménagement forestier à des nonforestiers, gérer des situations de conflit, ou encore améliorer la prise en compte de la biodiversité dans les plans de gestion. Le but commun était la création d'un outil de communication, mettant en avant la multifonctionnalité et la prise en compte de la biodiversité dans les documents de gestion Cet outil était également envisagé comme un outil réaliste, pour pouvoir être utilisé par l'Office national des forêts.

Le stage de fin d'études de Zoë Lefort avait comme objectif la création de cet outil (le titre de son étude était *Élaboration d'un outil d'accompagnement de projet : Adaptation au cas de l'aménagement forestier* ; Lefort, 2010), selon le cahier des charges initial suivant :

- création du schéma conceptuel de la forêt de Pélissier, forêt située à proximité de Manosque (04) et support de l'outil (comment représenter la forêt),
- conception du jeu de rôles (édicter les règles de jeu, concevoir la partie informatique et imaginer l'animation d'un tel outil),
- test de l'outil lors d'une journée de formation et débriefing de ce test.

#### 1.1.3 La zone choisie comme support du projet

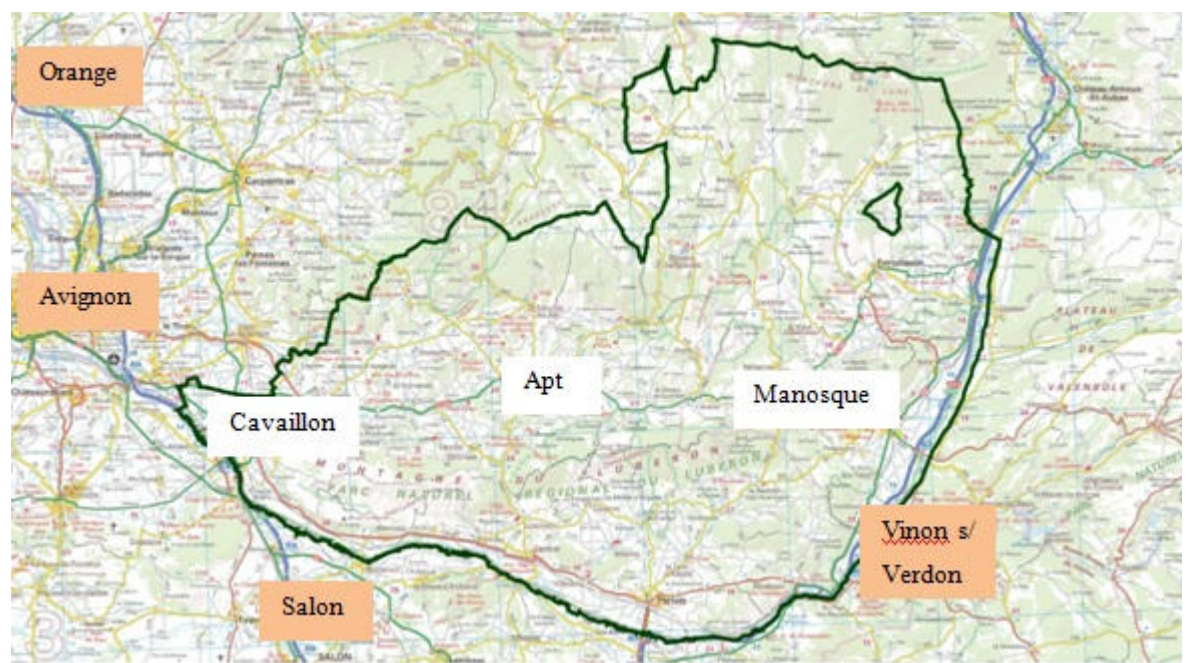

*La RB Luberon-Lure, porteuse du projet de l'aménagementoscope*

Figure 2 Le périmètre de la réserve de biosphère Luberon-Lure (site du PNR du Luberon)

Le cahier des charges initialement établi par le groupe Forêt des réserves de biosphère préconisait l'utilisation d'une forêt réelle pour le développement de l'outil (support du jeu et état initial). Ceci comporte des risques (une forêt virtuelle étant plus facilement paramétrable selon les objectifs du jeu), mais présente deux avantages : tout d'abord, une forêt réelle apporte plus de crédibilité au jeu, les participants pouvant éventuellement être emmenés en forêt pour une visite initiale. Par ailleurs, une forêt réelle permet la mise en place d'un outil réaliste, qui pourra éventuellement être utilisé par les agents de l'ONF sans être un système expert (demande de la RB Luberon-Lure), tandis qu'une forêt virtuelle, bien que pouvant être établie en fonction des modèles existants, peut s'éloigner de la réalité de la situation.

Une des réserves de biosphère a donc été choisie pour porter le projet, et trouver une forêt support du jeu. Il s'agit de la réserve de biosphère Luberon-Lure, en région Provence-Alpes-Côte d'Azur (PACA), et de la forêt domaniale de Pélissier, sise dans les Alpes-de-Haute-Provence (04).

La réserve de biosphère Luberon-Lure est formée du territoire du parc naturel régional du Luberon (PNR) et des communautés de communes du versant sud de la montagne de Lure (au nord-est du PNR). La surface totale est d'environ 245 000 hectares, à cheval sur les départements du Vaucluse (84) et des Alpes-de-Haute-Provence (04), et est peuplée de 170 000 habitants répartis sur 98 communes.

Ce territoire est composé de plaines et de collines méditerranéennes irriguées par plusieurs cours d'eau et dominées par le massif du Luberon (1 125 m) au sud et les monts de Vaucluse (1 256 m) au nord pour la partie Luberon, et par la montagne de Lure (1 826 m) pour la partie orientale de la réserve de biosphère. Ces deux espaces en continuité ont vu se développer les échanges entre acteurs depuis plusieurs années, en particulier autour des thématiques biologiques et culturelles, thématiques qui représentent un enjeu fort sur le territoire (patrimoine bâti, agriculture variée, patrimoines biologique et géologique). C'est pourquoi le projet d'élargissement de la réserve de biosphère du Luberon proposé lors de son examen périodique en 2009 a été approuvé par l'UNESCO en juin 2010.

Le choix de la réserve de biosphère Luberon-Lure en tant que porteur du projet se justifie notamment par le fait que la multifonctionnalité des forêts, à l'origine de la cohabitation d'acteurs différents sur un même territoire, est exacerbée en région méditerranéenne, la fonction de production de bois (et sa vente) étant peu rentable et donc peu dominante, au contraire d'activités comme la chasse, très lucrative ; le poids des acteurs y est donc mieux réparti. Or, comme on l'a vu plus avant, le groupe Forêt des RB souhaite mettre en place un outil de communication entre ces acteurs ; la zone méditerranéenne semble donc assez opportune dans ce cadre. Par ailleurs, le PNR du Luberon définit son projet comme une « vocation de protéger et valoriser le patrimoine naturel, culturel et humain de son territoire en mettant en œuvre une politique innovante d'aménagement et de développement économique, social et culturel respectueuse de l'environnement » (site du PNR du Luberon), et a pour rôle la communication avec les communes et leurs habitants. De même, la RB Luberon-Lure a identifié parmi ses enjeux prioritaires le maintien de la diversité et de la qualité des milieux naturels, ainsi que la possibilité de représenter un espace privilégié pour que chacun s'efforce d'améliorer les conditions du « vivre ensemble » dans une démarche éco-citoyenne et collective. Ce projet s'inscrivait donc dans une logique de territoire, portée par le PNR et les communautés de communes du versant sud de la montagne de Lure (voir Figure 2).

Enfin, la forêt de Pélissier était déjà amplement décrite, par un projet d'étudiants réalisé en décembre 2009 (projet de la dominante gestion forestière (GF) de la FIF) et par la démarche engagée pour la révision de l'aménagement (Barbey, 2011). Ces deux démarches ont permis l'acquisition de données sur la forêt, au travers d'un inventaire et d'une série d'entretiens.

*La forêt domaniale de Pélissier, support de la forêt interactive*

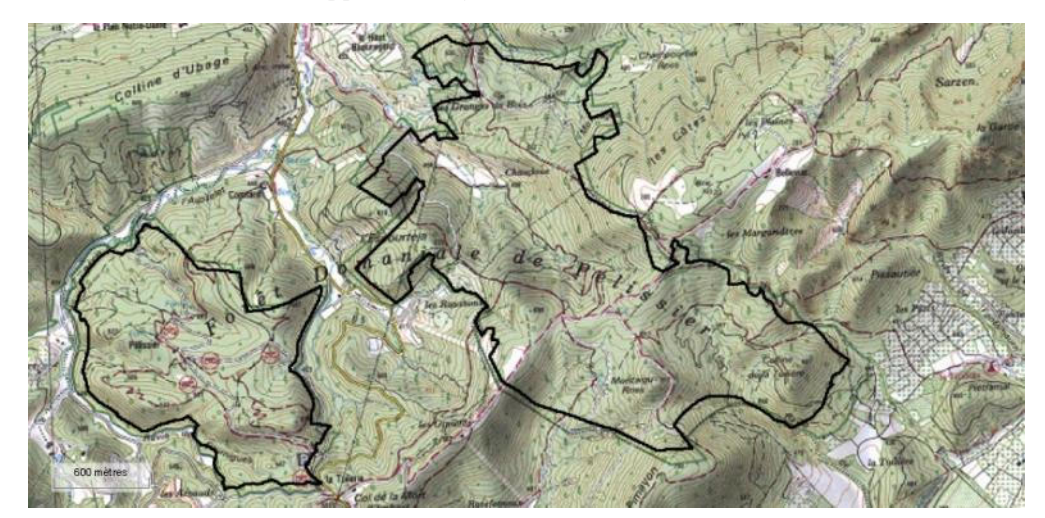

Figure 3 Carte de localisation de Pélissier (SIT) : le canton du Château à l'ouest, Bellevue à l'est

La forêt domaniale de Pélissier, située sur les communes de Dauphin, Mane, Manosque, Saint-Maime, Saint-Martin-les-Eaux et Volx, pour une surface d'un peu plus de 1 000 hectares, est issue d'anciennes séries de restauration des terrains en montagne (périmètre R.T.M. de Durance-Largue), sur des terrains achetés par l'État à partir de 1899. Le but de ce programme de restauration était de lutter contre l'érosion due à une mise à nu des sols, dans un premier temps en effectuant des reboisements massifs (ici, en pin noir d'Autriche), qui facilite la deuxième étape, c'est-à-dire l'obtention de forêts formées d'espèces autochtones.

Elle occupe des collines d'altitude variant entre 425 et 750 m, où des ruisseaux, souvent intermittents, ont creusé des lits aux berges escarpées. Le climat est méditerranéen : 870 mm de pluie par an, en moyenne deux mois secs au sens de Gaussen (Barbey, 2011), avec un effet modérateur de l'altitude ; le Mistral, vent violent et asséchant, n'a une influence notable qu'au niveau des crêtes. Toutes les expositions y sont représentées, dans des proportions relativement égales. Le sol est essentiellement formé de calcaires (calcaires en plaquettes notamment) et de marnes, jamais de roches acides ; l'élément déterminant pour la nature des sols est la capacité des plantes à s'y établir, et donc concerne la fissuration de la dalle calcaire.

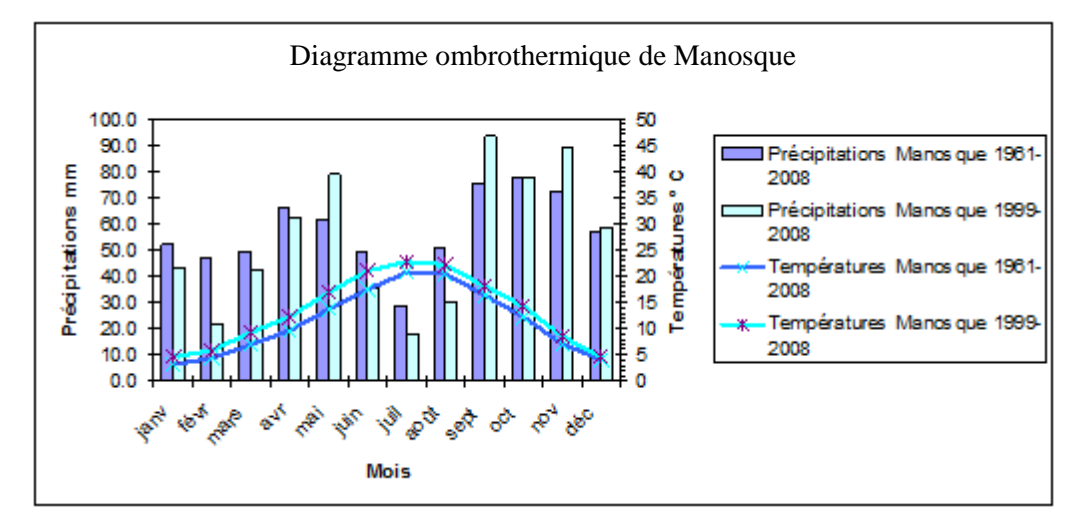

Figure 4 Diagramme ombrothermique de la forêt (aménagement 2011)

La forêt est aménagée depuis 1957, et la révision de l'aménagement, commencée en 2010, est actuellement en cours de validation. Dans ce nouvel aménagement, quatre fonctions principales ont été identifiées sur la forêt (Barbey, 2011).

La première fonction est celle de la production de bois. Les essences principales de la forêt domaniale sont d'une part les pins (pin noir et pin d'Alep), traités en futaie, et d'autre part les chênes (blanc et vert), traités pour la majorité en taillis, avec pour certains un sur-étage de pins. On trouve par ailleurs du pin sylvestre, du cèdre et du sapin pectiné pour les résineux, et quelques feuillus précieux (sorbier, orme, merisier). L'espèce dominante reste le pin noir, essence du reboisement RTM qui s'est très bien adaptée au contexte des collines de Manosque et qui se régénère maintenant, sous forme de futaie irrégulière. La vente des bois se fait sur pied pour cette forêt, et les débouchés principaux sont le bois de chauffage pour le taillis de chêne (demande assez forte, pour Manosque essentiellement mais également le reste de la vallée de la Durance) et le bois de trituration pour les pins, l'usine Fibre Excellemence de Tarascon achetant massivement dans la région. Enfin, quelques acheteurs commencent à trier les bois achetés, et il existe un petit débouché de bois d'œuvre, essentiellement en petit sciage (poteaux). La forêt comporte un réseau de desserte satisfaisant bien que ne disposant d'aucune place de dépôt aménagée.

La deuxième fonction concerne l'écologie ; la forêt comprend sur son emprise deux zonages de protection : un arrêté de protection de biotope permet la survie d'espèces protégées et notamment le circaète Jean-le-Blanc et le Petit Rhinolophe (surface : 203,78 ha) ; un site Natura 2000 ("Adrets de Montjustin – Les Craux – Rocher et crête de Volx") protège les habitats naturels remarquables et la faune sauvage associée (surface : 932,15 ha). Par ailleurs, la biodiversité ordinaire est prise en compte notamment au travers d'un inventaire IBP (indice de biodiversité potentielle) réalisé en même temps que l'inventaire des peuplements forestiers.

La troisième fonction est une fonction sociale : paysage, accueil du public, accès à l'eau potable, pastoralisme et exercice de la chasse sont des demandes fortes. La forêt est située à proximité de Manosque, et reçoit régulièrement un public local, attiré par le château et les sentiers associés d'une part (patrimoine local), et par la zone de Bellevue, où un sentier pour handicapés a été mis en place, d'autre part. On peut également citer le développement du projet ITER plus en aval dans la vallée de la Durance, qui s'accompagnera d'une augmentation de la population autour de Manosque, et donc éventuellement d'une hausse de la fréquentation en forêt de Pélissier.

Enfin, la dernière fonction est celle de protection contre les risques naturels, la forêt étant une ancienne série RTM ; la perte de l'état boisé pourrait entraîner une recrudescence des phénomènes d'érosion sur les collines, et il est donc nécessaire de conserver un recouvrement minimal de végétation.

Il faut également noter que la forêt est soumise à un risque feu de forêt : située en région méditerranéenne et aux portes de Manosque, la forêt a déjà subi des incendies par le passé (le plus proche en 2005), et pourrait en subir d'autres dans le futur. De plus, sa situation périurbaine peut, en cas de départ de feu, constituer une menace pour les biens et les personnes de la ville de Manosque comme cela a été le cas en 2005. Pour ces raisons, la forêt est munie d'équipements de défense des forêts contre l'incendie (DFCI) : pistes, hydrants, coupure de combustible installée sur les crêtes et entretenue par débroussaillage mécanique et pâturage.

### 1.2 État du projet en juillet 2010

Le cahier des charges initial du projet, exposé au 1.1.3, prévoyait la réalisation du schéma conceptuel du jeu de rôles. Il s'agissait en fait de déterminer un mode de représentation de la forêt (au travers de quels paramètres définit-on la forêt ? comment la décrit-on ?), puis d'expliciter les relations entre les paramètres et leur évolution dans le temps, en tenant compte des actions des différents acteurs du territoire. Il fallait également commencer à établir les premières règles de jeu. De plus, une condition devait être respectée à toutes les étapes, celle du partage du mode de représentation par tous. Pour pouvoir réaliser ce travail, Zoë Lefort a dû hiérarchiser les données, issues de l'inventaire de l'ONF et des entretiens, en utilisant la méthode ARDI (acteurs ressources dynamiques interactions) développée par le collectif ComMod (Companion modelling) (Collectif ComMod, 2004), ce qui lui a permit de commencer à établir les bases du jeu de rôles.

#### 1.2.1 Représenter Pélissier : inventaires et entretiens individuels

La collecte d'informations s'est faite au travers de deux moyens. Tout d'abord, les données qualitatives et quantitatives sur les ressources naturelles (surface terrière, recouvrement en herbe, espèces) ont été obtenues à partir d'un projet d'étudiants réalisé en décembre 2009 (Blanchart *et al.*, 2009), de plusieurs stages et des relevés préalables à la révision de l'aménagement de la forêt, effectués par l'ONF. L'inventaire réalisé est un inventaire statistique, sur un maillage systématique stratifié selon les types de peuplement, types établis à partir de l'ancien aménagement et des dires d'expert des agents patrimoniaux.

Sur chacun de ces points, les protocoles « dendrométrie » et « pastoralisme », en annexes 1 et 2, ont été appliqués ; ces protocoles sont issus de propositions des gestionnaires, à partir de stages (Lefort, 2010) et d'un projet d'étudiants (Blanchart *et al.*, 2009) ; ils ont été testés sur le terrain avant d'être remis aux équipes d'inventaire. Ils permettent de relever les données nécessaires à l'application des différents traitements pour la partie dendrométrique, et l'estimation de la disponibilité et l'accessibilité des ressources pour la partie pastorale.

Les contraintes liées au temps disponible pour ces inventaires ont conduit à limiter la prise d'informations supplémentaires nécessaires à la construction du jeu de rôles. Ainsi, sur environ un quart des points du maillage évoqué plus haut, un relevé de données liées à la biodiversité a été réalisé ; le protocole utilisé est celui de l'indice de biodiversité potentielle (IBP), développé par l'IDF, Institut pour le développement forestier (Larrieu et Gonin, 2008). Ce protocole permet d'évaluer rapidement la capacité d'un milieu forestier à accueillir une faune et une flore variées ; il s'exprime en pourcentage de la note maximale potentielle.

Toutefois, cet indice posait problème dans le cadre de l'inventaire : initialement développé hors zone méditerranéenne, un nouveau paramétrage des valeurs indicatrices a dû être effectué. Une nouvelle fiche de relevé a donc été créée, en l'adaptant à la zone méditerranéenne (en lien avec l'IDF, et qui a servi de base à la fiche finale pour la zone Méditerranée), et au mode d'inventaire (réalisation de placettes circulaires de 1 ha autour des points de relevés, là où le protocole d'origine prévoit une notation à l'avancée).

Par ailleurs, les différents acteurs de la forêt ont été reçus en entretien, selon des guides d'entretien semidirectifs, établis par Zoë Lefort (Lefort, 2010) et les étudiants du projet GF (Blanchart *et al.*, 2009). Le but de ces entretiens était de mieux comprendre le point de vue et la représentation de la forêt de chacun, ainsi que les pratiques associées. Les acteurs interviewés sont les suivants :

- des acteurs du monde forestier (agents patrimoniaux, responsable DFCI, exploitant forestier),
- des acteurs du pastoralisme (éleveurs ovins et bovins, ingénieurs du CERPAM centre d'étude et de réalisation pastorale Alpes-Méditerranée),
- d'autres usagers de la forêt (chasseurs, comité du patrimoine de Manosque),
- des élus ou des agents du PNR (adjoint au maire de Manosque, chargé de mission Natura 2000).

# 1.2.2 Analyser les données : la méthode ARDI

La masse d'informations réunies lors des processus décrits ci-dessus était d'une très grande richesse ; il a donc été nécessaire d'effectuer un classement et une hiérarchisation de ces données. Dans l'optique de l'obtention d'un modèle partagé par tous, la méthodologie adoptée est la méthode ARDI, du collectif ComMod.

Le collectif ComMod est un groupe de chercheurs réunis autour de la modélisation d'accompagnement (en anglais, *companion modelling*), c'est-à-dire « un mode de représentation des objets, de leurs relations et de leurs dynamiques » (modélisation), utilisé par des chercheurs et des animateurs qui visent « à amener progressivement les différentes parties prenantes à se (re)connaître, à échanger, à partager leurs arguments et points de vue afin qu'ensemble soit construite une vision commune d'un problème et élaborée une solution acceptée » (position d'accompagnement). Il s'agit d'une « démarche permettant de faciliter des processus collectifs de décision, en proposant un travail d'explicitation des points de vue et des critères subjectifs auxquels se réfèrent implicitement, voire inconsciemment, les différentes parties prenantes » (Collectif ComMod, 2004). Ils sont à l'origine de plusieurs jeux de rôles, parmi lesquels on peut citer Sylvopast (Étienne, 2008).

La méthode ARDI s'attache à créer une co-construction de la représentation de la situation, au moye, d'ateliers collectifs où sont invités les acteurs du territoire d'étude. Des réunions successives aboutissent à l'élaboration d'une représentation commune, à l'aide de quatre diagrammes : un pour les acteurs et les entités de gestion, un deuxième pour les ressources, un autre pour les dynamiques des ressources et enfin un dernier pour les interactions entre acteurs.

En s'inspirant de cette méthodologie, Zoë Lefort a organisé des rencontres individuelles avec chaque acteur ; l'organisation d'ateliers collectifs n'a pas pu être envisagée, de par le temps nécessaire à la mise en place d'un tel processus et le besoin de maîtriser un tel outil, deux conditions que Zoë Lefort a estimé ne pas être en mesure de satisfaire en tant que stagiaire. Les personnes rencontrées correspondent aux grands enjeux développés dans LFI (voir ci-dessous), et, pour chaque enjeu, aux trois types de savoirs reconnus par le collectif ComMod : scientifique (chercheurs), technique (CERPAM, ONF), pragmatique (connaissances empiriques des acteurs locaux). Lors des rencontres individuelles, elle s'est attachée, à partir des données déjà disponibles, à dégager des représentations et des dynamiques de la ressource naturelle d'une part, et les types d'acteurs et leurs interactions d'autre part. À l'aide de cette méthode, Zoë Lefort a pu représenter la forêt selon le schéma ci-dessous, appelé « schéma conceptuel », à partir d'un travail de synthèse ayant abouti à un modèle le plus consensuel possible. Ce modèle a ensuite été validé par un retour vers les acteurs locaux.

Le choix le plus marquant lors de l'analyse de données est l'établissement d'une « typologie commune », c'est-à-dire d'un mode de représentation (typologie de peuplement) commun à tous les joueurs (forestier, éleveur, PNR), accessible quel que soit le niveau de connaissance technique des joueurs. Il s'agit d'une typologie de peuplement simplifiée, reprenant les huit grands types de peuplement de la forêt de Pélissier ; les essences minoritaires (par exemple, le pin sylvestre) y ont été « gommées », pour ne pas augmenter le nombre de données nécessaires aux joueurs, ainsi que les prises de décision associées. C'est cette typologie qui sert de point d'entrée sur la forêt pour tous les joueurs.

Les 8 types étaient initialement les suivants (si l'espèce n'est pas précisée, on entend indifféremment pour les pins, pin noir (*Pinus nigra*) ou pin d'Alep (*Pinus halepensis*) et, pour les chênes, chêne blanc (*Quercus pubescens*) ou chêne vert (*Quercus ilex*), quel que soit le type de peuplement) :

- pins adultes
- pins jeunes
- taillis de chênes avec sur-étage de pins
- taillis de chênes
- garrigue
- pelouse
- futaie de chêne blanc
- futaie de chêne blanc avec sur-étage de pins.

Par ailleurs, un autre élément marquant issu de l'analyse de données consiste en l'identification des différents enjeux de la forêt et leur classement en six domaines : production de bois (associée à la foresterie), pastoralisme, biodiversité et environnement, chasse, protection contre l'incendie et accueil du public. Pour chaque enjeu, les éléments les plus pertinents et les plus représentatifs selon la littérature (voir bibliographie) ont été identifiés, ce qui a permis d'élaborer le schéma conceptuel, basé sur 28 ressources (dont l'eau) fournissant un aperçu global de la situation sur Pélissier et permettant la future implémentation informatique (annexes 3 et 4).

#### 1.2.3 Rendre le jeu attrayant : les choix de règles de jeu

Le cœur du projet de « La forêt interactive » est la création d'un jeu de rôles, destiné à rendre vivant le modèle et à permettre une compréhension mutuelle des enjeux de chacun des acteurs du territoire, au travers d'une mise en situation dépourvue de conflits (on ne gère pas vraiment la forêt, on ne fait que jouer). Un certain nombre de décisions ont donc dû être prises concernant l'organisation de ce jeu de rôles.

#### *Niveau de technicité*

Il faut noter que ces décisions se placent dans le cadre d'un outil qui n'est pas destiné au « grand public » (personnes totalement néophytes aux milieux naturels, à la notion de gestion, par exemple des scolaires), sans pour autant être trop technique. Le but étant d'inverser les rôles (par exemple, faire élever des vaches au forestier), l'outil ne peut pas demander de trop grandes connaissances dans l'un des domaines abordés ; de plus, un des publics visé est formé d'élus et de partenaires du PNR (par exemple, conseil régional), aux connaissances techniques limitées malgré l'intérêt potentiel pour le sujet. Le but du jeu n'est bien évidemment pas d'apprendre aux joueurs à réaliser un aménagement forestier multifonctionnel mais d'en comprendre les enjeux de façon la plus partagée possible.

### *Territoire de jeu*

La forêt domaniale de Pélissier a été « réduite » lors de la première étude au seul canton du Château. Ce canton est alors découpé en unités de gestion, d'une taille minimale de 3 ha ; cette surface minimale a été établie par les agents de l'ONF, car la surface minimale d'analyse et de gestion en forêt publique ne saurait être trop petite (précision plus importante, mais au prix d'un temps de travail beaucoup plus long, sans nécessairement être justifiable d'un point de vue statistique ou des actions à programmer).

À la fin de l'étude de Zoë Lefort, le mode de détermination de telles unités n'était pas fixé ; une première décision (pour une session de test dans les bureaux de l'ONF à Manosque) consistait en un croisement sur le logiciel de la typologie commune à 8 entrées décrite ci-dessus et de la fertilité des cellules, fertilité établie lors de la campagne de relevés de l'ONF. Cependant, ce croisement ne permettait pas l'obtention d'unités fixes (les calculs étant relancés à chaque début de jeu, les résultats étaient souvent différents), et le minimum de 3 ha éliminait des zones intéressantes mais de taille trop faible (voir 3.1).

#### *Organisation type de la session de formation*

La première durée pressentie était de deux jours, pour pouvoir aller en forêt, puis jouer une partie ou même deux de LFI, avant de terminer la session par un débriefing, permettant un retour sur les choix pris par les joueurs (correspondent-ils aux décisions initiales ?), leur attitude en jeu (qui décide ? comment ?) et leur ressenti sur la session. La visite de terrain se justifie par le fait que le jeu soit basé sur une forêt réelle, et qu'il peut donc être intéressant pour les joueurs de voir par eux-mêmes la forêt qu'ils vont être amenés à gérer. Les buts principaux de la visite de terrain sont donc de permettre une familiarisation des participants avec le paysage et les enjeux de la forêt (types de peuplement, ressource en herbe, DFCI), et d'ancrer le jeu dans une réalité, la forêt domaniale de Pélissier, afin de le rendre plus attractif pour les joueurs. Le rôle de l'animateur devait être celui d'enseignant, remplaçant la partie « analyse » d'un aménagement forestier (éléments de contexte, repérages, explication de la typologie commune).

# *Les rôles des joueurs*

À partir de la liste d'enjeux établie à l'aide de la méthode ARDI (voir 1.2.2), trois enjeux ont été retenus, permettant la création de 3 rôles, chacun porté par un joueur ou une équipe de joueurs (idéalement de 2 ou 3 personnes, pour susciter des débats sans alourdir les temps de jeu). Il s'agit d'un enjeu forestier (production durable de bois), d'un enjeu pastoral (élevage de bovins) et d'un enjeu environnemental (protection d'espèces et d'habitats). Le choix de ces trois enjeux se justifie par la nature du terrain de jeu (une forêt domaniale), par la demande expresse du groupe Forêt des réserves de biosphère pour la prise en compte de la biodiversité et de l'environnement, et par l'importance du pastoralisme en forêt méditerranéenne (programmes de recherche, DFCI, effet structurant sur le milieu, traditions).

# *Déroulement du jeu*

Chaque joueur doit prendre des décisions au cours du jeu, selon le calendrier de décision initial suivant :

- au début du jeu (et valable 18 ans) : « rédaction » de l'aménagement.
- tous les 6 ans : en fonction de l'évolution d'indicateurs choisis au préalable, modification partielle de l'aménagement. Un calendrier de coupes et travaux prévisionnels (déclinaison des orientations), un calendrier de pâturage (calendrier de pâturage type, mois par mois sur 8 mois, reconductible sur 6 ans), et une série de décisions collectives sont établis.
- tous les 2 ans : les calendriers établis à 6 ans sont soumis à modification de détail et validation par les joueurs concernés.

Pour plus d'explications sur ce calendrier initial, se référer au mémoire de Lefort (2010) et à la partie 3.2 ci-après.

# 1.2.4 Implémenter le jeu : le modèle informatique

Depuis les modèles logiques créés par Zoë Lefort, Michel Étienne, chercheur à l'INRA d'Avignon et spécialiste en systèmes multi-agent (SMA), a implémenté LFI sur la plate-forme de simulation Cormas, développée par les chercheurs du CIRAD à partir de l'environnement de programmation gratuit VisualWorks (langage orienté objet SmallTalk). Cormas est un logiciel de simulation SMA spécialisé dans le domaine de la gestion des ressources naturelles renouvelables. Un SMA est constitué de plusieurs agents vivant au même moment, partageant des ressources communes et communicant entre eux ; c'est donc un outil de simulation adapté à l'étude de la dynamique des interactions entre ressources et société, qui peut permettre de contrôler ou prédire l'évolution de ressources, ou, comme ici, de faciliter la compréhension et la confrontation des points de vue des différents acteurs d'un territoire.

# La programmation orientée objet

Le langage utilisé dans Cormas est un langage orienté objet, appelé Small Talk, qui consiste en la définition et l'interaction d'éléments de base appelés *objets*. Chaque objet est décrit au travers de ses *attributs*, et interagit avec d'autres objets via des *messages* qui lui sont adressés. Par exemple, 2 est un objet, et si on veut l'élever au carré, il faut lui envoyer le message squared ; la procédure est donc 2 squared, et renvoie comme résultat 4.

Ce support informatique permet la modélisation de la forêt à l'instant initial, ainsi que l'évolution des ressources naturelles, que ce soit en évolution libre (croissance des arbres par exemple) ou sous l'action des choix de chaque joueur (coupe, débroussaillage). C'est donc un élément essentiel de l'outil LFI.

À partir de la définition d'objets (par exemple, la cellule, unité de base de 1 hectare), on choisit les attributs permettant de les décrire (par exemple, le recouvrement en herbe). Les objets et attributs ont été définis à partir du travail de Zoë Lefort de collecte de données décrit au point précédent. Ils sont résumés dans le schéma en annexe 4. Les données d'inventaire sont spatialisées sous système d'information

géographique (SIG), sous la forme de polygones. Ces données sont ensuite converties en rasters au pas de 100 m (obtention de pixels de 1 ha), puis exportées au format ASCII (format texte) et importées sous Cormas pour renseigner les attributs de chaque objet.

Le choix de l'hectare pour l'unité de base du modèle est un compromis entre la surface minimale d'analyse (au moins un quart d'hectare pour l'ONF), la fidélité de la représentation des données de base et la pertinence de la finesse de modélisation. Au-delà d'un hectare, la visualisation ainsi que la fidélité aux informations initiales se dégrade ; en deçà, des tests statistiques effectués pour un pas d'un quart d'hectare montrent que la précision obtenue est supérieure mais pas suffisamment pour justifier une précision qui alourdit le jeu. La taille de pixel retenue est donc de 1 ha. Cependant, du point de vue des joueurs, cette échelle n'est pas la plus opportune (sur le seul canton du Château, on obtient 191 cellules de 1 hectare ; de plus, les décisions d'aménagement ne se prennent pas à l'hectare) ; les décisions se prendront donc au niveau des unités de gestion, agrégats de cellules (voir 3.1). Les règles d'évolution naturelle de chaque attribut, par objet « unité de gestion », ont ensuite été écrites sous forme de phrases logiques, phrases retranscrites en code Small Talk.

# Programmer dans LFI

Avec Michel Étienne, nous avons transformé le modèle en phrases logiques, puis nous les avons codées sous Cormas. Voici un exemple de cet enchaînement.

Après débroussaillage, si la parcelle n'est pas suffisamment pâturée, le recouvrement en arbuste se reconstitue à l'identique en quatre ans ; le recouvrement avant débroussaillage est sauvegardé par unité de gestion sous le nom *arbusteOld*.

Débroussaillage : arbusteOld = arbuste ; arbuste = 0 ; date débroussaillage = 1

 $Si$  travaux = débroussaillage

Tant que date débroussaillage < 4 , alors Si parcelle sous-pâturée, alors  $arbuste = arbuste + arbusteOld/4$ date débroussaillage = date débroussaillage + 1

 $time := date$  actuelle self travaux = #debroussaillage ifTrue: [self dateDebroussaillage + 4 < time ifTrue: [self tag grazed  $= 0$  if True: [self arbuste: self arbuste + (self arbusteOld  $/$  4)]]].

Les décisions prises concernant le modèle n'ont pas toujours permis de rester au plus près des représentations définies par la démarche ARDI, en raison de contraintes liées aux données assemblées (organisation, nombre, précision), aux possibilités de modélisation et aux limites informatiques.

#### La représentation des données

Les données sont affichées à l'utilisateur sous la forme de *sondes* (enregistrement des valeurs numériques prises par un objet au cours du temps ; par exemple, la surface terrière totale d'une unité ; voir Figure 5) et de *points de vue* (cartes des unités via une sémiologie donnée ; par exemple, la fertilité ; voir Figure 6).

Le modèle informatique est la porte d'entrée vers la forêt, puisque c'est à partir de lui que l'on peut établir cartes et graphiques décrivant les données recherchées. Ces informations sont cruciales pour le jeu de rôles, car c'est à partir d'elles que les joueurs vont prendre des décisions. Il est donc primordial de posséder une palette de données (théorique et codée) la plus large possible, afin de fournir aux joueurs, lorsqu'ils le demandent, le maximum d'informations.

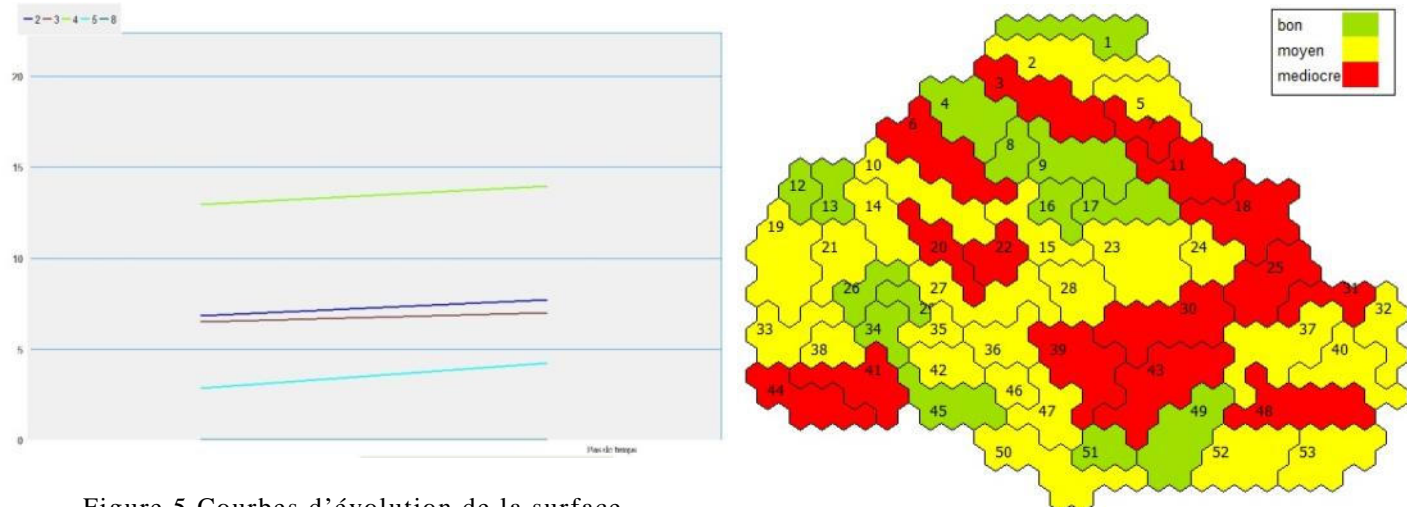

Figure 5 Courbes d'évolution de la surface terrière de 5 unités de gestion

Figure 6 Carte de la fertilité du sol par unité de gestion

# 1.3 Problématique et déroulement de l'étude

À la fin de l'étude de Zoë Lefort, en juillet 2010, la programmation informatique avait juste débuté ; les premiers résultats ont été présentés lors d'une réunion de restitution dans les bureaux de l'ONF à Manosque le 7 juillet 2010. Ils concernaient des aspects assez forestiers, Zoë Lefort ayant pour mission de finir la partie qui la concernait avant son départ ; il s'agit de la dynamique naturelle (évolution dans le temps des caractéristiques de la végétation, principalement arborée), d'une action du joueur forestier (le reboisement sur coupe rase), et d'une proposition d'établissement des unités de gestion du forestier (agrégats de cellules de base). Par la suite, Michel Étienne a continué la programmation concernant les dynamiques naturelles et les actions du joueur forestier.

L'étude initiale a donc permis de déterminer les caractéristiques générales de l'outil de communication, ludique, neutre, mais réaliste, voulu par le groupe Forêt. Il s'agira d'un jeu de rôles, avec 3 acteurs portant chacun l'un des 3 enjeux « cœur de jeu » établis, jeu basé sur un modèle ayant pour support une forêt réelle, et implémenté sur un support informatique de type SMA, Cormas. Toutefois, la programmation du jeu de rôle était loin d'être terminée ; il restait en particulier à obtenir une première version du support informatique de LFI à partir de la modélisation de Zoë Lefort puis de tester et calibrer les différents paramètres et enfin de déployer cette version sur l'intégralité de la zone d'étude. Les outils d'animation devaient également être revus, corrigés et complétés : fiches pour les joueurs, interfaces utilisateurs pour la saisie informatique.

Il m'a donc été confié la tâche de mener à bien ce projet. Il s'agit de finir l'élaboration de l'outil, c'est-àdire d'en écrire les règles conceptuelles et surtout leur traduction informatique ; j'ai choisi de réaliser moi même la partie programmation, en collaboration avec Michel Étienne, plutôt que de lui confier entièrement cette tâche, afin de pouvoir rester au plus près de mes attentes. Le point de départ de la majorité de mes choix se trouve dans le travail réalisé lors de la première étude, puisqu'il s'agissait de compléter ce travail, et non pas de le refaire dans son intégralité. Cependant, j'ai aussi pu être amenée à changer certaines des options qui avait été prises, pour rendre l'outil le plus fonctionnel possible, y compris dans les parties qui avaient déjà été modélisées et implémentées sur Cormas. Il s'agit par exemple de la palette d'actions à la disposition du forestier, qui a été restreinte d'un choix très large à une liste plus ciblée.

Au-delà de l'élaboration du modèle, il s'agit également de rendre l'outil opérationnel, tant du point de vue du jeu de rôles que du modèle en soi. Ainsi, la carte de jeu initialement développée s'est avérée peu maniable et peu crédible, et il a donc fallu la revoir. De même, les règles du jeu avaient été écrites avec une version du modèle qui est devenue obsolète, et il a été nécessaire de les actualiser, tout comme les documents d'animation correspondants. Enfin, les différentes valeurs chiffrées du modèle, que ce soit les paramètres à l'initialisation ou les données en fin de jeu, ont été obtenues à partir de données théoriques, de dires d'expert et de relevés de données. Or, elles n'ont jamais été calibrées, c'est-à-dire que leur cohérence entre elles, visà-vis de ce que l'on attend du modèle et par rapport à la réalité n'a pas été vérifiée. Il s'agira donc de reprendre chacune de ces valeurs chiffrées et d'en vérifier la validité par rapport aux trois critères précédents, ainsi que de s'assurer que le paramétrage ainsi créé génère un jeu intéressant, c'est-à-dire source de négociations et de discussions (mise en difficulté d'au moins un des joueurs). Enfin, il est nécessaire de tester plusieurs fois le jeu de rôles et l'organisation d'une session, afin de repérer les problèmes éventuels. Ceci permet non seulement de corriger les problèmes liés au modèle (conceptuel et informatique), mais également de prendre en compte les remarques de personnes ayant un regard neuf sur le projet, et pouvant relever des incohérences ou des points faibles, que ce soit dans le modèle (données manquantes), dans les documents d'animation ou l'organisation des temps de jeu.

La question que nous retenons donc pour cette étude est la suivante : comment rendre l'outil « La Forêt interactive » opérationnel et préparer au mieux son utilisation future ?

Pour répondre à cette interrogation, j'ai adopté une démarche découpée en quatre grandes étapes, comme on peut le voir sur la Figure 7. Tout d'abord, il s'agissait de terminer la modélisation existante et le support informatique (phrases logiques et programmation), pour les joueurs forestiers et éleveurs, et pour les dynamiques naturelles.

Ensuite, je me suis attachée à rendre l'outil jouable, en améliorant la carte jeu et terminant les règles du jeu, pour chaque joueur. Puis, afin de rendre l'outil accessible aux futurs animateurs, j'ai commencé la création d'interfaces utilisateur et continué la production de documents d'animation, avec notamment la réalisation d'un court-métrage.

Le jeu a ensuite été testé une première fois auprès du groupe Forêt des réserves de biosphère françaises lors de sa réunion annuelle, dans le PNR des Vosges du Nord, puis une deuxième fois auprès des stagiaires du PNR et une troisième et dernière fois avec les partenaires du projet. Ces tests ont été pris en compte, au travers des remarques émises, lors de l'amélioration de l'outil et de l'ajout du 3e joueur.

Enfin, pour assurer la continuité de l'outil dans le temps, j'ai formé deux des futurs utilisateurs de l'outil à sa manipulation et j'ai rédigé un guide pour l'animateur.

En parallèle de ces quatre étapes, il s'agissait de valider le travail mené, au travers d'un calibrage des paramètres, d'une vérification des calculs effectués, et d'une validation auprès des acteurs du territoire.

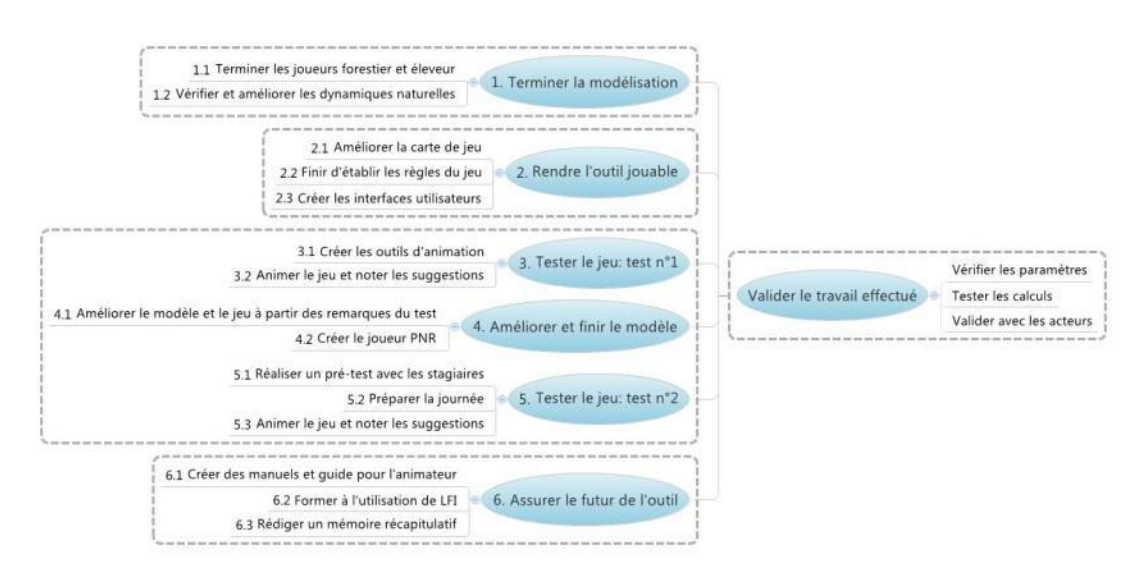

Figure 7 Déroulement pratique de l'étude

#### **2 Le modèle et la programmation, supports de LFI**

Le modèle laissé par Zoë Lefort n'était pas utilisable en l'état ; elle a donc prévu une suite à son travail, à partir de documents explicitant ses différents choix et situés en annexes de son mémoire (Lefort, 2010), et en annexe 5. À partir de ces documents, j'ai continué les choix et la modélisation, ainsi que la programmation.

2.1 Finir de modéliser les trois joueurs et leurs actions

Comme on l'a vu au point 1.2.2, trois enjeux dits « cœur de jeu » ont été sélectionnés parmi les six types d'enjeux identifiés sur la forêt de Pélissier ; ces trois enjeux servent de base à la définition de trois rôles, ceux du forestier, de l'éleveur et de la collectivité, détaillés ci-dessous, ainsi que leurs interactions. Les trois enjeux restants (lutte contre l'incendie, chasse, accueil du public) avaient été initialement écartés du jeu, mais deux d'entre eux ont été réintroduits au sein du rôle collectivité (voir 2.1.3).

Lors de la session de présentation à l'ONF de Manosque le 7 juillet 2010, il avait été suggéré de regrouper tous les rôles au sein d'un joueur unique, sorte de super-aménagiste devant gérer la forêt dans son entier. Cependant, le but principal de LFI est bien d'être un outil pédagogique et de discussion. Il est donc primordial de maintenir des moments de discussion, de négociations, ce qui n'est possible qu'à au moins deux joueurs. Le modèle a donc bien été conçu en s'appuyant sur trois joueurs différents, prenant des décisions séparées et pouvant interagir entre eux (et notamment d'un point de vue monétaire comme le montre la Figure 8 ci-dessous), joueurs détaillés dans cette partie.

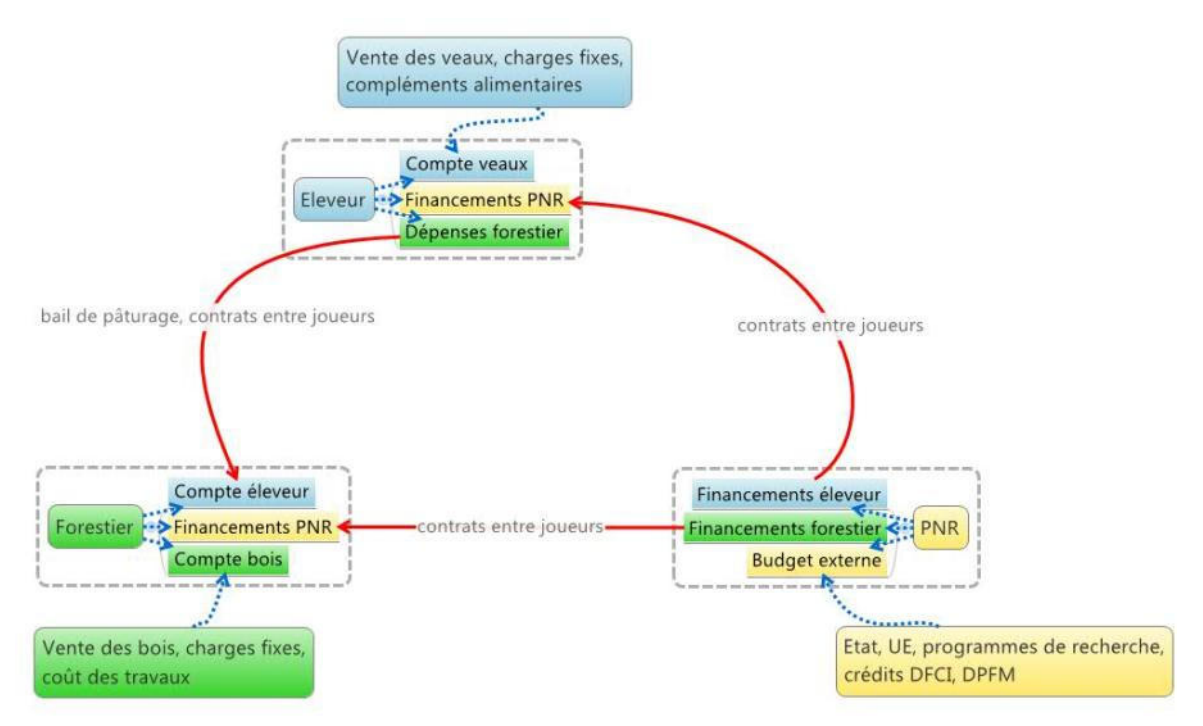

Figure 8 Organisation des budgets de chaque rôle

#### 2.1.1 Le forestier, porteur de la sylviculture

Pour ne pas orienter les joueurs, et sur demande de Michel Étienne, le terme « coupe » a été banni de toutes les communications à destination des joueurs. En effet, il existe une certaine connotation, généralement négative, du terme coupe ; dans l'imaginaire collectif, on abîme la forêt lorsqu'on la coupe. De plus, l'intérêt d'introduire une différence entre coupe et travaux pour les joueurs n'est pas démontré (on ne veut pas former des sylviculteurs). Dans toute la suite de ce mémoire, sauf précision, le terme « travaux » devra donc être compris comme un synonyme de « action sur la forêt ».

#### *Tableau des actions*

L'une des prérogatives principales du joueur forestier, depuis le début du projet LFI, concerne la possibilité d'effectuer des coupes et des travaux au sein des peuplements, actions qui découlaient de prise de décisions sur des unités de gestion forestières. Ces unités forestières n'étaient pas définies à la fin de la première étude, et j'ai choisi de les figer sur SIG, en les faisant correspondre aux unités de gestion définies au point 2.2 à partir de critères portant sur le milieu.

Les décisions de travaux étaient issues de deux « boîte à outils », palette assez large permettant pour chaque action le choix de l'espèce, de la catégorie de bois et de la proportion prélevée, ainsi que le mode d'exploitation (annexe 6). La palette d'actions disponibles était donc très vaste, permettant aux joueurs possédant de solides connaissances forestières d'appliquer la sylviculture de leur choix, tandis que les joueurs n'ayant pas de telles connaissances devaient s'appuyer sur des documents de vulgarisation et prendre des décisions sans toujours pouvoir en apprécier la portée réelle, sauf à consacrer un temps important à l'acquisition de connaissances (ce qui n'est pas le but de LFI). De plus, le temps de jeu de ce joueur devenait extrêmement long, de nombreuses décisions devant être prises pour chaque coupe. Ainsi, le risque était important de voir le joueur passer beaucoup trop de temps au paramétrage « fin » des coupes, comme un sylviculteur devrait le faire, plutôt qu'à essayer de répondre à des demandes relevant de l'échelle de l'aménagement.

Nous avons donc établi, avec Éric Lacombe (ENGREF, École nationale du génie rural, des eaux et des forêts), de grands types de coupe pour le taillis et la futaie (régulière ou non), accompagnés de leurs effets sur chacun des peuplements. Par exemple, il a été établi qu'une coupe en futaie irrégulière se pratique majoritairement dans les gros bois arrivés à maturité, et que l'intensité de la coupe est en moyenne de 20 % du capital sur pied, dans les pins, compte tenu des rotations habituellement préconisées ; de plus, on peut espérer que les bois coupés sont majoritairement valorisables en bois d'œuvre (BO). Ce sont donc ces caractéristiques qui ont été utilisées pour créer la modalité de coupe « Coupe en futaie irrégulière », traduite dans le modèle par une actualisation des attributs du forestier (volume de bois d'œuvre) et de l'unité de gestion (surface terrière, volume), comme le montre la Figure 9.

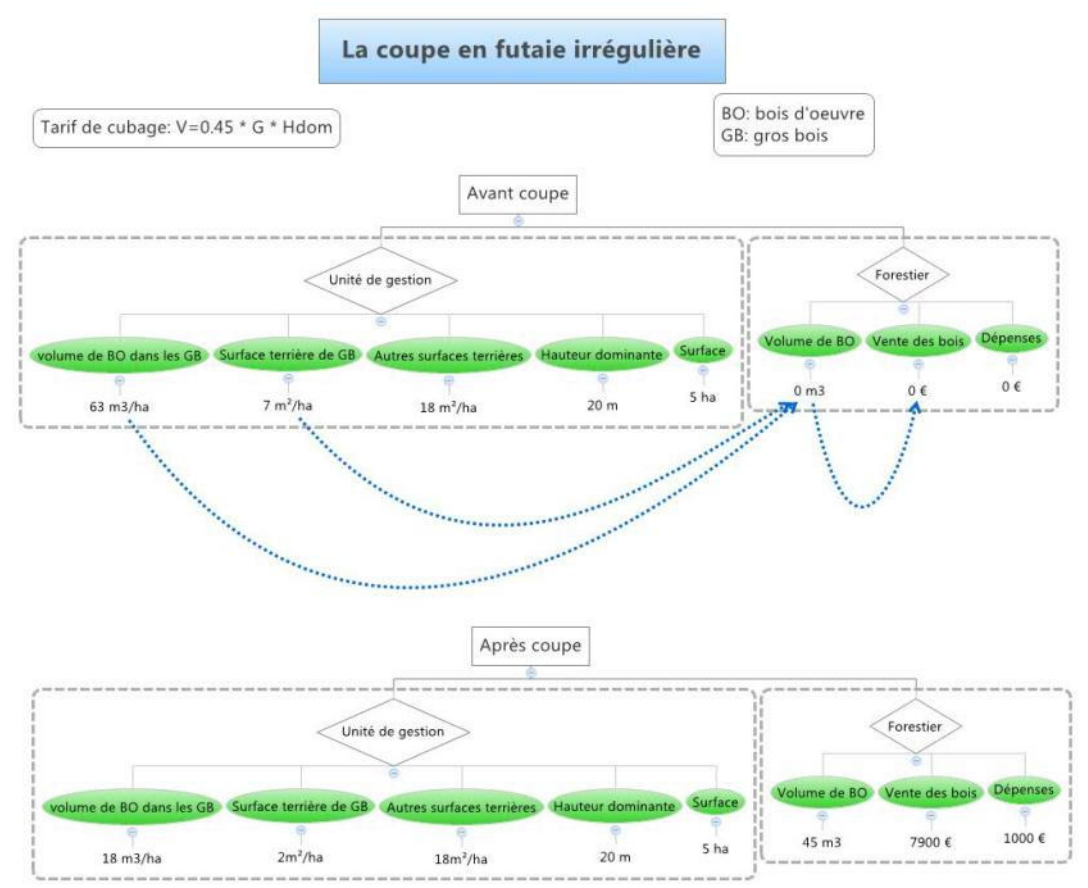

Figure 9 Caractéristiques de la modalité « Coupe en futaie irrégulière »

Le tableau des coupes à la disposition du joueur forestier est donc devenu le suivant (voir annexe 7).

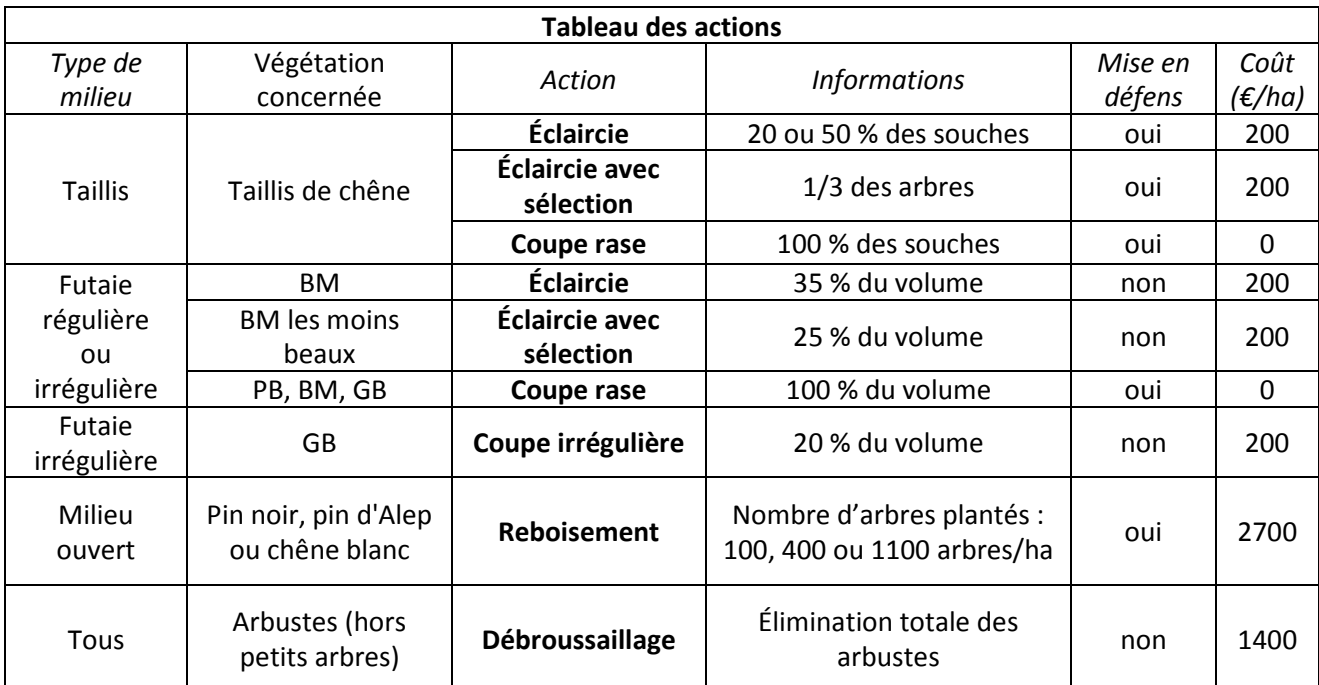

Tableau 1 Actions du forestier

Il faut souligner que le choix d'affecter un coût nul aux coupes rases correspond à une simplification de la réalité, destinée à confronter la recherche d'un profit immédiat à celle d'une amélioration à long terme.

# *Travaux forestiers*

Les travaux, au sens strictement forestier du terme, sont absents de la liste des travaux disponibles (au sens LFI). En effet, ils ont principalement pour but l'amélioration de la qualité des bois, que ce soit directement (élagage) ou par l'obtention d'un meilleur peuplement à long terme (nettoiement nettoiementdépressage). Or, il a été décidé que la qualité des bois ne serait pas modélisée dans cette version de LFI (voir page 32). De plus, l'apport au jeu de telles modalités de travaux augmenterait encore la palette à la disposition du forestier, augmentant encore la qualité et la précision des prises de décision, ainsi que le temps nécessaire à l'assimilation du rôle. Enfin, une telle précision de la partie « forêt » du modèle appellerait une précision aussi grande pour les autres aspects, alourdissant le tout d'une part, et n'étant pas forcément réalisable d'autre part. Pour les mêmes raisons, il n'est pas donné la possibilité au joueur de planter une espèce non présente initialement sur la forêt, puisque cela impliquerait la création de modèles d'évolution de tels peuplements, et puisque, au vu de la durée de jeu maximale, les peuplements plantés n'atteindront jamais un stade où des réflexions de gestion pourraient être entreprises.

Par ailleurs, l'idée d'Éric Lacombe était d'imposer une continuité dans les travaux réalisés à la suite d'une première décision, sortes d'itinéraires sylvicoles, afin de rester au plus près de ce qui se fait dans la réalité (par exemple, un dégagement dans une régénération est nécessaire, sans quoi l'on peut passer directement à de la broussaille, non utilisable d'un point de vue production de bois). Après réflexion, notamment avec Michel Étienne, qui a déjà eu l'occasion d'animer de nombreux jeu de rôles, cette option, très fermée, n'a pas été retenue. L'hypothèse sous-jacente est que l'on ne veut pas de parfaits aménagistes ou sylviculteurs, et que l'erreur est une source d'apprentissage non négligeable.

A la place, les documents d'animation devront comporter une explication sur le concept de continuité dans la gestion forestière. Les joueurs auront donc toute latitude pour effectuer des actions dans la liste offerte (coupes, débroussaillages), sans être obligés de suivre un « itinéraire sylvicole » prédéfini.

# *Exploitation et vente des bois*

La vente des bois a été choisie comme se faisant sur pied ; cela correspond à la pratique sur Pélissier et, surtout, la modélisation d'une exploitation en régie n'apporterait pas nécessairement un plus au jeu. En effet, cela impose des prises de décisions supplémentaires, sans pouvoir aboutir à des conséquences suffisamment différentes selon les joueurs et les choix, sauf à développer, y compris dans la documentation remise aux joueurs, des notions assez compliquées à gérer avec des pas de temps qui n'ont pas été retenus pour le jeu. Il faut toutefois souligner qu'une exploitation en régie aurait très bien pu être modélisée dans LFI d'un point de vue technique, et qu'elle permettrait des débats supplémentaires. Ce pourrait donc être une piste à développer dans une version du modèle plus proche d'un système expert, ce qui n'est pas la vocation de ce modèle-ci.

La vente des bois était initialement prévue comme étant soumise à des probabilités de réussite, conditionnées par le mode d'exploitation des bois. Or, cet aspect de la vente des bois n'existe plus dans le modèle final. De plus, les bois étant vendus sur pied, une coupe qui ne serait pas vendue (donc si un tirage aléatoire « rate ») ne serait pas coupée, c'est-à-dire que le milieu ne serait pas affecté par la décision du joueur forestier. Or, c'est justement sur ces modifications du milieu que l'on veut faire réfléchir les joueurs, et qui vont provoquer des interactions entre les rôles. La réalisation des coupes est donc nécessaire au bon déroulement du jeu. L'option des probabilités de vente ne sera donc pas suivie dans le modèle, et sera remplacée par une variation des prix de vente, pour maintenir une part de hasard dans les entrées d'argent du forestier et refléter la volatilité des marchés du bois ; chaque tour de jeu (soit tous les deux ans), une carte est tirée au hasard par l'un des joueurs forestiers, et impose une hausse (+ 20 %), une baisse (- 20 %) ou un maintien de tous les prix de vente par rapport à ceux du tour précédent (on ne retourne pas aux prix initiaux à chaque tour de jeu).

#### *Limites d'action*

À ce stade du développement du modèle, le joueur forestier a toute latitude pour effectuer des travaux sur le milieu forestier. Comme on le verra dans la partie 3.1 ci-dessous, le nombre d'unités de gestion est élevé, et on ne peut pas se permettre d'avoir un joueur qui décide de prendre des décisions sur chacune de ces unités. Par ailleurs, dans la réalité, le forestier est limité dans ses moyens d'actions, par des facteurs comme un temps de travail limité (et notamment pour le martelage) ou la nécessité d'étaler les recettes (pour le propriétaire). Enfin, en deçà d'un seuil, le volume par hectare est trop faible pour que l'exploitant qui achète la coupe puisse dégager un bénéfice (coûts de bûcheronnage et de débardage supérieurs aux prix de vente aux scieurs, chauffagistes et papetiers).

Deux leviers ont donc été mis en place pour limiter la capacité du forestier à effectuer des travaux. Tout d'abord, le seuil de volume a été introduit tel quel dans le modèle : en deçà de ce seuil, la vente et donc la coupe ne se font pas. La valeur initialement avancée (35m3/ha) n'étant que rarement atteinte en forêt de Pélissier (les peuplements sont relativement jeunes, donc le volume par hectare reste faible), elle a été ramenée à 20 m3/ha. Dans l'absolu, il aurait également été nécessaire d'imposer un seuil de volume total, correspondant à la mobilisation (rentable) d'au moins un camion. Cependant, l'architecture du modèle ne le permet pas : la vente des bois (dans le sens de la conversion des volumes de chaque catégorie en argent), ne se fait qu'une fois toutes les coupes réellement effectuées et les attributs des unités de gestion mis à jour. Il est donc impossible d'inverser le processus si le volume total est trop faible. Cependant, on peut espérer, vu la taille des unités de gestion, que la limite de 20 m3/ha garantira des volumes totaux cohérents avec les volumes de coupe habituellement pratiqués.

 Par ailleurs, les travaux engagés par le joueur forestier, au sens de LFI (coupes, plantation, débroussaillage), impliquent tous, à l'exception de la coupe rase, une avance de trésorerie, correspondant au martelage et au suivi d'exploitation pour les coupes et aux frais engagés pour la réalisation des reboisements et des débroussaillages. Une deuxième limite a donc pu être placée, qui impose au forestier d'avoir suffisamment de trésorerie sur son compte dédié au bois pour avancer l'argent des travaux (200 €/ha pour un martelage, 2 700 €/ha pour une plantation, 1 400 €/ha pour un débroussaillage – valeurs établies à dires d'expert et après analyse des pratiques en cours à l'ONF). Ceci peut se rapprocher du temps de travail limité dans l'année et à la nécessité d'étaler les recettes (on ne peut pas tout couper une année, puisque l'avance de trésorerie ne pourra pas se faire).

 On peut noter qu'un autre moyen de limiter la capacité d'action du joueur forestier (car le nombre d'unités de gestion est élevé, comme on le verra au point 2.2) consiste en une limite de surface pouvant passer en coupe une année. Cette option n'a pas été suivie ici, mais elle pourrait remplacer ou compléter la limite de trésorerie actuellement en pratique.

# *Budget du forestier*

Pour une unité de gestion présentant un volume calculé supérieur à 20 m3/ha, la vente des bois se fera donc sur pied, et les prix de vente associés dépendront de l'état du marché. Le volume coupé pour chacun des travaux est ensuite ajouté, selon le type de coupe, aux volumes V de bois d'œuvre (BO), de chauffage (BC) ou de trituration (BT) prélevés sur l'année, et la vente des bois se fait en une fois, à la fin de l'année. La somme d'argent issue de la vente des bois est alors calculée en tenant compte de la variation des prix par rapport à la vente précédente, comme suit.

$$
vente = (V_{BO} \times priX_{BO} + V_{BC} \times priX_{BC} + V_{BT} \times priX_{BT}) \times \Delta_{priv}
$$

De cette somme est ensuite retiré le coût de réalisation des opérations choisies, permettant le calcul du solde du forestier pour la partie bois.

Enfin, à la fin de l'année, on calcule le solde total du forestier, en sommant les comptes « bois », « éleveur » (baux et contrats) et « financements » (contrats), et en retirant les charges fixes pour les deux ans à venir ; ce coût fixe correspond aux charges du forestier (salaire, bureautique, véhicules), et son montant est de 13 000 €/an (dires d'expert).

#### 2.1.2 L'éleveur, modeleur du milieu

Le deuxième rôle le plus évident et le plus important en termes d'impacts sur le milieu naturel est celui de l'éleveur. En effet, il peut décider de pâturer une unité de gestion, et choisit la pression de pâturage à y appliquer, décisions fortes conduisant à une modification du milieu. Un soin important doit donc être apporté à sa conception.

L'étude initiale a acté le choix d'un éleveur de bovins (conforme à la pratique actuelle sur Pélissier), menant son troupeau en parcs (pratique actuelle, facilité de modélisation, et intérêt pour le jeu de rôles), parcs déterminés à partir de zones dites pastorales. La définition de telles zones n'était pas figée à la fin de l'étude initiale, mais l'hypothèse émise stipulait qu'elles puissent être différentes des unités de gestion forestières. Sur ces parcs, l'éleveur choisit mois par mois, pendant huit mois, le nombre de journées pâturées, journées déterminées par la ressource pastorale disponible, afin d'établir son calendrier de pâturage. La santé de son troupeau en découle, selon l'abondance des ressources auxquelles il a accès, tout comme les ressources et la valeur fourragère d'une zone pâturée qui dépendent de la qualité du pâturage effectué. A la fin de l'année, l'éleveur vend des veaux, ce qui lui rapporte de l'argent.

Les hypothèses exposées ci-dessus et développées lors de l'étude initiale par Zoë Lefort (Lefort, 2010) n'avaient pas été implémentées dans le modèle à la fin de l'étude initiale par manque de temps. Ces hypothèses n'ont pas toutes été validées ou adaptées à la faisabilité du modèle : elles constituent la base de mon travail sur l'éleveur sans toutefois en limiter l'étendue.

#### *Choix des parcs et unités pastorales dans le jeu*

Le premier aspect qui a été modifié concerne le choix des parcs et des unités pastorales, élément primordial pour l'éleveur. Comme pour le joueur forestier, les décisions ne se prennent pas au niveau des cellules de base (de surface 1 ha), pour ne pas alourdir le jeu et parce que ce n'est pas l'échelle pertinente pour un tel choix (les quartiers de pâturage sont plutôt de l'ordre de 100 ha). La question qui se posait était la suivante : comment définir les unités du joueur éleveur ? L'intérêt de créer de nouvelles unités de gestion de base vient de la possibilité de les adapter à une problématique pastorale (recouvrement en herbe, accessibilité, point d'eau). Cependant, de telles unités seraient *a priori* de taille bien supérieure à celles déjà existantes et utilisées par le forestier ; on peut se demander l'intérêt d'effectuer une analyse supplémentaire alors que la création d'une grande unité peut équivaloir à la juxtaposition de deux unités de gestion similaires. De plus, la méthode adoptée pour établir les unités de gestion permet de les décrire individuellement, pour chaque facteur (deux taillis auront des recouvrements en herbes différents).

J'ai donc décidé que les unités de base seraient les mêmes, quel que soit le rôle joué ; seul le niveau de décision change. Ainsi, pour l'éleveur, les décisions se prendront au niveau de parcs, agrégats d'unités de gestion voisines. Les parcs sont établis au début du jeu (voir 3.2 : ils sont établis au début de l'aménagement,

à l'année 2010 bis), et ne peuvent plus être déplacés ensuite. D'autres parcs peuvent ensuite être ajoutés en cours de partie, jusqu'à concurrence de cinq parcs.

### *Valeur pastorale et conséquences sur la dynamique de la végétation*

Sur chacun de ces parcs, le logiciel calcule une valeur pastorale, correspondant au nombre de journées de pâturage qu'il peut offrir à une vache ; elle s'exprime en jv, journées-vaches, et dépend du type de peuplement arboré et des recouvrements herbacé et arbustif. Elle a été établie à partir des données du programme CASDAR (2009) et d'ouvrages du CERPAM (Garde, 1996 et Thavaud, 2010), et prend en compte les ressources herbacées, arborées (feuille) et arbustives (consommation et gêne pour le troupeau). Elle ne prend en compte ni les jeunes pins (les vaches ne les consomment que si vraiment rien d'autre n'est disponible ; or, un éleveur ne laissera jamais cette situation se produire), ni les glands (la difficulté à estimer leur valeur fourragère et la variabilité de la ressource rendent peu pertinente leur modélisation).

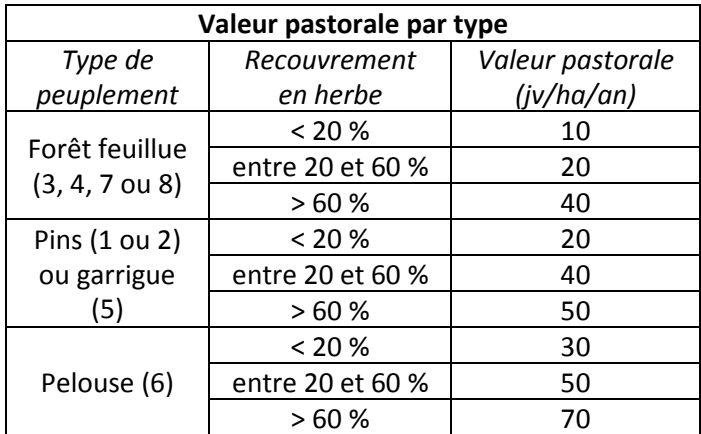

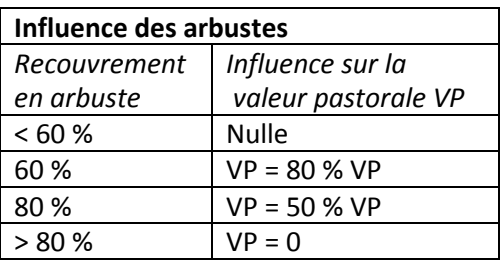

Tableaux 2 Calcul de la valeur pastorale

L'éleveur choisit alors le chargement, en journées-vaches, qu'il veut réaliser dans chaque parc, c'est-àdire le nombre de jours durant lesquels son troupeau pâture dans les parcs, multiplié par la taille du troupeau (par exemple, un troupeau de 60 vaches pâturant pendant 10 jours représente 600 journées-vaches). Contrairement à l'idée initiale, le choix du calendrier de pâturage ne peut pas être réalisé mois par mois, puisque le modèle présente un pas de temps annuel (qui est le pas de temps utilisé pour les calculs de la dynamique naturelle). Le chargement des parcs est donc établi pour l'année, tout comme la valeur pastorale ; il n'est pas spécifié la saison à laquelle le pâturage se fait, seulement le nombre de jours utilisés dans les 8 mois d'utilisation.

À la fin de l'année, le modèle établit deux comparaisons au niveau de la pression de pâturage ; pour ce paragraphe, nous prendrons l'exemple d'un parc dont la valeur pastorale s'élève à 1 200 jv, et sur lequel l'éleveur place son troupeau de 30 vaches. Parmi les indicateurs calculés, le raclage évalue l'intensité du pâturage sur l'unité ; il est calculé comme suit.

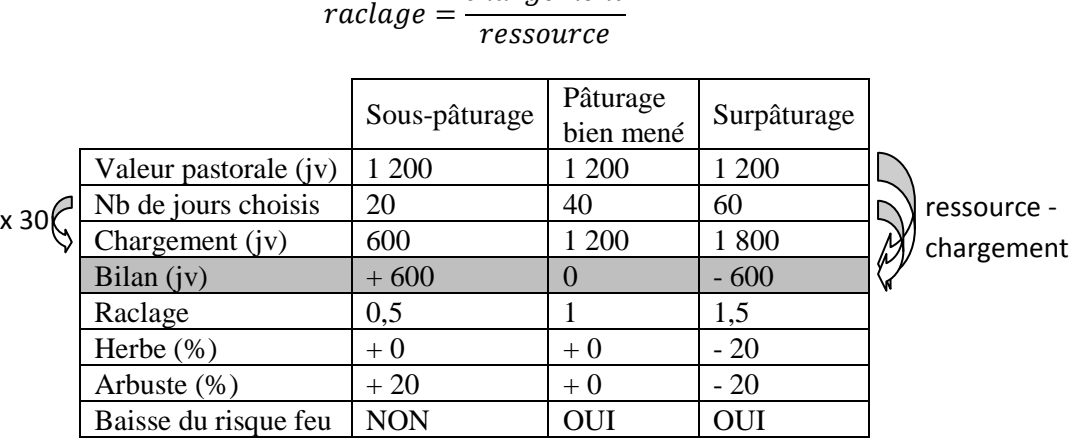

char gement

Tableau 3 Conséquences du pâturage sur la végétation

Le premier des calculs permet de comparer la ressource disponible sur chaque parc avec la ressource effectivement utilisée par le troupeau, ce qui permet de déterminer l'état de la ressource. Comme on peut le voir sur le Tableau 4 Conséquences du pâturage sur le troupeauTableau 4 ci-dessus, il existe trois cas. Tout d'abord, le parc peut être utilisé en dessous de sa capacité ; on parle de sous-pâturage, et le recouvrement en arbustes augmente. Si au contraire le parc est utilisé au-delà de sa capacité, on parle de surpâturage, et la ressource naturelle est mise en danger (diminution des recouvrements herbacés et arbustifs). Entre ces deux extrêmes, on considère que le pâturage est bien mené et que la ressource se renouvelle à l'identique. De plus, si la pression de pâturage est suffisante (taux de raclage supérieur à 0,6 – pâturage bien mené et surpâturage), cela affecte le renouvellement des arbustes suite à un débroussaillage et permet de diminuer le risque incendie.

Une troisième ressource peut être impactée par le pâturage, mais je n'ai pas eu le temps de modéliser correctement et coder cet impact. Il s'agit de la mise en danger du renouvellement des arbres, que ce soit la régénération de pins (même si elle est peu appétante, elle peut être influencée notamment par le piétinement) ou par les rejets du taillis (un taillis très pâturé pendant trois ans après la coupe est mis en danger).

# *Conséquences pour le troupeau et l'éleveur*

Le deuxième calcul compare les besoins du troupeau et la quantité de ressources effectivement disponibles à l'année, ce qui permet de déterminer l'état de santé des bêtes.

|                           | Parc 1 | Parc 2  | Parc 3  | Bilan |
|---------------------------|--------|---------|---------|-------|
| Besoins du troupeau (jv)  | 7 200  | 5 400   | 2 9 0 0 | 1700  |
| Chargement (jv)           | 1 800  | 2 500   | 1 200   | 5 500 |
| Valeur pastorale (jv)     | 1 200  | 3 0 0 0 | 1 200   | 5 400 |
| $_{\text{parc}}$ (jv)     | 600    | $-500$  |         | 100   |
| « Perte » de poids $(\%)$ | 33     | $-20$   |         |       |

Tableau 4 Conséquences du pâturage sur le troupeau

Dans notre exemple, le troupeau a besoin chaque année de 7 200 jv ( $240 \times 30$ ); chaque parc qu'il pâture permet de satisfaire une partie de ses besoins (on soustrait le chargement, donc la valeur pastorale consommée, des besoins restants). Pour chaque parc est ensuite calculée la différence entre ce que le troupeau consomme et ce que le parc offre.

$$
\Delta_{\text{parc}} = \text{chargement}_{\text{parc}} - \text{valeur pastorale}_{\text{parc}}
$$

Ceci permet de calculer la perte de poids par parc, exprimée en pourcentage :

$$
perte = \Delta_{parc}/chargement_{parc}
$$

A la fin de l'année, les pertes de tous les parcs sont sommées (on considère que si le troupeau perd du poids dans le parc 1 puis en gagne dans le parc 2, cela se compense), et la valeur obtenue est sauvegardée, et sert à pondérer le prix de vente des veaux, ce qui, comme pour le forestier, remplace une probabilité de vente (peu ludique et pouvant conduire à de l'inaction).

$$
pertes_{\text{totales}} = \frac{\sum \Delta_{\text{pare}}}{\sum \text{chargement}_{\text{pare}}}
$$

Dans notre exemple, la perte de poids totale est de 2 %. Le prix de vente initial étant de 640 €/veau, le prix final sera de 627  $\epsilon$ /veau (diminution de prix de 2 %). Ceci reste valable si le troupeau prend du poids tout au long de l'année : la perte devient alors négative, signifiant un gain final de poids et entraînant une hausse du prix final.

# *Budget de l'éleveur*

De la même manière que le forestier, l'éleveur a chaque année des frais fixes à sa charge, prélevés directement sur son compte (dans la fFigure 8, cela correspond au « compte veaux »).

Il reçoit en plus une aide de l'État pour l'aider à pâturer en forêt ; c'est la PHAE (prime à l'herbe agroenvironnementale), d'un montant de 47 €/ha. Elle n'est attribuée que si l'éleveur respecte un chargement moyen, situé entre 0,5 et 1,4 UGB/ha. L'UGB, unité gros bétail, est une unité permettant de comparer des animaux fermiers entre eux en les ramenant à une norme. Dans LFI, les animaux qui pâturent en forêt sont des animaux ayant peu de besoins, essentiellement des génisses ; on a donc l'égalité 1 bête = 0,6 UGB. Pour pouvoir toucher la PHAE, il faut donc que l'éleveur ait un chargement de 1 à 2 bêtes par hectare.

De plus, les besoins non satisfaits du troupeau (dans le Tableau 4, 1 700 journées-vaches) pendant son séjour en forêt sont compensés par l'achat de compléments alimentaires.

Enfin, l'éleveur ne passe pas l'année complète en forêt, mais seulement 8 mois, les 4 autres mois se déroulant en estive ou dans la vallée de la Durance. Nous avons décidé que les seuls revenus des joueurs seraient ceux issus de la forêt et des aides de l'État ; les revenus issus de la vente des veaux doivent donc être proportionnels au temps passé en forêt, c'est-à-dire trois quarts d'année.

Le calcul final pour la vente des veaux est donc le suivant ; on appelle  $c_i$  les chargements par parc,  $S_i$  leur surface, et *pertestotales* le facteur lié à la perte de poids des veaux, calculé au point précédent.

$$
temp_i = \frac{c_i \times 0.6}{s_i}
$$
. Si 0,5  $\le temp_i \le 1.4$  alors PHAE = 47 \* S<sub>i</sub>  

$$
priv = 640 \times (1 - pertes_{totales}) \times \frac{3}{4}
$$
  
vente veaux = troupeau × prix + PHAE - complements

De la vente des veaux sont ensuite retirées les charges fixes ; ce coût fixe correspond aux charges incompressibles de l'éleveur (matériel, bureautique, véhicule), et son montant est de 4 000 €/an (dires d'expert). Le montant final est multiplié par deux, les opérations étant réalisées pour les deux ans à venir.

Lors de la création d'un parc, le joueur doit également supporter le coût de la pose de la clôture ; ce coût a été estimé à 350 €/km. Enfin, l'éleveur peut utiliser une partie de son budget pour financer des actions réalisées par le forestier, et notamment des travaux permettant une augmentation de la ressource pastorale (débroussaillage, conversion du taillis), via l'établissement de contrats écrits ; les montants correspondants sont directement déduits du solde de l'éleveur au moment du transfert.

Enfin, à la fin de l'année, on calcule le solde total de l'éleveur, en sommant les comptes « veaux » et « financements » (contrats). Si le joueur est trop endetté (solde inférieur à - 2 000 € à la fin de l'année), on estime qu'il quitte la forêt (message à l'animateur).

#### 2.1.3 La collectivité, animatrice de la politique du territoire

#### *Sa définition*

L'une des préoccupations principales lors de la conception d'un jeu de rôles concerne l'implication de chaque joueur et leur niveau de participation. En effet, un joueur qui ne fait rien peut s'ennuyer, et donc, en plus de perdre l'intérêt primaire du jeu (la compréhension entre acteurs et leur implication), on s'expose à une mise en danger du jeu (risque de sabotage, d'attitudes type « mauvais joueur », abandon de la partie). De plus, parmi les enjeux identifiés, trois avaient été écartés de l'étude initiale, tout en étant étudiés, pour permettre leur incorporation future dans l'outil LFI. Pour Zoë Lefort, l'ordre de priorité pour leur prise en compte serait le suivant : d'abord l'incendie, puis la chasse, et, en dernier lieu, l'accueil du public. Or, s'il n'est pas envisagé d'ajouter un joueur (la partie et les temps de négociation sont déjà relativement longs, l'ajout d'un 4e joueur alourdirait encore le jeu), l'incorporation de ces enjeux apporterait un avantage non négligeable.

Pour ces deux raisons, nous avons décidé, en accord avec mes maîtres de stage, d'ajouter un aspect « territoire » au joueur appelé initialement PNR, en plus de son aspect naturaliste, le rendant plus conforme au projet de développement du parc, fondé sur la préservation et la valorisation des patrimoines (naturels et culturels). L'intérêt de cette extension de l'envergure du joueur PNR consiste en une amplification des discussions et négociations entre les joueurs, tout en lui offrant un levier d'action supplémentaire, qui ne peut pas avoir d'action directe sur les ressources en jeu (voir la partie Financements et contrats ci-dessous). Son échéance principale est celle des 6 ans, ce qui pourrait correspondre à une sorte de mandat, date à laquelle il doit réfléchir à ses objectifs et indicateurs propres et où son budget est remis à zéro (par exemple, sous la forme d'une enveloppe décernée par le Conseil Régional ou l'Europe par exemple). À partir de ce budget personnel, il peut financer des actions (débroussaillage) ou verser des compensations financières aux autres joueurs (dédommagement pour un pâturage en zone peu propice), selon ses propres critères d'attribution. Ceci permettra de comparer des profils d'actions différents : un joueur peut choisir de se concentrer uniquement sur la DFCI, au détriment de la biodiversité, ou alors s'investir dans un peu tout mais pas à fond. En conséquence, le joueur ne sera plus appelé « PNR » mais « Collectivité ».

Pour le choix des enjeux liés à cet aspect territoire, la défense contre l'incendie semble une évidence, de par son importance en zone méditerranéenne (selon Bonnier en 1999, l'incendie est un élément clé de l'aménagement forestier en milieu méditerranéen), et de par sa facilité à être modélisée et attribuée à un joueur. De même, l'accueil du public semble relativement aisé à intégrer, et se justifie plutôt bien dans le cadre de Pélissier (proximité de Manosque, projet ITER en aval sur la Durance), même si le classement en zone Seveso – pour les entreprises Géosel et Géométhane – limite le développement de structures importantes. En revanche, la piste de la chasse, identifiée comme 2e priorité par Zoë Lefort (pour les revenus liés et les conflits réguliers avec les autres usagers), n'a pas été suivie au cours de mon stage, d'abord parce qu'elle implique l'ajout d'un rôle propre (les attentes envers le milieu naturel divergent entre le naturaliste et le chasseur) et donc d'un joueur supplémentaire, ce qui n'est pas voulu, ensuite parce que cela conduirait à encore ajouter des types de coupe et travaux. Or il en existe un nombre plus que suffisant, et en rajouter ne contribuerait qu'à perdre davantage les joueurs et les noyer sous un flot d'informations.

#### *Le naturaliste*

L'aspect biodiversité-environnement est le premier choisi pour le joueur collectivité, c'est donc celui qui est le plus détaillé. Deux biodiversités sont à prendre en compte pour les joueurs, une dite « ordinaire » et l'autre dite « remarquable ».

Concernant la biodiversité ordinaire, le modèle de Zoë Lefort proposait de se baser sur l'IBP développé par l'IDF. Il s'agit d'un indice basé sur l'évaluation rapide d'un milieu forestier, via sept facteurs liés à la gestion, portant sur la végétation (espèces autochtones, stratification), les microhabitats (bois mort sur pied et au sol, très gros bois, arbres porteurs) et les milieux associés (milieux ouverts). À cela s'ajoutent 3 facteurs liés au contexte, portant sur l'ancienneté de l'état boisé, et la présence d'habitats associés (milieux aquatiques et rocheux). Cet indice n'est pas utilisable directement dans le modèle, certains des facteurs n'étant pas pertinents (l'ancienneté de l'état boisé), et d'autres ne pouvant pas être modélisés. Nous avons dû réaliser un travail d'adaptation ; initialement, Zoë Lefort souhaitait reprendre les facteurs pertinents et les intégrer dans le modèle, à partir des données déjà incluses. Il s'agissait de la stratification, des microhabitats (gros bois), des lisières, et, éventuellement, des essences (*a priori*, la composition est fixe entre les parties ou au cours du jeu) et du bois mort (mais cet attribut demande un temps long, et semble peu influencé par les joueurs). Cependant, lors de la comparaison des résultats obtenus par le modèle avec ceux mesurés sur le terrain, de nombreuses incohérences sont apparues. De plus, le fait d'écarter certains facteurs s'éloigne du concept même de l'indice, et parmi ceux retenus, les indices liés aux microhabitats sont redondants. Enfin, on peut s'interroger sur l'intérêt pour les joueurs de multiplier le nombre de facteurs présents, quand ceux-ci ne vont quasiment pas varier au cours du jeu quelles que soient les actions menées (et notamment avec le problème d'une durée de jeu limitée accompagnée de peuplements jeunes).

Nous avons donc choisi d'explorer une deuxième piste : attribuer à chaque type de peuplement un indice, issu des relevés de terrain et modulé selon la structure en diamètre dans chaque unité de gestion. Mais le croisement des données analysées par l'IDF avec les unités de gestions établies (voir 2.2) ne m'a pas permis d'attribuer des valeurs d'indices brutes homogènes par entrée de la typologie.

Le calcul finalement retenu est le suivant : pour chaque unité de gestion, on calcule deux indices, un pour la structure de la végétation et l'autre pour les micro-habitats. Pour la structure, on attribue un point par strate présente (au moins 10 % de couvert) : herbe, arbustes, cépées, petits bois, bois moyens, gros bois ; l'échelle varie donc de 0 à 6 points. Pour les arbres, on considère que l'on a 10 % de couvert si l'on a une certaine densité, calculée à partir des surfaces projetées de houppier (soit 36 tiges/ha pour les BM et GB et 63 tiges/ha ou 63 cépées/ha pour le taillis et les PB). Concernant la partie micro-habitats, j'ai décidé d'attribuer une note de 0 à 2, basée sur la présence de gros bois (les plus à même de porter des microhabitats ou de contribuer à l'apparition de bois vieillissants ou sénescents).

Enfin, une note globale est calculée pour la forêt, sur 10, et permet de faire la synthèse des deux indices précédents et d'un indice portant sur la présence de milieux ouverts. Pour tous les milieux forestiers, on calcule la note moyenne pour les indices de structure et de microhabitats, sur 8 en tout. Puis, on calcule le pourcentage de milieux ouverts sur la forêt, et on attribue la note de 2 si cette surface est moyenne (entre 25 et 75 % de la surface totale), 1 si elle est trop forte (plus de 75 % ; perte des effets de lisière), 0 si elle n'est pas assez importante. On obtient alors une note, exprimée en pourcentage de la note maximale (10). Dans le calcul des points par unité de gestion, on remarquera que je n'ai pas retenu d'indice lié aux lisières. Ceci est dû à deux facteurs : tout d'abord, on ne peut pas calculer un linéaire de lisière sur la forêt sans prendre en compte les lisières présentes sur la bordure de la zone de gestion ; or, je n'ai pas eu le temps de réaliser une telle analyse, et cet aspect n'a pas été retenu (mais il pourrait être intéressant de l'incorporer ultérieurement). Ensuite, on peut considérer que le calcul indiqué pour la proportion de milieux ouverts permet de prendre en compte les effets de lisière, dans le sens où une proportion moyenne de milieux ouverts implique nécessairement que le reste de la zone est un milieu forestier, et que les interfaces sont séparées par au moins une frontière. Il pourra également être intéressant d'intégrer un facteur « absence de coupe », qui, s'il est réalisé, provoquera une hausse de la note.

Pour la biodiversité dite « remarquable », j'ai décidé de la prendre en compte via l'introduction d'espèces protégées ; ceci s'est révélé assez compliqué, puisque sur Pélissier il s'agit avant tout de grands vertébrés dont les comportements et les conditions de survie et de reproduction ne sont pas parfaitement connus. Pour conserver tout de même une espèce emblématique, j'ai choisi d'intégrer dans le modèle le circaète Jean-leblanc, rapace migrateur dont deux couples nichent régulièrement sur la forêt, dont un sur le secteur de Bellevue.

Puisque je n'ai pas les compétences techniques nécessaires à l'établissement des règles d'évolution de la population, je me suis tournée vers des experts en la matière, et notamment Max Gallardo, chargé d'étude Faune au PNR du Luberon, et Tristan Noyère, son stagiaire. Ceci m'a permis d'établir une liste de points absolus à respecter pour la survie des circaètes, ainsi que l'influence des travaux en forêt. De plus, le circaète avait été utilisé dans le SMA développé sur le Luberon, et avec Aline Salvaudon, nous avons adapté les règles déjà écrites pour pouvoir les incorporer dans LFI à partir des remarques émises par Max Gallardo.

Le site de nidification sur la zone de jeu est localisé sur SIG (système d'information géographique) par Max Gallardo ; une zone de 30 ha autour de ce site est calculée, et correspond au périmètre de tranquillité du couple. Initialement, la forêt compte un couple sur le nid ; en cas de coupe rase, le nid est détruit, et le couple quitte la forêt et n'y reviendra plus. Sur la zone de tranquillité, des travaux réalisés en période de reproduction (soit de mars à août) peuvent mettre en danger la reproduction (probabilité d'échec : 50 %). En cas d'échecs répétés de la reproduction, le couple quitte la forêt et n'y reviendra plus.

Pour que les joueurs soient incités à prendre des décisions contrastées, il faut introduire des avantages et des inconvénients pour les deux possibilités (protéger le circaète ou ne pas le prendre en compte). Dans le cas où le joueur accepte la protection, ses ventes de bois dans le périmètre lui rapportent moins d'argent (difficultés à vendre, contraintes d'exploitation). S'il passe outre, ses gains ne sont pas modifiés.

#### *La DFCI*

L'aléa incendie est basé sur la probabilité qu'un feu se déclenche (inflammabilité de la végétation) et sur sa capacité à se propager et à être entretenu (combustibilité de la végétation). On calcule un indice de combustibilité par unité de gestion, inspiré des critères établis par le CEMAGREF (1992).

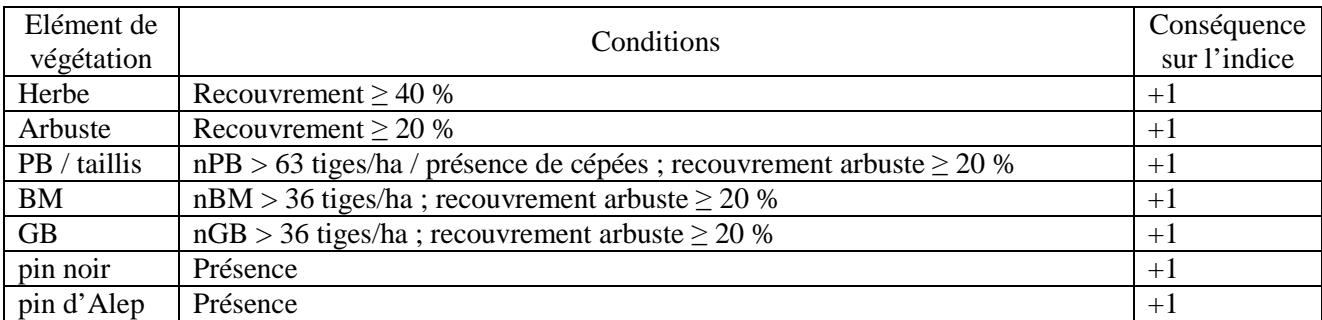

Les points pour l'herbe et les arbustes sont attribués systématiquement ; ceux pour les strates supérieures ne le sont que s'il y a continuité avec le sol, donc uniquement si l'on a un recouvrement arbustif suffisant. Les pins, en essence principale ou secondaire, constitue un malus supplémentaire de part leur inflammabilité élevée. Le modèle somme ensuite les contributions de chaque indice, puis divise par deux le résultat obtenu, pour créer une échelle à trois niveaux de risque (élevé, moyen, faible). L'indice est ensuite attribué aux cellules formant l'unité de gestion, car c'est à ce niveau que se calcule la mise à feu et la propagation. Il faut noter que le risque peut être diminué par le pâturage (voir Tableau 3) : si le raclage est suffisant  $rac{1}{1}$  de l'indice calculé.

J'ai choisi de déclencher un feu juste après le deuxième temps de négociation (inspiré de SylvoPast, ou le feu est déclenché juste après la première série de 5 ans) ; la mise à feu se fait de manière aléatoire sur une cellule présentant un risque élevé et un sentier, car on suppose que le feu est d'origine humaine due à une négligence, ce qui est le cas le plus fréquemment constaté.

La propagation se fait ensuite sur le modèle de SylvoPast : si le risque est élevé (indice  $\geq$  3), la cellule brûle et propage le feu à ses voisines sous la forme d'un cône de Lambert (cellules au nord-est, à l'est et au sud-est) ; si le risque est moyen (indice = 2), la cellule brûle mais ne propage le feu qu'à une voisine, celle à l'est ; si le risque est faible (indice = 1), la cellule brûle mais le feu ne se propage pas.

# *L'accueil du public*

Un indice de fréquentation relativement simple a été imaginé par Zoë Lefort, mais ni elle, ni moi n'avons eu le temps de le modéliser. Il s'agit d'identifier les cellules où se trouve un site propice à l'accueil du public (tables-bancs, sentiers de randonnée, point de vue), puis de leur attribuer un indice de fréquentation en fonction de leur éloignement à certaines cellules définies comme les points d'entrée dans la forêt.

Cet indice pourrait être suffisant en soi, ou pourrait être complété par un découpage de la forêt plus large, en fonction de priorités d'actions définies selon le PDIPR (plan départemental des itinéraires de promenade et randonnée). Dans les zones à fort intérêt, le joueur collectivité pourrait vouloir imposer des contraintes concernant les coupes (mauvaise image, « sale ») ou la présence de bétail (dérangement par le public, chiens).

#### *Les financements et contrats*

Les règles du jeu et le réalisme du modèle conduisent à priver le joueur collectivité de la possibilité d'effectuer directement des actions sur la forêt : il n'en est pas le gestionnaire (forestier) ou ne paye pas de loyer pour l'utiliser la forêt (éleveur) ; en revanche, il peut utiliser une partie de son budget pour établir des contrats spécifiques avec les autres joueurs. Il s'agit de négocier un accord (par exemple, l'ouverture du milieu de l'unité 20), de le formaliser par l'écriture et la signature d'un contrat, et de le concrétiser par un versement d'argent, qui peut être conditionné par la vérification d'indicateurs. Des exemples de contrats avec le forestier et l'éleveur, pour les thématiques abordées plus haut, sont donnés dans le Tableau 5.Dans chaque exemple, je propose une action (débroussailler la zone 20), et l'indicateur qui peut être utilisé pour vérifier son accomplissement (absence d'arbuste) et permettre le versement de l'argent.
| Joueur    |            | Thématiques                           |                                                                                |                                    |                                                                   |  |  |
|-----------|------------|---------------------------------------|--------------------------------------------------------------------------------|------------------------------------|-------------------------------------------------------------------|--|--|
|           |            | Biodiversité<br>Biodiversité          |                                                                                | <b>DFCI</b>                        | Accueil du                                                        |  |  |
|           |            | ordinaire                             | remarquable                                                                    |                                    | public                                                            |  |  |
| Forestier | Action     | Augmenter la<br>futaie<br>irrégulière | Ne pas déranger les<br>circaètes                                               | Débroussailler la<br>zone 20       | Maintenir<br>« propre » autour<br>du château                      |  |  |
|           | Indicateur | Surface en<br>futaie<br>irrégulière   | Absence de coupe dans<br>le périmètre de<br>tranquillité entre mars<br>et août | Absence<br>d'arbuste               | Coupes légères,<br>sans rémanents au<br>sol                       |  |  |
| Éleveur   | Action     | Ouverture de<br>milieu                | <b>RAS</b>                                                                     | Pâturer<br>fortement la<br>zone 20 | Ne pas gêner la<br>circulation sur les<br>sentiers de<br>Bellevue |  |  |
|           | Indicateur | Absence<br>d'arbuste                  | <b>RAS</b>                                                                     | Absence<br>d'arbuste               | Pas de parc sur<br>cette zone                                     |  |  |

Tableau 5 Exemples de financements par le joueur collectivité

#### 2.2 Parfaire le modèle

En dehors des deux points particuliers décrits plus avant dans ce rapport (joueurs et carte de jeu), le modèle, bien que fonctionnant globalement, présentait plusieurs points pouvant être améliorés, identifiés par Zoë Lefort (voir annexe 5). J'ai choisi de modifier certains de ces points, d'en conserver d'autres sans modification, et enfin d'éliminer ceux devenus obsolètes ou qui n'étaient pas suffisamment justifiés. C'est à la description de ces points que cette partie s'attache.

## *Dynamique naturelle*

La typologie commune établie par Zoë Lefort comportait 8 entrées, et certain des modèles décrivant le passage d'un type à l'autre ont été revus au cours de cette étude. Tout d'abord, l'étude initiale avait identifié comme point pouvant être problématique le passage du type « Pins »  $(n^{\circ}1)$  à celui « Jeunes pins »  $(n^{\circ}2)$ , c'est-à-dire la mise en régénération d'une unité de futaie de pins. La mise en régénération des peuplements à été simplifiée à l'extrême (car le détail du joueur forestier était déjà beaucoup trop élevé) : on considère qu'une régénération fait obligatoirement suite à une coupe rase ; cette coupe rase va donner un nouveau peuplement (par rejet si les espèces sont feuillues, par graines s'il s'agit de pins), ou pas, conduisant à une plantation si l'on veut conserver l'aspect forestier. On ne garde donc pas de semenciers (on suppose que la forêt en garde suffisamment) pour la futaie, et le peuplement passe directement du type « Pins »  $(n^{\circ} 1)$  à celui « Jeunes pins »  $(n^{\circ}2)$ . Cette approximation n'est pas réaliste techniquement, mais elle permet une meilleure appropriation par des joueurs non forestiers.

Par ailleurs, le type n<sup>o</sup> 8 initialement développé était formé d'une futaie mixte de chênes blancs et de pins. Le problème majeur posé par ce type de peuplement concerne le manque de connaissances pour sa gestion, et de plus, un tel peuplement n'existe sur Pélissier que sur une zone très restreinte autour d'un fond de vallon plus humide. J'ai donc choisi de ne pas le retenir dans cette version de LFI, pour les raisons ci-dessus et toujours dans un souci de simplification du modèle et du jeu de rôles. A la place, le type n°8 a été utilisé pour compléter le cycle du chêne blanc en futaie, puisqu'il correspond désormais à l'équivalent du type n°2 pour les chênes. Il s'agit de peuplements issus de travaux forestiers (plantation, conversion du taillis), dont les règles de croissance ne sont pas écrites car ils ne peuvent pas faire l'objet d'une sylviculture (voir cidessous), et que le modèle fait seulement vieillir.

Enfin, l'étude initiale suggérait la prise en compte d'espèces et donc de types de peuplement supplémentaires, en particulier les feuillus divers, présents sur Pélissier et pouvant constituer une ressource importante pour le naturaliste (biodiversité) et le forestier (diversification des revenus). Cette option a été abandonnée : il faudrait pour cela écrire des règles de croissance (et donc faire les recherches nécessaires), et de plus, nous sommes dans une optique de simplification du modèle.

La *mortalité* des arbres est un processus naturel qui joue un rôle primordial en forêt, notamment pour la biodiversité (microhabitats, garde-manger) ; sa modélisation dans LFI, en plus de boucler le cycle de vie d'un arbre, permettrait d'améliorer la modélisation de l'indice de biodiversité. Cependant, la forêt initiale manque de bois sénescents ou morts (la forêt n'a pas plus de 120 ans dans les parties les plus vieilles), et la durée de jeu (20 ans, voire 40 ans au maximum), ne permettra jamais d'arriver à de tels stades. De plus, les connaissances sur ce sujet restent limitées : à partir de quel âge un arbre est-il sénescent, comment traduire cet âge en surface terrière de gros bois (seule entrée possible dans le modèle) sont autant de questions sans réponse. L'objet bois mort a donc été abandonné.

Il est possible de *planter* des arbres dans LFI ; les lois de *croissance* des peuplements issus de la plantation ont donc été modélisées lors de l'étude initiale. Cependant, ces lois ne concernaient pas les plantations claires, du type de celles pratiquées en agroforesterie (Dupraz et Liagre, 2008), et il était donc nécessaire de revoir ces lois. Je me suis heurtée à deux difficultés : tout d'abord, de telles informations sont peu disponibles, l'agroforesterie étant une discipline assez récente ; ensuite, notre modélisation ne me permettait pas d'effectuer toutes les modifications voulues. De plus, la durée de jeu, encore une fois, limite l'âge maximum des peuplements plantés : une plantation réalisée en début de jeu (année 2010) ne sera pas âgée de plus de 18 ans en fin de jeu. Or, on ne peut pas pratiquer une sylviculture dans un peuplement si jeune, en dehors de travaux d'amélioration de la qualité, travaux qui ne sont pas modélisés dans LFI.

De la même façon, les peuplements en *régénération* (après coupe ou dès le début de la partie) ne peuvent pas, dans LFI, faire l'objet de travaux (coupes, éclaircies), car ils sont trop jeunes et notamment ne présentent pas un volume sur pied suffisant.

J'ai donc décidé que les plantations et les peuplements en régénération (typologie commune : jeune pins –  $n^{\circ}$  2 – et jeunes chênes –  $n^{\circ}$ 8) seraient qualifiés de « non-cultivables », et que, bien que représentés et décrits à l'origine, ils ne feraient pas l'objet de règles de croissance ou de travaux. Cependant, dans le cas où l'on souhaiterait jouer plus longtemps à LFI, il pourrait être intéressant de conserver cette règle, et de déterminer à quel âge ces peuplements peuvent faire l'objet d'une sylviculture et d'une gestion, ainsi que les caractéristiques du peuplement qui en est issu (des chiffres avait été avancés par Zoë Lefort, mais ils doivent faire l'objet d'une vérification que je n'ai pas eu le temps d'effectuer).

Zoë Lefort et Éric Lacombe avait prévu de prendre en compte la *qualité* des bois dans la modélisation. De l'aveu même de Zoë Lefort, cet attribut a été renseigné de façon assez arbitraire, et son évolution modélisée de façon assez simpliste ; les données d'inventaire était par ailleurs renseignées à dires d'expert et très variables d'un groupe à l'autre. De plus, Michel Étienne et moi-même avons estimé que l'on ne peut pas établir de réelle relation entre qualité des bois et fertilité du sol, ou avec tout autre élément de dynamique naturelle de notre modèle. En effet, si dans les faits actuels les meilleures qualités se trouvent sur les meilleurs sols, c'est essentiellement dû au travail historique de sélection anthropique des meilleures tiges là où l'on peut espérer faire beaucoup de volume, et, inversement, au travail moindre sur les zones connues comme n'étant pas propice à la production de bois (ou alors dans un délai jugé trop long). Et, inversement, il est tout à fait envisageable d'obtenir des arbres droits et exempts de nœuds sur des sols de mauvaise qualité, si l'on y met du temps et de l'argent (expérience personnelle de Michel Étienne, qui a déjà vu des propriétés avec de magnifiques arbres sur de mauvais sols). J'ai donc fait le choix de ne pas implémenter de qualité initiale des bois ni son évolution dans le modèle, toute inclusion dans le modèle devant être parfaitement justifiable auprès des utilisateurs.

Selon Zoë Lefort, le recouvrement du *taillis* serait un attribut très utile à renseigner, car il intervient dans la régénération de certaines essences et le recouvrement en herbes et en arbustes et donc la valeur pastorale du milieu. La version initiale de LFI intégrait un calcul du recouvrement du taillis, mais ce calcul était très grossier, et de plus, il n'apportait rien au jeu (aucun acteur ne l'utilisait). La représentation du taillis à donc été conservée telle quelle, en éliminant les éléments inutiles : hauteur, recouvrement, nombre de tiges par cépée.

Concernant la végétation non arborée (arbustes et herbes), leur description peut être considérée comme assez sommaire dans la version initiale de LFI ; le sous-bois arbustif (SBA) par exemple n'y est décrit que par son recouvrement, et ne croît ni ne décroît au cours du temps. Zoë Lefort suggérait à la fin de son étude d'effectuer des recherches, principalement sur trois points : la relation entre le couvert et la croissance du

SBA, l'impact de la fertilité (croissance et composition en espèces), l'impact des activités humaines (pâturage, travaux). De plus, le recouvrement initial est importé des données d'inventaire et correspond uniquement à des espèces appétantes, ce qui correspond majoritairement à l'ensemble du SBA, mais introduit la possibilité d'un biais dans les données. De même, la modélisation concernant la relation entre le recouvrement en herbe et le recouvrement total était jugée par Zoë Lefort insatisfaisante en l'état.

Cependant, le modèle est déjà très fourni au niveau de la dynamique naturelle, et de telles recherches semblent trop poussées. Je n'ai retenu que l'aspect lié aux activités humaines, qui sont au cœur du jeu de rôles. Suite à certains travaux, le recouvrement en herbe va augmenter de 20 % tous les deux ans, jusqu'à concurrence de 100 %, sur une durée de temps variable ; de plus, selon la qualité du pâturage (trop faible, bien mené, trop fort), les recouvrements en herbe et arbuste vont être influencés (cf. les documents du joueur éleveur en annexe 8). Enfin, le débroussaillage conduit à une élimination totale de la strate arbustive (le recouvrement en SBA devient nul) ; la strate se régénère ensuite en quatre ans en l'absence d'un taux de raclage suffisant. Ces données sont issues de dires d'expert (Éric Lacombe, Michel Étienne) et de la littérature (Guérin et Macron, 2005).

La composition en espèces des arbustes et de l'herbe, leur croissance en dehors de l'action humaine, les liens avec le couvert forestier et la fertilité des sols sont autant de points qui pourraient être améliorés dans une version future de LFI.

L'indice de *combustibilité* a été intégré comme l'un des outils à la disponibilité du joueur collectivité, porteur de la DFCI. Il se base sur un calcul du nombre de strates présentes (selon le recouvrement), les pins, et peut être diminué sous l'effet du pâturage. Il est utilisé dans les calculs de déclenchement et de propagation d'un feu de forêt, et s'inspire des travaux du CEMAGREF (1992) et de Michel Étienne dans le jeu Sylvopast.

#### *Biodiversité*

Pour la prise en compte de la biodiversité (rôle : joueur collectivité ; cf 2.1.3), deux aspects se détachent : la biodiversité ordinaire (mesurée par l'IBP) et celle dite « remarquable ». Cette dernière peut être modélisée au travers d'espèces protégées, et notamment de grands vertébrés. Comme on l'a vu, le circaète Jean-le-blanc et son comportement ont été modélisés, à partir de dires d'expert et des règles déjà établies pour le SMA du Luberon.

Zoë Lefort souhaitait également prendre en compte le petit rhinolophe, chauve-souris nichant sous les toits du château. Cependant, ses modes de vie et de reproduction sont très peu connus, et difficilement modélisables (même si l'on peut définir ses exigences, il s'agit d'animaux, très mobiles, qui pourraient donc se déplacer pour accéder à des ressources un peu éloignées). C'est pour cette raison, et parce que sa présence en forêt de Pélissier est liée uniquement à l'existence du château, que le petit rhinolophe, n'a finalement pas été retenu dans le modèle et le jeu de rôles.

#### *Actions sur le territoire de la forêt*

En dehors de la palette d'actions à la disposition du joueur forestier (voir 2.1.1), trois actions pouvaient être engagées sur la forêt sans avoir de rôle directement responsable. Il s'agissait du débroussaillage (DFCI, pastoralisme), et de la mise en place de points d'eau (DFCI, pastoralisme) et de tables-bancs (accueil du public) supplémentaires ; ces actions pouvaient être financées par les trois joueurs selon leur disponibilité à payer.

Cet aspect a été considérablement revu, afin de mieux s'adapter au jeu de rôles tel que finalement développé. Le débroussaillage a été intégré aux actions propres au joueur forestier ; cependant, puisque cette action peut profiter à tous les joueurs, la possibilité de financement par les autres joueurs à été conservée : le forestier peut recevoir une somme d'argent de la part des deux autres rôles, via des contrats (voir 3.3.2).

L'ajout de points d'eau et de tables-bancs a été abandonné, d'une part parce que leur ajout augmente les prises de décisions sans offrir de nombreux comportements à analyser ou de conséquences drastiquement différentes sur la forêt, et d'autre part car l'eau n'est pas prise en compte dans le jeu (pas de contraintes DFCI ou pastorale). Pour les tables-bancs, il pourrait être intéressant de les intégrer dans une version ultérieure de LFI.

Par ailleurs, la problématique de la desserte forestière n'était pas prise en compte dans le modèle initial, car considérée comme très bonne sur Pélissier. Zoë Lefort avait suggéré de l'introduire dans le jeu, en partant d'une situation moins bonne, afin de provoquer la création de pistes par les joueurs (ce dont le naturaliste se passerait bien), tout en soulignant qu'il s'agirait d'une déformation de la réalité. Cette option n'a pas été retenue, car cela augmenterait encore une fois le nombre d'actions disponibles, et par ailleurs il serait difficile de la modéliser, les pistes étant situées sur les cellules (et donc pas sur les unités de gestion), et de manière peu précise (existe-t-il une route sur un pixel d'un hectare ou non ?).

### 2.3 Valider et calibrer le modèle

En parallèle des étapes décrites jusqu'ici, trois tâches devaient être remplies. Tout d'abord, selon les principes de la co-construction et de la modélisation d'accompagnement (méthodologie ComMod), il est primordial que les différents acteurs du territoire s'accordent sur le contenu du modèle et sa mise en œuvre dans le jeu de rôles. Chacune des règles du modèle et du jeu de rôles devaient donc, en théorie, être validées par les acteurs du territoire. Je n'ai pas pu effectuer en entier cette validation, par manque de temps et par indisponibilité de certains acteurs au moment où je voulais les interroger, en particulier durant la saison estivale. J'ai cependant pu tout de même présenter les différentes règles du modèle et les différentes étapes de la représentation de la forêt aux acteurs du territoire, porteurs des trois types de savoir définis par le collectif ComMod. Le savoir pragmatique a par exemple permis de calibrer les différentes cartes de données (peuplements forestiers, fertilité des sols, qualité de pâturage), en prenant l'avis des agents de l'ONF et de l'éleveur bovin Cyrille Motte. Le savoir scientifique a été utilisé pour vérifier les règles d'évolution de la végétation, ainsi que les réactions de cette même végétation à des activités humaines ; il s'agit en particulier des apports de Michel Étienne et Philippe Dreyfus, tous deux chercheurs à l'INRA d'Avignon. Enfin, les agents du CERPAM, de l'ONF et du PNR, ainsi que Éric Lacombe, ont apporté le savoir technique, permettant de valider des choix comme les intensités de coupe. Certains acteurs ont pu contribuer à plusieurs sortes de savoir. Par exemple, le comportement du circaète n'est pas parfaitement connu : une partie des connaissances apportées par les agents du PNR procédait donc à la fois d'un savoir de recherche et d'un savoir pragmatique.

Il faut noter par ailleurs qu'une première phase de validation avait été déroulée lors de l'étude initiale, et notamment auprès des forestiers (ONF, ENGREF), du CERPAM (Bénédicte Beylier) et de l'IDF (IBP – Pierre Gonin).

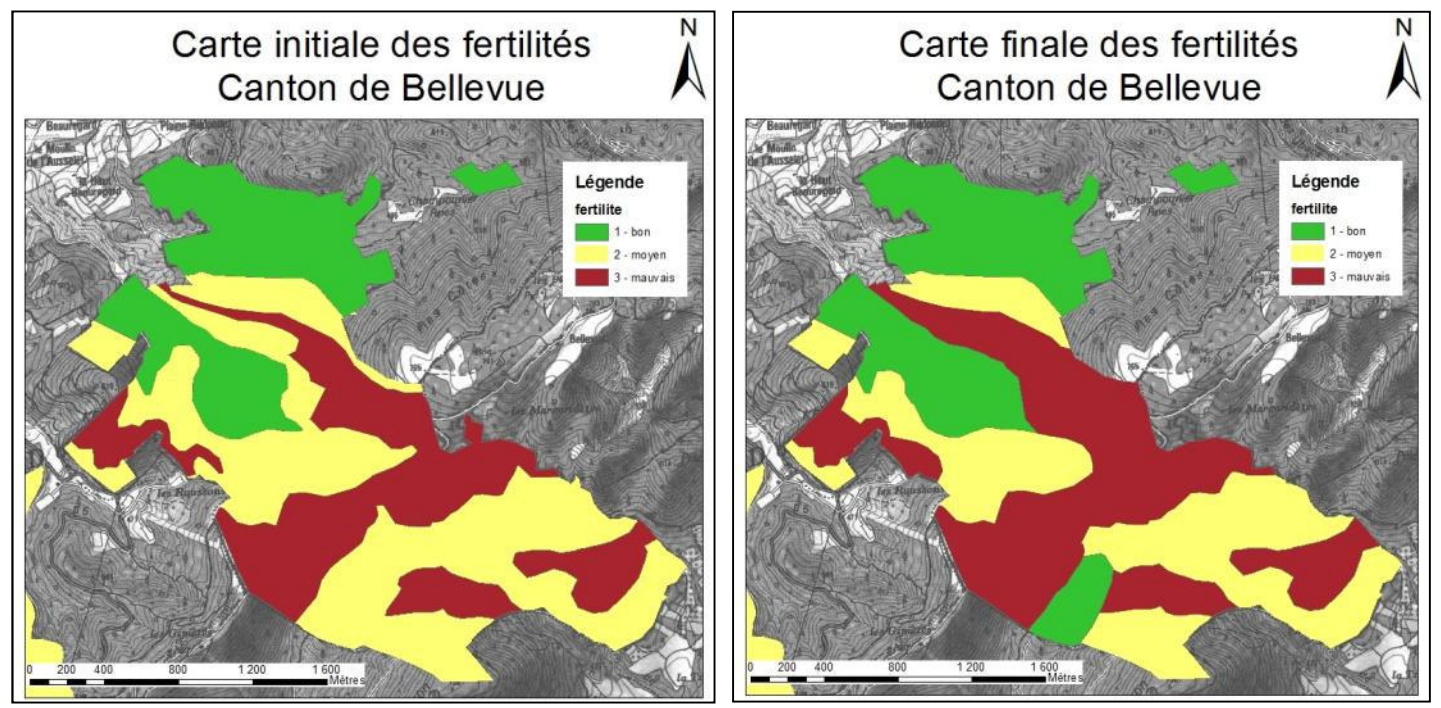

Figure 10 Évolution de la carte des fertilités sur le canton de Bellevue (corrections : G. Peyrotti)

En dehors des règles théoriques du modèle, il s'agit de vérifier les résultats du programme informatique et du modèle dans son ensemble. Pour cela, j'ai effectué plusieurs tests visant à vérifier la cohérence du modèle avec la réalité, et avec les évolutions attendues de différents paramètres. Pour chacune des entrées de la typologie commune correspondant à un milieu forestier, j'ai récupéré les paramètres à l'initialisation, puis j'ai comparé les résultats obtenus par le modèle à ceux que j'ai calculés par ailleurs sous tableur. Pour chacune des unités de gestion, les paramètres vérifiés correspondent à ceux permettant la description de la strate arborée : surface terrière par catégorie et volume pour l'essence dominante des arbres de futaie, et volume de taillis pour l'essence dominante de taillis (peuplements de types « taillis » –  $n^{\circ}$ 4 – et « taillis et pins » –  $n^{\circ}$ 3). Ces vérifications ont été menées pour un peuplement en évolution naturelle dans chacune des entrées de la typologie, et pour les effets des travaux pour une unité de type « futaie de pins » (n<sup>o</sup> 1) et une unité de type « taillis » (n<sup>o</sup>4). D'un point de vue méthodologie, il aurait également été nécessaire de comparer les peuplements obtenus avec des résultats théoriques obtenus à l'aide de logiciels comme CAPSIS (modèle de croissance du pin développé par Philippe Dreyfus). Zoë Lefort avait engagé une démarche en ce sens, et avait transmis à Philippe Dreyfus les caractéristiques initiales de certains peuplements pour les simuler. Les résultats sont globalement bons : les peuplements obtenus sont qualifiés d'« habituels » par Philippe Dreyfus, et, si l'on compare les surfaces terrières totales calculées par Capsis et par LFI pour une futaie régulière de pins noirs, on constate une différence faible (20 % en moyenne) ; il semblerait que cette différence soit due à des choix d'accroissements différents. Cependant, je n'ai pas eu le temps de pousser plus loin une telle analyse. En effet, ma priorité était l'obtention d'une version jouable du modèle, pour pouvoir le tester au moins deux fois avant la fin de mon étude. Je me suis donc concentrée sur les objectifs de modélisation, de programmation et d'animation, en partant du principe que le modèle est globalement valable, et que les modifications éventuelles ne se feront qu'à la marge (au niveau de valeurs de paramètres par exemple), sans remettre en cause la globalité de l'outil. Il pourrait être intéressant de continuer l'analyse, même si on peut s'interroger sur l'intérêt d'une telle précision dans le modèle vu l'échelle adoptée par les joueurs lors des différents tests (voir 3.3) et le temps de jeu total.

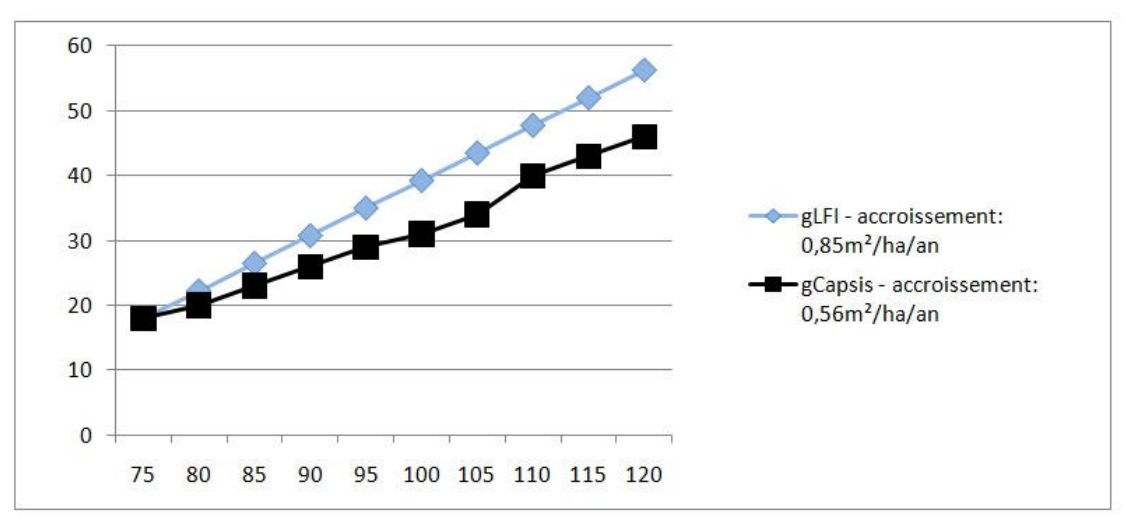

Figure 11 Courbes d'évolution de la surface terrière totale, comparées entre CAPSIS et LFI

Enfin, le modèle devait être calibré, c'est-à-dire que les paramètres choisis devaient être testés pour vérifier si ils permettaient l'obtention d'un jeu intéressant. En effet, pour qu'une partie soit jugée intéressante du point de vue des objectifs que l'on s'est fixés (voir 1.1.2), il faut que les joueurs négocient, discutent et communiquent les uns avec les autres. Or, ceci implique qu'au moins un des joueurs soit en difficulté (financière essentiellement, mais également, pour l'éleveur, en manque de ressource pastorale), afin de l'obliger à chercher à se relever et agir sur la forêt.

Le levier principal d'action est l'argent à la disposition de chaque joueur ; c'est donc cet aspect qui à mobilisé le plus de mon temps lors du calibrage. Par exemple, le prix de vente initial des veaux, principale source de revenus pour le joueur éleveur, à été établi à 640 € par tête. Ces valeurs sont issues de données de la littérature (sites Agreste et de la DRAAF Bretagne) : en moyenne, un veau de vaches laitière, comme les vaches de la race Abondance, pèse 110 kg de carcasse, pour un prix de vente moyen de 5,9 €/kg carcasse. Cependant de tels chiffres ne mettent pas l'éleveur en danger, comme j'ai pu le constater lors de la session de test de Manosque. Il a donc été décidé de diminuer la somme d'argent issue de la vente des veaux, en

imposant des charges fixes à l'éleveur, et en faisant varier le prix de vente selon l'état de poids des animaux (voir 2.1.2). Le choix du budget initialement alloué à chaque rôle est un autre élément primordial du calibrage. Nous avions initialement décidé que seuls les revenus issus de la forêt seraient pris en compte pour les joueurs forestier et éleveur, et que le montant équivaudrait aux deux années précédant le début du jeu. Finalement, j'ai choisi les montants comme suit. Pour l'éleveur, le montant lui permet de payer un droit de pâturage sur la moitié de la forêt pour 2 ans ; pour le forestier, il peut réaliser un martelage sur 20 ha ; et le joueur collectivité peut financer, pour les 6 ans à venir, pour 47 000 € de contrats. Pour le joueur collectivité, l'idée de répartition est celle décrite dans le tableau Tableau 6.

| surface          | montant | description     |  |  |
|------------------|---------|-----------------|--|--|
| 25 ha            | 200€    | martelage       |  |  |
| 10 <sub>ha</sub> | 2700€   | plantation      |  |  |
| 5 ha             | 1400€   | débroussaillage |  |  |
| $1$ ha           | 8000€   | autre           |  |  |

Tableau 6 Coût des opérations forestières

Cependant, ces montants seraient à revoir, notamment en organisant une nouvelle session test, certaines modifications ayant été effectuées après la session de Manosque.

Enfin, le calibrage a également pour but de déterminer des valeurs pour les paramètres non monétaires, comme la taille du troupeau (établie à partir de la ressource pastorale totale à l'initialisation de la forêt). Un autre aspect avait été évoqué, concernant le manque de peuplements âgés ou denses sur Pélissier. En effet, de tels peuplements pourraient provoquer des réflexions supplémentaires, puisque imposant des contraintes à l'éleveur (lumière au sol pour les ressources pastorales), au forestier (lumière au sol pour la régénération – mais ici les pas de temps sont beaucoup trop faibles) et à la collectivité (manque de stratification en l'absence de sous-étage, et donc baisse de l'indice lié). Cependant, le jeu est suffisamment riche en l'état, et la modification des peuplements, en plus d'éloigner le modèle de la réalité, complexifierait encore le jeu.

#### **3 Le jeu de rôles et son animation**

#### 3.1 La zone de jeu, un espace agrandi et prédécoupé

Le modèle a été développé à partir de la forêt de Pélissier ; néanmoins, il a fallu adapter la carte aux objectifs de l'outil.

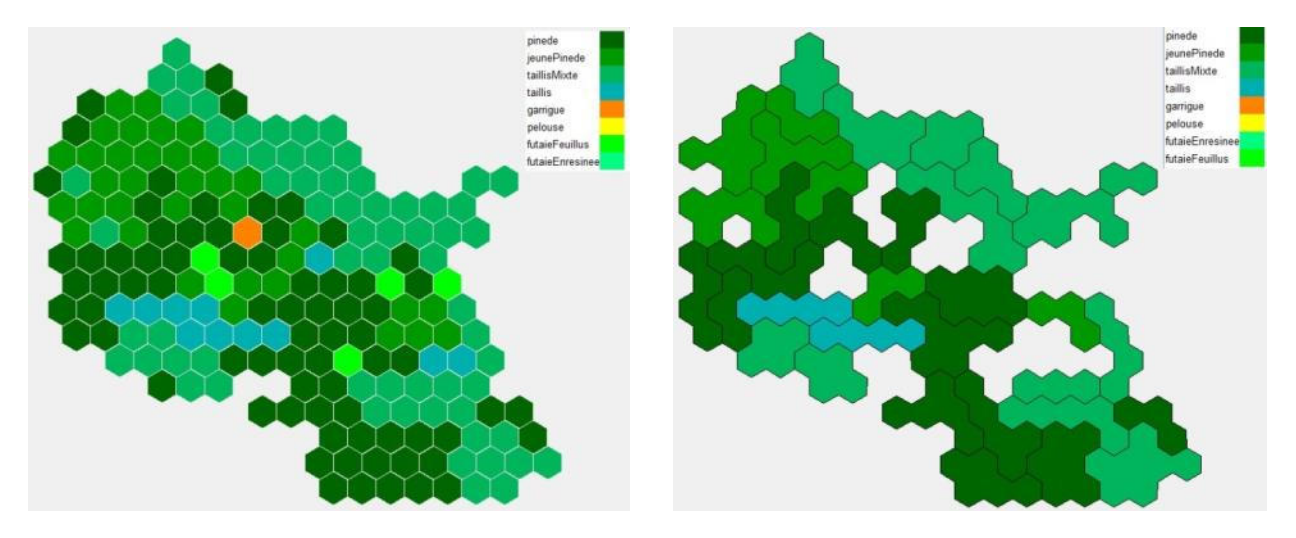

3.1.1 Le constat initial : la carte de jeu n'est pas adaptée

Figure 12 Deux vues de la carte initiale (cellules à gauche, unités de gestion à droite) – sémiologie Lefort

L'idée initiale était de jouer sur toute la forêt domaniale (soit une surface d'environ 1 050 ha), voire même tout le massif du Luberon oriental, ce qui est l'échelle la plus cohérente respectivement pour un document de gestion et pour des missions telles que la DFCI ou le pastoralisme. C'est donc à l'échelle de la forêt domaniale dans son ensemble qu'a été réalisée l'analyse initiale (voir 1.2.1 et 1.2.2), puisque l'échelle du massif n'a pas été retenue, la forêt seule présentant suffisamment de diversité en soi.

Toutefois, le temps disponible lors de la première phase de la conception en 2010 ne permettait pas d'envisager l'utilisation du massif ou de la forêt dans son ensemble. Il s'agissait alors de développer LFI sur un seul canton dans un premier temps, puis d'étendre la zone de jeu à l'ensemble de la forêt dans un deuxième temps. La zone initialement pressentie se situe en partie nord de la forêt, et autour des crêtes de Bellevue et du vallon de Chaudoue. Cependant, l'inventaire de révision de l'aménagement a commencé autour du château de Pélissier, et, au vu de la disponibilité en temps de chacun, c'est cette zone qui a servi de support initial à LFI.

La zone du château utilisée pour la première version de LFI est intéressante pour le jeu de par la présence de pâturages, une diversité de stations et de types de peuplement, une fréquentation du public assez conséquente (château, sentiers de petites randonnées), ainsi que la présence d'espèces protégées comme le Petit rhinolophe, qui niche sous les toits du château. Toutefois, un certain nombre de caractéristiques recherchées pour la zone de jeu en sont absentes : présence de milieux ouverts (à la fois pour la DFCI, pour offrir des pâturages et pour des aspects biodiversité), présence de circaètes, peuplements supplémentaires (taillis de chêne vert).

Par ailleurs, la zone de jeu initiale autour du château, une fois numérisée et importée dans le logiciel de jeu, n'était pas fonctionnelle dans le jeu de rôles pour deux raisons :

- certains types de peuplement (et notamment le milieu embroussaillé à côté du château) représentaient une surface trop petite pour être prise en compte dans le jeu (la taille minimale établie étant de 3 ha), et avaient donc été éliminés par le modèle ;
- la forme par trop contournée de certaines zones (les polygones mais surtout les rasters qui en sont issus, sous SIG), a conduit à l'obtention d'unités de gestion, qui, bien que gérables, discréditaient le jeu (voir la Figure 12 Deux vues de la carte initiale (cellules à gauche, unités de gestion à droite) – sémiologie LefortFigure 12).

Au début de mon étude, il a donc été décidé de revoir la zone de jeu ; contrairement à l'idée initiale, il n'a pas été envisagé d'étendre le jeu à toute la forêt domaniale ou le massif du Luberon oriental. En effet, la forêt de Pélissier restreinte au château est déjà assez complexe, et demande un temps d'analyse et d'appropriation assez conséquent. De plus, une trop grosse forêt impliquerait des temps de prises de décision plus longs, une plus grande complexité de jeu, sans nécessairement apporter une diversité de milieu ou des prises de décision très différentes.

Pour pouvoir concilier les contraintes évoquées ci-dessus (caractéristiques recherchées, zones de forme homogène et de taille suffisante, taille totale de la zone jouable), le choix s'est porté sur la conservation de la zone du château sans analyse, auquel est ajouté un deuxième canton, puis l'adaptation de la zone ainsi obtenue pour répondre aux besoins du jeu de rôles.

### 3.1.2 L'extension de la carte : l'ajout du canton de Bellevue

Le canton que nous avons choisi d'adjoindre à la zone du château est celui dit de « Bellevue », qui était la zone initialement choisie pour le développement du jeu. Ce canton présente l'avantage de compléter celui du château (présence de milieux ouverts, nid de circaètes, équipements DFCI, taillis de chêne vert), même s'il constitue un doublon pour d'autres aspects (peuplements de pin très représentés notamment).

Une fois décidée l'extension au canton de Bellevue, il a fallu analyser l'espace pour obtenir des unités de gestion, c'est-à-dire des unités spatiales homogènes où seront prises les décisions. Comme lors de l'étude initiale, j'ai donc découpé le canton ajouté en zones homogènes, de toutes surfaces décrites au moyen des données de l'inventaire. J'avais d'abord envisagé me servir des unités d'analyse (UA) de l'ONF et d'un script sous Visual Basic, permettant, dans le logiciel de SIG, d'attribuer automatiquement à chaque UA la typologie correspondante (voir annexe 9). Mais, lors d'un essai sur le canton du château déjà analysé par Zoë Lefort (Lefort, 2010), les classements dans la typologie obtenus par mon script ne correspondaient pas du tout à la classification retenue dans l'étude initiale. Ceci peut s'expliquer par le choix effectué dans l'étude initiale, d'attribuer la typologie à dires d'expert sur des zones déjà réalisées, et non pas à partir d'une clef issue des données d'inventaire. Cette méthode n'a donc pas été retenue, car, bien qu'elle ait pu permettre l'automatisation d'ajout à la carte de jeu (au cas où l'on souhaiterait étendre de nouveau la zone de jeu), les résultats obtenus ne sont pas suffisamment concluants.

J'ai donc effectué une première analyse du canton, à partir de l'ancien aménagement, de l'inventaire en cours et des photos aériennes de la zone d'étude, ce qui a conduit à l'établissement d'un premier découpage selon les grands types de peuplement de la typologie. Il faut souligner qu'on ne cherche pas ici à reproduire exactement la forêt de Pélissier ou une analyse d'aménagement, certains détails étant trop fins pour être pertinents dans le jeu. Je ne me suis donc pas appuyée sur le parcellaire existant pour cette première découpe, celui-ci n'étant pas utilisé dans le jeu ; de plus, certaines zones de petites tailles ont été fusionnées avec une zone voisine. La carte ainsi obtenue a ensuite été corrigée et validée, d'abord sur le terrain, puis par Gérard Peyrotti et François Basset, agents patrimoniaux à l'ONF de Manosque. Pour garder au maximum la diversité des peuplements du canton, je ne me suis pas imposée de surface minimum pour les zones homogènes. Ceci peut conduire à l'obtention de zones ne contenant qu'un nombre réduit de points d'inventaire (3 par exemple), et donc à un fort écarttype entre les données. Cependant, ces approximations restent acceptables, dans le sens où il s'agit d'un jeu, réaliste mais pas réel, et non pas d'un aménagement forestier. Figure 13 Plan d'échantillonnage de

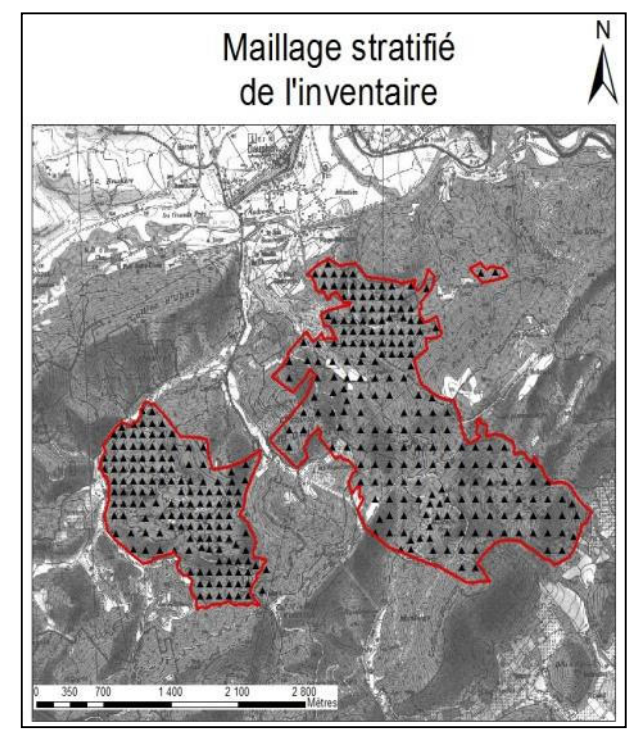

l'inventaire de révision d'aménagement

De la même manière, une carte de fertilité des sols a été réalisée à partir de l'ancien aménagement, puis validée par les agents de l'ONF (voir Figure 10).

Pour les données pastorales, la rigueur exigerait de reprendre les mêmes processus (découpage selon des caractéristiques propres, correction sur le terrain, validation auprès des techniciens et ingénieurs du CERPAM). Cependant, manquant de connaissances techniques sur ce sujet, et, après discussion avec mes maîtres de stage, j'ai décidé, comme lors de l'étude initiale, de ne garder que le seul découpage forestier, en précisant pour chaque zone ses données propres (on ne choisira pas un recouvrement type en herbe par grand type de peuplement).

Les zones ainsi obtenues ont été croisées avec les points d'inventaire et les unités d'analyse de l'ONF pour permettre la description de la forêt, au moyen de données quantitatives (par exemple, les surfaces terrières par essence et catégories de diamètre) et qualitatives (par exemple, l'essence principale).

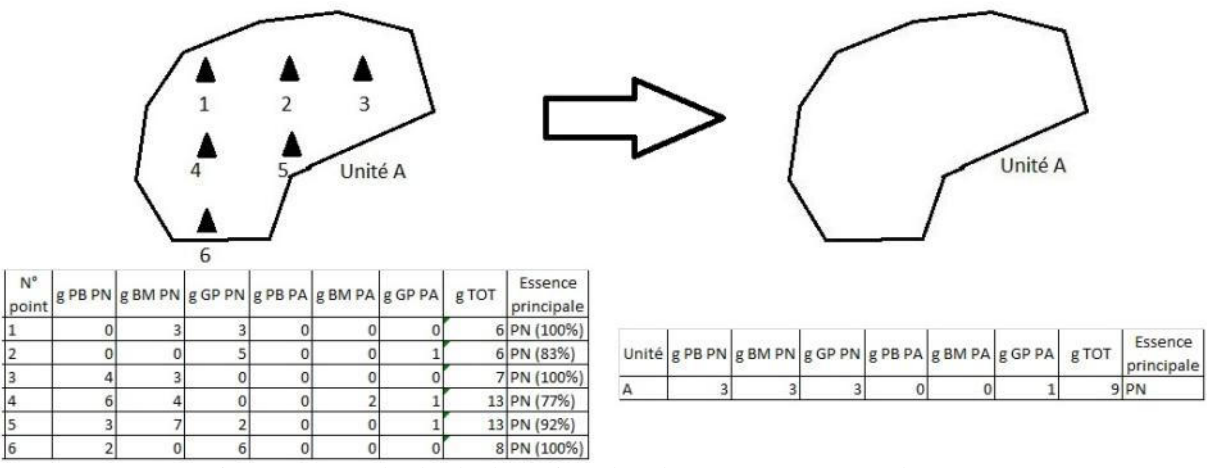

Figure 14 Méthode d'obtention des données pour un polygone

Comme il avait déjà été souligné lors de l'étude initiale (Lefort, 2010), la base de données ainsi obtenue n'était pas utilisable directement dans le jeu, notamment parce que des espèces non prises en compte y apparaissent (pin sylvestre), où parce que certaines zones présentent des « anomalies » (du chêne dans une futaie de pin) dues à l'approximation de la classification. Les données ont donc été traitées sur le même modèle que la zone initiale : les espèces annexes sont assimilées<sup>1</sup> aux espèces retenues pour le jeu, les anomalies éliminées. Les autres données nécessaires mais non issues de l'inventaire ont été obtenues à partir de couches SIG déjà prêtes (Lefort, 2010, Blanchart *et al.*, 2009) : pente, points d'eau, sentiers, tables de pique-nique.

3.1.3 L'adaptation de la carte au jeu : homogénéité spatiale et surfaces optimales

Comme vu au 3.1.1, la carte de jeu initiale (Figure 12) présentait une absence d'homogénéité spatiale, certaines zones disparaissant de par leur faible taille (laissant un trou dans la carte), d'autres présentant des excroissances, le tout conduisant à une carte jouable mais peu crédible. De plus, le canton du château et celui de Bellevue ne sont pas contigus (Figure 3 ci-dessus), et l'ajout de Bellevue sans modification préalable aurait aussi conduit à des trous.

 $\overline{\phantom{0}}$ 

<sup>1</sup> **Assimilation des espèces annexes : l'exemple du pin sylvestre et du cèdre de l'Atlas**

Deux options étaient envisageables : l'élimination totale des essences, ou leur assimilation en l'une des essences modélisées. Considérant que, lorsqu'elles sont présentes, ces espèces participent à la structure du peuplement, c'est l'option d'assimilation qui a été choisie. Pour chaque point d'inventaire, les bois de cèdre et de pin sylvestre sont répartis entre les bois de pin noir et ceux de pin d'Alep, par catégorie, au prorata de la répartition des pins sur le point.

J'ai donc effectué des transformations des polygones constitutifs du canton de Bellevue pour pouvoir les « raccrocher » à ceux du château. Puis, après une inspection sur le terrain, j'ai augmenté les zones de surface trop petites non présentes ailleurs sur la forêt (par exemple, la futaie de chênes blancs et la garrigue autour du château) et éliminé celles trop petites déjà présentes par ailleurs. Enfin, les contours de chaque zone ont été lissés, afin d'éliminer les formes ne convenant pas pour le jeu. Ceci a permis l'obtention d'une carte globale homogène, présentant une continuité spatiale en tout point (Figure 15 ci-contre).

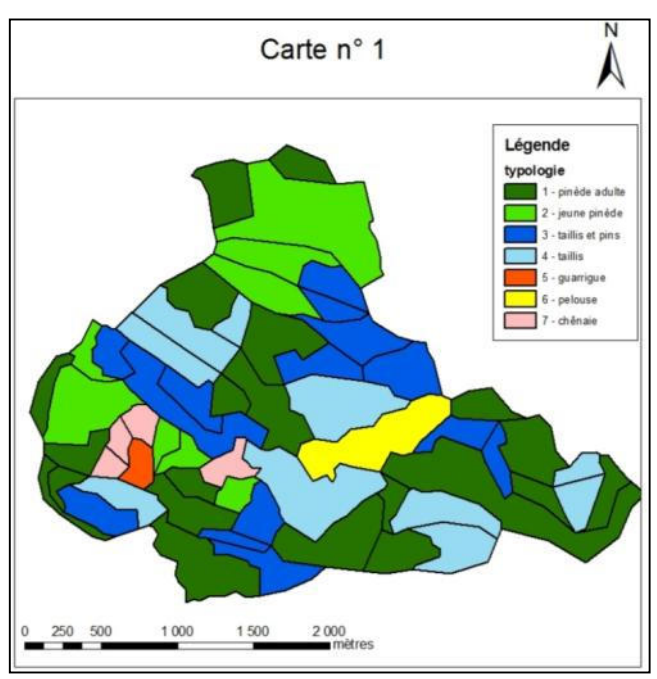

Figure 15 Carte initiale (sous SIG) - croisement typologie et fertilité

à 15 ha.

Détermination du seuil de 15 ha

Nous avons analysé les surfaces des unités de gestion : la répartition des surfaces est homogène de 0 à 15 ha (environ) ; au-delà de 15 ha, on observe un pic, et la hausse des surfaces n'est plus régulière. Nous avons donc décidé de fixer la limite

Les polygones formant chacune des zones ont ensuite été convertis en pixels d'un hectare (voir 1.4), pour un total de 600 pixels environ. Les pixels ne constituant pas une échelle appropriée pour LFI (grand nombre de décisions et mauvaise échelle ; cf. 1.2.4), les décisions de jeu se prendront au niveau des unités de gestion, agrégats de cellules (les pixels) définis par le croisement entre la typologie commune) et la fertilité du sol. Ces unités ont été établies en amont sur le SIG, en éliminant les zones de moins de trois hectares (suppression ou fusion avec une unité voisine proche). À l'issue de cette première étape, on obtient 60 unités, et parmi elles, certaines sont de très grande taille (jusqu'à 40 hectares). Conjointement avec M. Etienne, nous avons décidé de simplifier encore les unités.

Tout d'abord, nous avons redécoupé les unités de plus de 15 ha en 2 ou 3 unités (selon leur taille initiale), de surface comprise entre 3 et 15 ha (voir ci-contre ; ceci n'est pas aberrant d'un point de vue forestier, et représente une parcelle de taille moyenne en forêt domaniale). Ceci a permis l'obtention de 60 unités de gestion. Ensuite, nous avons identifié les types d'unités les plus représentés, afin de les supprimer en priorité. À l'issue de cette deuxième opération, on obtient la carte finale, formée de 53 unités de gestion (pour une surface de 484 hectares).

#### Élimination des types surreprésentés

Un tableau croisé dynamique, a permis de mettre en évidence le nombre d'unités par type de zone ; par exemple, le type 1 en fertilité 2 était le plus représenté. C'est donc ce type de zone que nous avons choisi de supprimer en priorité.

Ce nombre est encore assez important si les joueurs choisissent de prendre des décisions sur chaque zone. Cependant, il ne nous a pas semblé judicieux d'éliminer de nouvelles zones, afin de conserver un aspect réaliste à la zone de jeu. Une solution pourrait être d'empêcher les joueurs d'agir sur toute la surface de la zone, par exemple de limiter à 100 ha la surface où l'on peut agir chaque année, qui serait justifiée par le budget ou un temps de travail limité chaque année (voir 4.2).

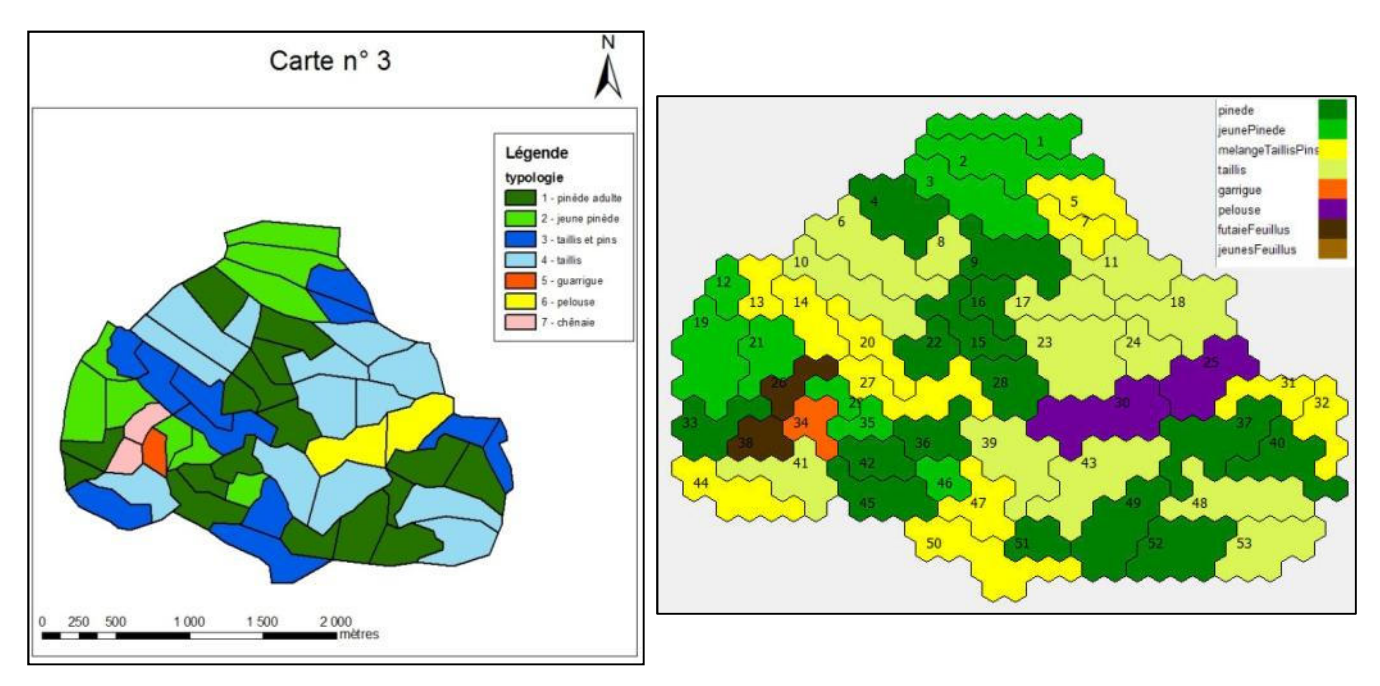

Figure 16Carte finale : à gauche, sous SIG, à droite, sous Cormas

#### 3.2 Les règles du jeu

Lors de l'étude initiale, Zoë Lefort avait prévu une séquence de jeu comme celle exposée en première partie (voir 1.2.3), basée sur le principe d'aménagement continu, aménagement qui « intègre le suivi d'indicateurs servant de base au contrôle interne (de gestion) comme externe (certification). Selon l'évolution d'indicateurs relatifs aux désirs du propriétaire et aux enjeux de la forêt, le gestionnaire procède à un ajustement continu des moyens nécessaires à l'atteinte des objectifs fixés » (Français-Demay, 2003).

J'ai conservé ce grand principe, parce qu'il permet de mieux intégrer les différents pas de temps nécessaires à une multifonctionnalité intégrée, et une remise en cause régulière des choix pris, ce qui est source de débat, tout en revoyant l'organisation fine du jeu, d'après l'expérience de Michel Étienne et les sessions de tests réalisées ; celles-ci sont au nombre de deux, la première dans les Vosges du Nord début juin, la deuxième à Manosque début août (voir 3.3). J'ai attribué un nom à chaque année, afin d'en faciliter la compréhension, et, suite au test de Manosque, il a été fait le choix d'attribuer la valeur de 2010 à l'année d'initialisation du jeu.

| $1, 2010$ - test du jeu (session d'essai)       | $3.2012/2014$ - déroulement du jeu | 5. 2018/2020 - déroulement du jeu | $7.2024/2026$ - déroulement du jeu |
|-------------------------------------------------|------------------------------------|-----------------------------------|------------------------------------|
| 2. 2010 - début du jeu: rédaction des documents | $4.2016 - n$ égociations           | $6.2022$ - négociations           | 8. 2028 - débriefing et analyse    |

Figure 17 Déroulement d'une séquence de jeu

## *Année de test – 2010*

Pour permettre aux joueurs de se mettre « dans le bain » du jeu et leur laisser le temps d'appréhender la complexité de leur rôle (en particulier, le forestier, qui, s'il n'a pas de connaissances techniques, peut vite se retrouver « noyé » sous le nombre d'informations à intégrer), une année « test » est mise en place avant le début du jeu proprement dit. Il s'agit pour les joueurs de rentrer tout de suite dans leur rôle, en prenant des décisions à court terme n'ayant pas d'impact sur la suite de la partie : choix d'un parc pour l'éleveur, d'une coupe pour le forestier, analyse des enjeux pour le joueur collectivité. Cette année de rodage a été mise en place suite au test dans les Vosges du Nord, les joueurs ayant eu du mal à prendre des décisions et analyser correctement les informations à leur disposition. Par ailleurs, suite au test à Manosque, cette année est vraiment une année test, et les décisions prises ne sont pas intégrées dans la suite du jeu, c'est-à-dire que l'on initialise le modèle en 2010, on joue les années 2011 et 2012, puis on réinitialise le modèle à 2010, et on continue la partie comme imaginée par Zoë Lefort.

### *Année de rédaction – 2010*

Au début de la partie, les joueurs doivent prévoir la gestion sur 18 ans de la forêt, et formaliser cette prévision par la rédaction d'un document de gestion (nous avons choisi de ne pas employer le terme d'aménagement, car son sens, clair pour les forestiers, peut être confondu avec des significations plus communes, comme l'aménagement d'une maison, d'un parc, etc.). Ce document n'est pas un document de gestion rédigé entièrement par les joueurs ; il s'agit plus d'une trame à remplir et qui sert de guide à la réflexion. La première étape consiste dans le choix d'objectifs de gestion (par exemple, augmenter la valeur pastorale de la forêt), et des indicateurs (quantitatifs et qualitatifs) permettant d'estimer l'évolution de la forêt. Puisque les joueurs sont libres dans leurs choix d'indicateurs, il est nécessaire que le modèle en contienne un grand nombre (sous la forme de sondes – graphiques – et de points de vue – cartes – listés en annexe 11), pour éviter dans la mesure du possible de ne pas pouvoir « fournir » une information, au risque de casser le rythme de jeu et la motivation des joueurs.

Les joueurs doivent ensuite regrouper les unités de gestion (voir 3.1) dans des groupes où l'on souhaite appliquer une gestion homogène. J'ai fait le choix de ne pas nommer ces groupes, et de ne pas en figer le nombre : cela permet à quelqu'un ayant les connaissances nécessaires de pousser son analyse assez loin, tandis qu'un joueur aux connaissances plus limitées en la matière pourra se contenter de regroupements plus « grossiers ». De plus, cela permet d'éviter de tomber dans des clichés (une parcelle en futaie irrégulière sera traitée avec la modalité « Coupe en futaie irrégulière », sans réflexion sur les concepts ni possibilité de changement). Les joueurs définissent ensuite des orientations de gestion assez larges (améliorer la qualité sylvicole du groupe  $n^{\circ}$  1) puis les actions à mener pour atteindre ces orientations (quel(s) type(s) de travaux, à quelle fréquence). L'idée principale est de laisser les joueurs agir à leur guise (sans quoi, on ne peut pas analyser les comportements, ceux-ci étant conditionnés par les choix du concepteur du modèle). Les joueurs ont donc toute latitude pour « inventer » des modes de gestion et des orientations sylvicoles qui leur correspondent.

Le choix a été fait de ne pas imposer aux joueurs la manière de rédiger l'aménagement. L'ensemble des joueurs choisit son organisation : qui récupère le document à remplir chez l'animateur (donc en territoire neutre), qui rédige, quels objectifs sont choisis et comment. La seule contrainte imposée aux joueurs est la prédominance du forestier, dont la décision finale prévaut en tant que représentant du propriétaire de la forêt (celui-ci n'est pas présent dans le jeu). Ceci peut éventuellement se traduire par un temps de négociation, de discussion entre les joueurs, mais rien n'est imposé aux joueurs, hormis une limite temporelle (la rédaction prend du temps, mais elle n'est pas l'élément le plus intéressant du jeu).

Lors du test réalisé à Manosque, il a été souligné l'intérêt de faire exprimer par chaque joueur ses objectifs propres, et de les écrire, pour faire prendre conscience d'éventuels changements au cours du jeu et en chercher les causes (oubli, négociation, perte d'intérêt). Je n'ai pas eu le temps avant la fin de mon stage d'introduire de tels objectifs dans les documents d'animation (voir 3.3), aussi semble-t-il opportun de suggérer aux futurs animateurs de LFI de mettre à jour dans ce sens les guides de jeu et les autres documents associés.

L'étude de Zoë Lefort proposait l'élaboration d'une charte naturaliste, fortement inspirée de Natura 2000. Or, j'ai fait le choix de ne pas retenir de zonages réglementaires de protection (fréquemment polémiques et éventuellement caducs) et d'augmenter l'ampleur du rôle du joueur naturaliste (voir 2.1.3). De plus, une telle charte fige les choix en début de jeu, et reste très peu souple, alors que l'on cherche justement à suivre les évolutions et les changements dans les comportements des joueurs.

Les joueurs ont ensuite des décisions à prendre par rôle, indépendamment des choix des autres, mais éventuellement en accord avec des négociations préalables. Il s'agit pour le forestier d'établir une première version du calendrier des travaux pour les 18 ans à venir. Ce calendrier n'est pas définitif, il sera revu au moinss lors des temps de négociation, et à la marge tous les deux ans. Une première série de travaux peut également être réalisée. Le joueur éleveur doit choisir l'emplacement de 1 à 5 parcs sur la forêt, en agrégeant des unités de gestion voisines, et les chargements (voir 2.1.2) pour les deux années à venir. Le joueur collectivités, enfin, décide de l'attribution de crédits ou de subventions aux joueurs.

## *Années de déroulement – 2012-2014, 2018-2020, 2024-2026*

Lors de ces années, hormis pour le joueur éleveur, seules des décisions rapides sont prises. Le forestier confirme son calendrier ou le modifie de 2 ans (si des travaux sont effectués, il tire une carte « cours du bois ») ; l'éleveur peut ajouter des parcs (jusqu'à concurrence de 5) mais ni en enlever, ni les déplacer, et choisit ses chargements ; la collectivité confirme ou infirme ses financements aux autres joueurs. Pour pouvoir prendre ces décisions rapides, les joueurs peuvent se baser sur les résultats de leurs actions en consultant les points de vue et sondes disponibles auprès de l'animateur

### *Années de négociation – 2010, 2016, 2022*

Pour permettre aux joueurs de s'entendre sur la cohérence de leurs actions, un temps de négociation et de discussion est prévu tous les 6 ans après le début du jeu. Le document de gestion est alors repris, et l'on cherche à savoir si les indicateurs choisis sont pertinentes (sinon, on peut les changer ou les compléter), si les groupes de gestion sont adéquats et si les orientations de gestion permettent de remplir les objectifs.

Les joueurs peuvent ensuite prendre le temps d'observer la forêt, et les résultats de leurs actions (pâturage, travaux), avant de négocier : interdiction d'accéder à des unités de gestion (mise en défens, public, espèces protégées), établissement ou rupture de contrats, prévisions de travaux forestiers et de pâturages.

Puis ils réalisent les mêmes actions que lors d'une année de déroulement : réalisation de travaux, pâturage, transferts d'argent entre les joueurs.

En début de tour, pour encourager le joueur collectivité à utiliser son enveloppe financière et l'empêcher d'accumuler de l'argent, son budget est réinitialisé (même montant qu'en début de partie), sur le principe de financements de l'Union européenne qui disparaissent s'ils ne sont pas utilisés.

Les autres pistes de prises de décisions à cette échéance ont été abandonnées : le prix de la location de pâturage est fixée par le modèle (4 €/ha), les points d'eau et les tables-bancs ne peuvent pas être rajoutées (la procédure existe mais il a été estimé que leur adjonction ne permet pas de nouvelles discussions), et le débroussaillage a été inclus dans les travaux de manière générale. Pour les mêmes raisons qui nous ont conduits à ne pas imposer d'itinéraires sylvicoles après une coupe, le choix des groupes de gestion n'est plus figé mais peut être revu tous les six ans. En revanche, le choix de conserver les objectifs initiaux a été maintenu, mais ceci peut s'avérer critiquable : un joueur peut décider qu'un objectif ne lui convient finalement plus, et donc l'abandonner ; il ne prendra plus de décisions en sa faveur, et il n'y aurait donc pas d'intérêt à le conserver.

#### *Année de débriefing – 2028*

À l'issue des 18 années de jeu, il est prévu de faire le bilan de la partie et de préparer le débriefing réalisé par l'animateur. Il est demandé aux joueurs de s'interroger sur la pertinence des indicateurs (étaient-ils suffisant ? ont-ils donné les renseignements attendus ?), sur les objectifs choisis (ont-ils été atteints ? sont-ils restés fixes au cours du jeu ?) et sur les temps de négociations (comment se sont-elles déroulées ? qui dirigeait ? avez-vous obtenu gain de cause ?).

L'animateur peut mettre à la disposition des joueurs des données chiffrées sur l'évolution de la forêt : ressources bois, pastorales, biodiversité, argent possédé par chacun des joueurs, et des données sur les décisions prises par les joueurs.

Il faut noter que les temps nécessaires à la prise de décision et aux négociations peuvent être très longs ; le groupe Forêt n'avait pas souhaité imposer de limite de temps (pour le côté stressant, peu ludique), mais, d'un point de vue pratique, une partie ne peut durer des journées entières. Le temps dédié à la négociation et aux décisions doit donc être adapté aux conditions dans lesquelles se déroule la session, en indiquant bien à chaque fois le temps disponible pour chaque action. Par exemple, l'animateur doit indiquer que les joueurs disposent d'une heure pour rédiger l'aménagement, puis les prévenir à 10 puis 5 minutes de l'échéance.

### 3.3 Les documents d'animation et l'organisation du jeu

La forme prise par La forêt interactive est celle du jeu de rôles ; il s'agit d'un jeu (élément ludique), proposant aux personnes participantes (les joueurs) d'incarner différents rôles, sous le contrôle et la direction d'un ou plusieurs maître du jeu. Celui-ci a comme mission le bon déroulement du jeu, du point de vue du respect des règles (il s'assure que personne ne triche) comme de celui de maintenir le rythme et l'aspect vivant de la session de jeu. Il s'appuie pour cela sur des documents, mis à la disposition des joueurs ou qui lui servent de guide mémoire sur le déroulement du jeu.

L'étude initiale puis mon étude ont permis d'établir la base du jeu de rôles : en déterminer les rôles, les règles, l'espace et le temps de jeu. La dernière partie de mon étude a donc consisté à finir le jeu de rôles, c'est-à-dire à créer les documents et outils d'animation, ainsi que de former des animateurs et de leur fournir des instruments, pour faire vivre l'outil. J'ai également dû organiser plusieurs sessions de test auprès de novices, afin de recueillir leur avis.

## 3.3.1 Fiches pour les joueurs

Pour chaque rôle, j'ai procédé à la réalisation de guides de jeu ; ces fiches ont été conçues pour expliciter le but du jeu pour chacun des joueurs et leur donner les clés leur permettant de remplir leur rôle. Chaque fiche est un compromis entre la précision des décisions que l'on veut voir prendre aux joueurs, et le temps nécessaire à la compréhension et l'appropriation de telles données. Il faut garder en mémoire que, dans la majorité des sessions de jeu, les joueurs auront peu voire n'auront aucune connaissance technique dans la discipline de leur rôle.

Le postulat que j'ai adopté était donc le suivant : il faut expliciter, dans les termes les plus simples possibles, le minimum d'informations permettant de comprendre et de prendre les décisions du rôle joué.

Les documents initialement conçus par Zoë Lefort sont rapidement devenus obsolètes du fait de l'évolution des règles de jeu et du modèle, et, de par leur niveau de détail et leur organisation, n'étaient pas faciles d'accès. De plus, lors du test réalisé dans les Vosges du Nord, des demandes et remarques ont été formulées sur le contenu de tels guides. J'ai donc créé de nouvelles fiches de jeu à partir de la base existante, et, afin de m'assurer que les informations étaient claires même pour des néophytes dans les domaines concernés, je les ai ensuite testées auprès des stagiaires du PNR du Luberon et de ma famille.

Dans le cadre d'un jeu de rôles issu d'une modélisation d'accompagnement, il existe trois types d'informations pouvant être données aux joueurs (Étienne, 2008 et Lepage, 2008):

- celles disponibles pour tous, dès le début du jeu (règles, rôles de chacun, dynamiques en jeu),
- celles réservées à un joueur (montant sur le compte) ou une activité (mode de calcul de la valeur pastorale pour les éleveurs)
- celles cachées, mais disponibles sur demande, pour tous (carte des peuplements) ou seulement pour une catégorie de joueur (prix de vente des veaux).

Les données qui ne sont pas communes peuvent éventuellement être partagées entre les joueurs, mais seulement à leur bon vouloir (argument de négociation par exemple).

Les informations contenues dans les guides de jeu peuvent correspondre aux deux premières catégories, tandis que la troisième catégorie correspond aux points de vue et sondes, disponibles sur demande auprès de l'animateur.

On peut citer par exemple que tout le monde sait que l'éleveur mène des vaches en pâturage par parc sur la forêt pendant 8 mois ; en revanche, seul l'éleveur sait comment une coupe affecte ses ressources pastorales ou comment elles sont calculées à partir des recouvrements en herbe et en arbuste. Pour le contenu exact des fiches, se référer aux annexes 7 à 9.

Zoë Lefort avait prévu la création de deux types de fiches supplémentaires : une fiche « règle du jeu » et une série de « fiches vulgarisation ». Pour ces dernières, il s'agissait d'expliciter des données techniques nécessaires à la prise de décisions : aménagement forestier, traitements, pâturage en forêt, ressources existantes (arborées, arbustives, herbacées, biodiversité).

De telles fiches de jeu n'ont pas été retenues pour cette version de LFI, pour deux raisons. Tout d'abord, un trop grand nombre de documents à lire et à analyser nuit à la qualité de jeu, comme j'ai pu le constater lors du test dans les Vosges du Nord ; les règles du jeu seront donc explicitées à l'oral par l'animateur pour les règles communes, et résumées sur chaque fiche-joueur pour les règles particulières. Ensuite, le but de LFI n'est pas de former des techniciens, ou d'apprendre à rédiger un aménagement. Les informations nécessaires à chaque joueur sont donc résumées et simplifiées au maximum, sous forme de tableaux et schémas inclus dans les guides de jeu.

#### 3.3.2 Autres outils d'animation

Chaque rôle a également en main une ou deux fiches à remplir, correspondant aux décisions d'actions sur la forêt à entrer dans le logiciel (emplacement des parcs et nombre de journées de pâturage, unités en travaux et types de travaux).

De plus, Zoë Lefort avait imaginé la mise en place de contrats entre joueurs, au travers d'un document papier à remplir entre les parties et qui, si l'évolution des indicateurs correspond à celle décrite dans le contrat, permet le déclenchement d'un transfert d'argent entre les joueurs. Ce type d'action a pu être implémenté dans le jeu avec la création du joueur collectivité : en fin de période de négociation (années 2010, 2016, 2022), les joueurs s'entendent sur des actions, des indicateurs et des montants, signent un contrat, et l'animateur saisit et valide la transaction dans le modèle informatique.

Par ailleurs, en plus des fiches destinées aux joueurs, différents éléments permettent de rendre le jeu plus ludique : chaque joueur dispose d'une carte de la forêt, représentée sous la forme de la typologie commune à l'instant initial. Les joueurs éleveurs déterminent leurs parcs en les traçant sur un transparent où est imprimé le contour de la forêt.

Enfin, les joueurs échangent de la monnaie papier, avec les montants définis par le logiciel (qui les garde en mémoire) ou les contrats (et entrés dans le logiciel). Une fiche permet de garder une trace tangible des flux d'argent au cours de la partie, notamment pour le débriefing.

#### 3.3.3 Organisation pratique des sessions de jeu

Dès le début de l'étude, un test était planifié pour se dérouler lors de la réunion annuelle du groupe Forêt des RB françaises ; un second s'est ensuite déroulé à Manosque, en compagnie des partenaires du projet et du personnel du PNR du Luberon. J'ai donc eu à gérer les aspects pratiques et l'organisation de ces deux sessions.

Tout d'abord, lors de la session dans les Vosges, il était matériellement impossible de se rendre en forêt de Pélissier comme imaginé initialement ; nous avons décidé de créer une version « portable » de La forêt interactive, qui pourrait être jouée sans visite sur le terrain (manque de temps, distance, conditions météo). J'ai donc eu la mission de capturer la forêt, au travers de photographies (utilisées dans les différents documents du jeu et dans un diaporama explicatif) et d'un court métrage, composé d'interviews d'acteurs réels (forestier, éleveur, naturaliste) et de vues de la forêt. J'ai pour cela été aidé par une amie, Audrey Schlauberg, qui s'est chargée des clichés, et par Aline Salvaudon et Niko NoBrain pour les prises vidéos et le montage du court métrage. Le but de ces documents est de permettre de rentrer dans le vif du jeu, en présentant la forêt (végétation, peuplements, histoires et usages) et les acteurs qui gravitent autour d'elle et qui la modèlent.

Le groupe Forêt a ensuite suggéré de se servir de ces documents même en cas de visite sur le terrain (entre autres parce que les acteurs ne sont pas toujours disponibles) ; cela éviterait en plus d'imposer un rôle d'enseignant à l'animateur, peu conforme aux objectifs du jeu de rôles. Le film sera donc projeté sans modification, tandis que le contenu du diaporama pourra être plus ou moins commenté, selon les besoins. L'avantage principal de tels documents est qu'ils ont permis de réduire la durée de jeu à une journée, contre deux initialement. En effet, au lieu d'une demi-journée sur le terrain, 1 h 30 à 2 h suffisent désormais, en suivant l'itinéraire que expérimenté lors du test à Manosque (voir Aline Salvaudon et Michel Ingrand) ; il couvre l'ensemble des types de peuplement de la forêt (en partie en forêt domaniale, et en partie dans la forêt communale de Manosque) ainsi que les divers usages (sylviculture, parcs à bovin, sentiers pour le public,

DFCI, milieux ouverts). Un autre itinéraire possible passe par le château, mais il ne couvre pas tous les aspects, et ne permet pas une boucle au départ de la maison de la Biodiversité, où se déroulait la session test et où il est envisageable que des sessions de jeu se déroulent.

Les membres du groupe Forêt des réserves de biosphère présents lors du test étaient réticents face à l'usage de l'ordinateur dans le jeu de rôles, bien qu'ils convinssent qu'un ordinateur facilite l'animation et le débriefing du jeu. J'ai donc choisi une organisation où les joueurs ont le moins de contacts possible avec l'ordinateur. Pour cela, chaque décision prise par les joueurs est actée sur des fiches papiers, remises à l'animateur du jeu qui a seul la charge de les saisir dans le modèle puis d'en transmettre les résultats aux joueurs concernés. Ceci implique un animateur sachant se servir du modèle informatique, et que ce dernier soit accessible à des néophytes en programmation ; de plus, la tâche de l'animateur en devient plus compliquée et plus lourde. Nous avons donc testé à Manosque une session avec deux animateurs, l'un animant le jeu de rôles (présentation des règles, animation des temps de jeu, observation des négociations et des prises de décisions), l'autre saisissant sur ordinateur les décisions, préparant les données du débriefing et pouvant aider le premier en cas de besoin. Ceci impose qu'une session de jeu ne comporte qu'une partie à la fois, et non plusieurs en simultané.

Enfin, en ce qui concerne l'organisation physique de la salle, je recommanderais les choses suivantes. Puisque une seule partie à la fois se déroule, et puisque les joueurs n'ont pas accès directement à l'ordinateur, un seul ordinateur supportant le modèle est nécessaire et suffisant. Une imprimante peut éventuellement servir à imprimer des points de vue (grâce à des captures d'écran sur le premier ordinateur), mais ceci procède d'une démarche peu éco-responsable et contraignante. La projection du film et du diaporama impose a minima un vidéo-projecteur et un écran, et éventuellement un système d'amplification du son. Concernant les tables, il faut que les rôles soient bien matérialisés, avec un espace de jeu propre, et si possible très éloignés les uns des autres (secret de la décision), l'idéal étant d'avoir des pièces séparées. Le nombre de joueurs pour chacun des rôles peut varier de 2 à 3, pour permettre des prises de décisions collectives et donc motivées sans avoir de personne qui s'ennuie ou d'augmentation des débats au sein du groupe.

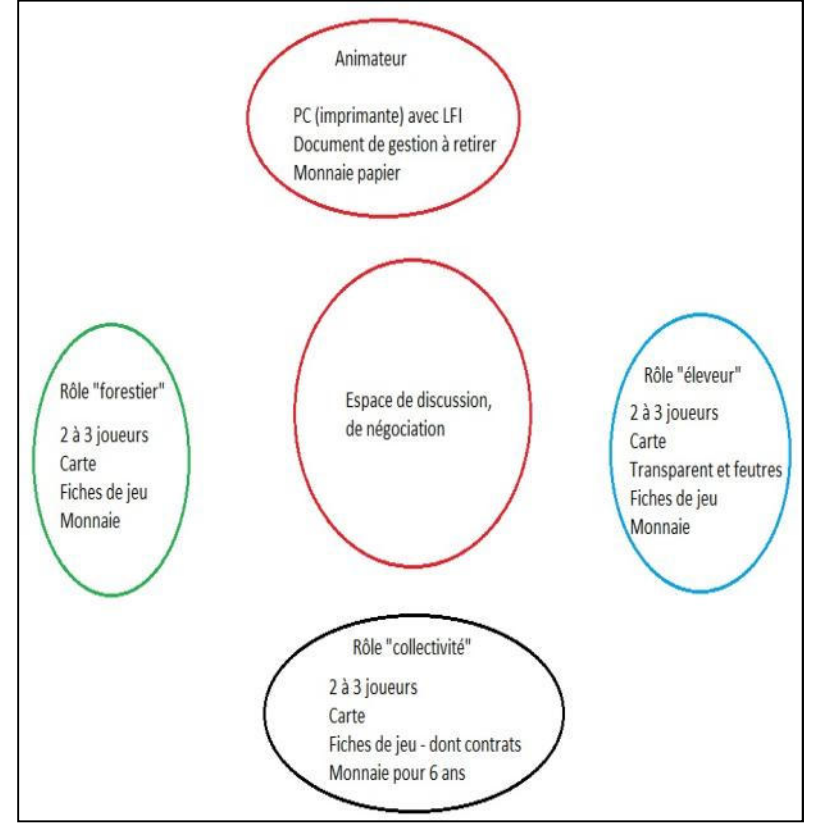

Figure 18 Exemple d'organisation de l'espace de jeu ; les ronds symbolisent des espaces réservés

#### 3.3.4 Formation des animateurs et création d'outils adaptés

Un des éléments moteurs du jeu, et essentiel au bon déroulement d'une session, réside dans le travail réalisé par l'animateur. Comme nous l'avons vu au paragraphe précédent, cette version de LFI se joue avec deux animateurs, aux rôles complémentaires.

En ce qui concerne l'animateur du jeu proprement dit, il n'est pas nécessaire qu'il maîtrise l'outil informatique, mais il doit quand même en connaître les grands principes, afin de pouvoir guider les joueurs notamment en ce qui concerne les indicateurs de gestion. Il semble primordial qu'une telle personne ait une certaine légitimité pour animer le jeu, c'est-à-dire qu'elle maîtrise le territoire (Pélissier et zone

méditerranéenne), qu'elle comprenne les outils à sa disposition (fiches joueurs, documents généraux) et qu'elle soit capable d'animer le jeu et de mener le débriefing final.

L'autre animateur, opérateur du modèle, doit, dans l'idéal, présenter les mêmes caractéristiques, mais surtout être en mesure de manipuler l'outil informatique. Afin de ne pas se limiter aux seuls informaticiens, j'ai essayé de préparer au maximum la reprise de l'outil par un néophyte en programmation.

Tout d'abord, le modèle proprement dit comporte ce que l'on appelle des « Interfaces utilisateur » (GUI, graphical user interface – voir Figure 19), qui permettent de rendre l'outil plus attractif et plus intuitif ; leur principe est de rendre l'outil convivial et facile d'emploi par toute personne sachant se servir des fonctions de base d'un ordinateur. Choix des coupes et travaux 

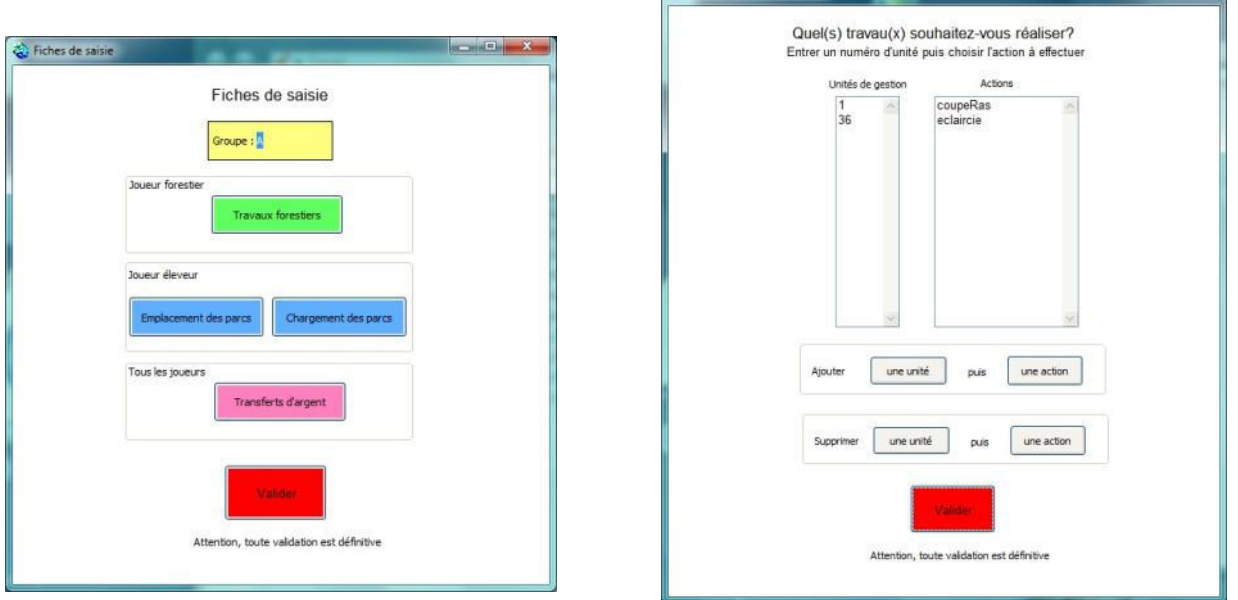

Figure 19 L'interface utilisateur principale, et un exemple d'interface de saisie

Ensuite, j'ai commencé à créer une série de documents destinés aux futurs utilisateurs de La forêt interactive : guide d'installation et d'utilisation du logiciel, méthodes et conseils pour l'animation et le débriefing (en particulier sur les données à obtenir du modèle et les « ficelles » à tirer), documents à imprimer pour les joueurs, ainsi que quelques éléments de justifications sur des points pouvant être demandés par les joueurs. Le tout sera compilé, avec le court métrage et le diaporama de présentation, sur un support du type CD-ROM ou DVD-ROM.

Enfin, j'ai animé un après-midi de formation à l'utilisation de Cormas pour les deux animateurs des chartes forestières de territoire du Luberon et de la montagne de Lure (Gilles Martinez et Camille Loudun-Hamon, agents du CRPF). Cette demi-journée a permis une transmission orale et pratique de savoirs sur Cormas, de manière beaucoup plus efficace à mon sens qu'un simple guide écrit.

#### 3.3.5 Déroulement d'une session de jeu complète

Dans cette partie, je me propose de présenter un exemple de déroulement d'une session de jeu ; la session dans les Vosges n'ayant été conduite qu'avec deux rôles, je présenterai ici celle réalisée à Manosque le 9 août 2011.

Contrairement à ce qui avait été souhaité lors de l'étude initiale, la durée de deux jours n'a pas été retenue pour cette session (manque de temps des participants, lourdeur de l'organisation, perte d'intérêt pour le jeu).

À la place, l'organisation était la suivante.

- rendez-vous à 9 h à la Maison de la biodiversité ;
- regroupement dans les voitures, et départ pour la forêt de Pélissier (col de la Mort d'Imbert) ;
- retour en salle pour 11 h début de la session: présentation de la forêt, présentation du jeu (but, documents, règles), déroulement du tour d'essai du jeu (année 2010) ;
- repas ;
- reprise du jeu ;
- fin du jeu bilan et débriefing; la fin de la journée étant prévue pour 17 h.

Au cours de cette partie, Aline Salvaudon était l'animatrice du jeu, tandis que je la complétais et me chargeais de la saisie sur le logiciel.

Plusieurs points sont à souligner. Tout d'abord, comme je l'avais constaté dans les Vosges, le fait de donner les documents implique une perte immédiate d'attention des joueurs, ceux-ci lisant les documents sans plus écouter l'animateur. Je recommande donc vivement de n'attribuer les rôles et de ne distribuer les documents qu'une fois l'ensemble de la présentation terminée. Cette présentation a pour buts de décrire la forêt et ses usages (court-métrage et diaporama), d'expliciter le but du jeu, les règles et l'organisation spatiale et temporelle de la session. Un maximum d'informations doit être donné à l'oral, car elles seront plus facile à assimiler que dans les documents, qui pourront être allégés (et ne pas donner un sentiment de submersion sous une masse d'informations).

Ensuite, au cours de la session, le joueur « collectivité » a monopolisé l'accès aux données, empêchant les autres joueurs de s'informer ; il a donc été décidé de limiter ce temps d'accès (soit en temps, soit en termes de nombre de données récoltées).

Enfin, les joueurs ont souligné l'intérêt de limiter le temps dédié au jeu, afin de se consacrer au débriefing, qui doit permettre d'analyser le déroulement du jeu, en particulier les phases de négociation (ressenti, discours employés, attitudes), l'évolution des objectifs par joueur, les décisions prises et leurs motivations (points de vue utilisés ou ignorés, existence d'échanges privilégiés) (Étienne, 2008 et Lepage, 2008).

Malgré quelques problèmes informatiques liés à des changements de dernière minute dans le modèle, les participants se sont déclarés satisfaits de leur journée. Certains ont souligné le niveau de difficulté, un peu élevé pour des néophytes en aménagement du territoire, tout en précisant que cela fait partie de l'apprentissage par l'erreur, élément clé de l'outil. Quelques améliorations possibles ont été proposées (modèle, documents, organisation), et il a été suggéré de créer une bibliothèque des parties jouées, pour pouvoir analyser les comportements des joueurs et les comparer à la session en cours.

Enfin, la journée étant très dense, s'est posée la question de revoir l'organisation : malgré le temps nécessaire à la visite de terrain, celle-ci est apparu comme l'élément le plus formateur de la journée, et celui qui permet le mieux de comprendre la suite de la journée ; nous avons donc décidé de la conserver. Il faut souligner que si cela est possible, déployer une session sur un jour et demi permettrait de mieux développer la partie « découverte » (visite de terrain, diaporama, prise en main du jeu), et de jouer plus sereinement.

### **4 Bilan et perspectives**

#### 4.1 Bilan du projet par rapport au cahier des charges initial

Comme nous l'avons vu dans la première partie de ce mémoire, les objectifs de mon étude étaient au nombre de trois : finir l'élaboration de l'outil, le calibrer et le tester. Ces objectifs ont plus ou moins été atteints ; c'est ce que cette partie s'attache à expliquer.

Le modèle peut être qualifié de terminé dans ses grandes lignes : la conceptualisation (description des attributs et règles d'évolution) a été réalisée pour l'ensemble des éléments : les trois rôles, les dynamiques de végétation, les règles d'évolution des populations de vaches et de circaètes, les différents indices et les actions sur le milieu. Tous ces aspects ont été ensuite implémentés dans la plate-forme Cormas, à l'exception de la partie concernant le circaète, qui, à l'heure de rédaction de ce mémoire, n'était pas entièrement traduite en code informatique. Le support informatique est donc réalisé, et opérationnel, malgré quelques lacunes. Les améliorations listées dans l'étude initiale ont pour la plupart été réalisées (voir 2.3), que ce soit celles définies comme étant à réaliser à court terme (cœur de jeu) ou à long terme (nouveaux enjeux, extension géographique).

De même, on peut considérer le jeu de rôles comme terminé. Les règles du jeu, les pas de temps et le déroulement de la session avait été décrits par Zoë Lefort (Lefort, 2010). Je les ai complétés en définissant, pour chaque rôle, les prérogatives et actions disponibles, le budget, les données mobilisables, et j'ai proposé une nouvelle organisation spatiale et temporelle de la session de jeu. Enfin, les documents à destination de l'animateur ont tous été créés, sous un format permettant des modifications ultérieures. Il s'agit du contenu du kit pour l'animateur tel que décrit plus haut, et comprend entre autres des fiches à destination des joueurs, documents d'information pour les joueurs, et de décision à remplir au cours de la partie.

Du point de vue du calibrage et de la vérification de l'outil, les résultats sont un peu plus mitigés. En effet, l'ensemble des règles a été validé par les acteurs du territoire, mais certains manquaient à l'appel, j'ai vérifié que les résultats du modèle correspondent à ceux attendus (notamment pour les dynamiques de végétation, naturellement et avec actions anthropiques) et j'ai commencé le calibrage. Toutefois, je n'ai pas pu effectuer de vérification pour la partie circaète (puisqu'elle n'est pas terminée). On peut néanmoins supposer que les règles pour le circaète sont valables, puisqu'elles ont été établies à partir de dires d'expert et des règles fonctionnant déjà (et donc déjà vérifiées) dans le SMA développé à l'échelle du massif du Luberon. De plus, j'ai manqué de temps pour finaliser correctement le calibrage des paramètres, en particulier ceux concernant les budgets de chaque joueur, points clés du jeu. Enfin, lors des tests concernant l'aspect « feu », les résultats n'étaient pas concluants : on obtient peu de zones en risque élevé, et la mise à feu conduit à une surface brûlée nulle ; ces paramètres sont donc à revoir.

Enfin, j'ai pu conduire deux sessions de test du jeu. Je me suis occupée de l'organisation pratique et de l'animation des séances. Ces sessions ont permis d'émettre des avis sur le modèle, et des suggestions d'amélioration, les deux ayant été pris en compte pour modifier et améliorer l'outil. On peut par exemple citer les documents destinés aux joueurs, qui ont été entièrement revus à la suite du test dans les Vosges, et corrigés ensuite à plusieurs reprises. Toutefois, deux sessions de jeu ne sauraient suffire, et d'autres devront être organisées, pour finaliser le modèle et pour faire vivre l'outil (ce qui passera par la recherche de financements).

#### 4.2 Perspectives d'amélioration et pistes de travail futures

Même si l'outil peut être considéré comme fonctionnel, il existe plusieurs points qui peuvent faire l'objet d'amélioration, ainsi que des pistes intéressantes qui n'ont pas été explorées dans cette version.

Je pense principalement à l'analyse des résultats de CAPSIS, que je n'ai pas pu mener entièrement, ce qui me semble une lacune à combler dans le modèle. Un autre aspect important concerne la qualité des bois et les travaux forestiers (élagage, nettoiement, dépressage). En effet, nous avons considéré ici ne pas pouvoir modéliser la qualité à partir des données et connaissances disponible, mais il est envisageable d'effectuer des

recherches complémentaires et d'introduire de nouveaux attributs pour les unités de gestion. Ceci permettrait d'établir les règles d'évolution de la qualité dans le temps (sans action anthropique et avec de telles actions). Une fois la qualité des bois modélisée, les travaux pourrait être introduits, sachant que l'étude initiale avait permis de les conceptualiser en partie. J'émettrais toutefois la réserve suivante : si cela permet d'être plus proche de la réalité, cela augmenterait encore le nombre de décisions à prendre par le forestier, qui, de l'aveu de certains joueurs, a déjà énormément d'informations à analyser et de décisions à prendre.

On peut également citer pour la partie forestière l'introduction de nouvelles espèces (base de données de départ, plantations), la possibilité d'exploiter en régie ou le bridage de la capacité d'action du forestier au travers de la surface passée en coupe et travaux chaque année, en complément ou en remplacement de la procédure de limitation par l'avance de trésorerie.

De la même façon, les aspects liés au pastoralisme ne sont pas parfaits ; ceci est dû en partie à un manque de connaissances de ma part. En particulier, le budget de l'éleveur et la taille de son troupeau pourraient être affinés, pour le mettre en difficulté sans l'empêcher pour autant de jouer.

Par ailleurs, certaines des dynamiques de végétation seraient à revoir, en particulier celles liées aux effets du pâturage sur la régénération et les rejets de souche d'une part, et les recouvrements herbacé et arbustif d'autre part. De plus, le calcul actuel de la valeur pastorale, inspiré du programme CASDAR et d'ouvrages du CERPAM (2004, et Garde, 1996), ne prend en compte ni les glands, ni les jeunes pousses d'arbres (régénération et rejets), et il serait intéressant de les inclure. De même, le calibrage des peuplements n'a finalement pas conduit à l'ajout de peuplements fermés, très capitalisés ; il pourrait être intéressant de vouloir les introduire, augmentant les situations de conflit et donc la richesse des débats.

Enfin, du point de vue de l'animation, il est important de compléter et d'adapter le contenu du kit à destination de l'animateur, selon les besoins exprimés par l'animateur et les joueurs. En particulier, les documents actuels ne contiennent pas d'espace dédié à l'expression des objectifs de chaque joueur.

De plus, les parties jouées doivent être enregistrées, pour permettre la création de la bibliothèque de parties citée plus avant. Une fois un certain nombre de sessions réalisées, il y aura lieu de réaliser un travail d'analyse comparative sur les résultats obtenus (analyse du comportement des joueurs, des évolutions de la forêt et des indicateurs, du nombre de changements effectués en cours d'aménagement). On peut par ailleurs envisager que le jeu soit ouvert à de nouveaux publics (scolaires, élus sans connaissances techniques, ou au contraire techniciens forestiers et pastoralistes) ; il faudra dans ce cas adapter le contenu (données fournies, langage adopté) au public visé.

#### 4.3 Analyse personnelle

En conclusion de cette partie, je voudrais souligner un point qui a fortement influencé tout mon travail. Mon étude n'était pas un élément isolé, mais faisait suite à celle menée par Zoë Lefort en 2010, ce qui a eu plusieurs conséquences. D'abord, une partie des décisions était déjà établie, ce qui simplifiait mon travail (pas besoin de les établir de nouveau), tout en l'orientant fortement (les décisions suivantes ne pouvaient pas contredire celles existantes). Ensuite, malgré tout le soin apporté par Zoë Lefort pour me permettre de prendre la suite de son travail dans de bonnes conditions, il est toujours difficile de reprendre le travail de quelqu'un, en particulier à partir de seuls documents écrits. Nos modes de pensée ne sont pas identiques, et je n'étais pas toujours d'accord avec certaines de ses décisions, qui ne pouvaient pas être changées. J'ai donc dû m'adapter au cadre fourni par Zoë Lefort, et modifier certains de mes choix en conséquence.

De plus, malgré le fait que j'ai été encadrée par trois maîtres de stage, leur disponibilité respective et leur localisation géographique m'ont conduite à mener ce stage avec une grande autonomie, ce qui est très formateur, d'un point de vue méthodes de travail comme d'un point de vue personnel.

Il me faut également dire que le choix de réaliser moi-même la programmation, en lien étroit avec Michel Étienne, vient de mon attirance pour l'informatique. Je ne regrette pas ce choix, qui m'a permis de découvrir un nouveau langage, mais il aurait été peut-être plus judicieux de laisser Michel Étienne coder seul et de me consacrer plus à la recherche d'informations pour le modèle.

## Conclusion

Au cours des sept mois que j'ai passés dans le Parc naturel régional du Luberon, je me suis efforcée de remplir au mieux la tâche qui m'avait été confiée. Comme je l'ai expliqué dans la dernière partie, consacrée au bilan de mon travail, on peut considérer que j'ai atteint mon objectif : le modèle est finalisé, les améliorations listées par Zoë Lefort ont pour la plupart été intégrées, et des vérifications ont été menées. De plus, le support informatique est désormais opérationnel, grâce notamment à Michel Étienne, qui s'est libéré plusieurs fois pour m'aider dans la programmation finale. Enfin, les documents d'animation, revus et corrigés par Aline Salvaudon et Michel Étienne, ont pu être testés et améliorés directement par les acteurs du territoire. Il ne me reste plus qu'à espérer qu'un animateur s'approprie La Forêt interactive, et la fasse vivre auprès des partenaires et élus du PNR, atteignant ainsi l'objectif d'outil de communication à la disposition des différents acteurs et usagers du territoire. Mais je pense pouvoir affirmer que Gilles Martinez et Camille Loudun-Hamon, du CRPF PACA, ont la motivation nécessaire pour une telle tâche.

Les perspectives pour l'outil La Forêt interactive ayant déjà été longuement abordées dans la dernière partie de ce mémoire, je me contenterais de souligner l'importance de calibrer et de roder l'outil, de l'actualiser en cas de changements majeur (notamment de prix de vente), afin de le conserver intéressant et attractif. Il sera nécessaire également d'étoffer le panel d'indicateurs à la disposition de l'animateur, car il s'agit de données primordiales lors du débriefing. Je pense en particulier à un indicateur évaluant la valeur potentielle d'un peuplement, et évoluant en fonction des actions menées sur la forêt. De plus, les outils d'animation proposés ici ne sont pas figés, et doivent être adaptés à l'utilisation que l'on souhaite avoir de LFI, en particulier en fonction du public que l'on vise (scolaires, néophytes, élus, techniciens) et des objectifs que l'on veut atteindre.

 D'un point de vue personnel, ce stage aura été l'occasion pour moi de découvrir de nouveaux acteurs de la forêt, en particulier méditerranéenne : les parcs naturels régionaux, vers lesquels je souhaite orienter ma carrière, l'association Forêt Méditerranéenne pour laquelle j'ai œuvré à la préparation du colloque Foresterranée 11, le réseau des réserves de biosphère et le comité MAB. Par ailleurs, j'ai pu acquérir au cours de cette étude des connaissances sur la co-construction et les méthodes participatives, qui je pense pourront me servir dans mon avenir professionnel.

Enfin, j'éprouve de la satisfaction à avoir créé un outil concret, qui pourra se révéler utile pour débloquer des conflits. Je pense notamment aux problèmes pouvant exister entre les différents organismes évoluant autour de la forêt (ONF, CRPF, PNR, CERPAM, IDF), problèmes qui disparaissent généralement lorsque les acteurs se parlent en dehors de ces structures. D'un point de vue plus général, c'est l'aspect territoire qui est intéressant ici : un tel outil permet à chacun des acteurs d'un territoire de s'approprier la politique forestière, de la comprendre. On peut ainsi espérer une modification des comportements, et une meilleure coopération entre les différents acteurs.

En résumé, La Forêt interactive est un outil de discussion, de communication et d'aide à la compréhension mutuelle, destiné à :

- des techniciens, pour mieux comprendre les différents enjeux et les intégrer à la gestion,
- d'autres usagers de la forêt, pour prendre conscience de la complexité d'un aménagement,
- des personnes plus « néophytes » mais intéressées par le contexte.

# Bibliographie

Ouvrages et articles

BARBEY, M., 2011 – *Révision de l'aménagement forestier de la forêt domaniale de Pélissier* – ONF.

BERGÈS L., GOSSELIN M., GOSSELIN F., DUMAS Y., LAROUSSINIE O., 2002 – Prise en compte de la biodiversité dans l'aménagement forestier : éléments de méthode – *Ingénieries* - n° spécial p. 45-56.

BLANCHART S., CHEVRIER S., GINESTE M., LEFORT Z., MARTEL S., et RÉGOLINI M., 2009 – *La multifonctionnalité en forêt domaniale de Pélicier : proposition d'orientation de gestion* – AgroParisTech-ENGREF – Projet de la dominante d'approfondissement GF – 59 p.

BONNIER J., 1999 – Aménagement forestier en régions méditerranéennes - *Revue forestière française*, vol. LI n<sup>o</sup> spécial p. 207–216.

CEMAGREF, 1992 – *Guide technique du forestier méditerranéen.*

CERPAM, 2004 – *Diagnostic pastoral du Luberon Oriental* – 105 p.

CERPAM, 2007 – *Contribution du CERPAM au PMPFCI du Lubéron oriental* – 14 p.

COLLECTIF COMMOD, 2004 – *La modélisation comme outil d'accompagnement* – Collectif ComMod – 6 p.

COUHERT B., 1994 – *Sylviculture du Pin noir* – Office National des Forêts – 7 p.

CRPF (PACA), 2005 – *Schéma régional de gestion sylvicole* – 390 p.

DARÉ W., DUCROT R., BOTTA A., ÉTIENNE M., 2009 – *Repères méthodologiques pour la mise en œuvre d'une démarche de modélisation d'accompagnement* – Collectif ComMod – 127 p.

DDAF des Alpes de Haute-Provence, 2006 – *Plan départemental de protection des forêts contre l'incendie 2006 – 2012* – DDAF 04 – 150 p.

DDE, ONF, 2007 - *Étude des phénomènes naturels, de l'aléa incendies de forêt, des enjeux et de leur défendabilité – Luberon oriental.* 

DRAAF Bretagne, 2009 – *Extraits des tableaux de l'agriculture bretonne 2009* – 2 p.

DREYFUS P., BONNET F-R., 1995 – CAPSIS, logiciel de simulation et de conduite sylvicole – *Revue forestière française*, vol. XLVII n° spécial p. 111-115.

DUPRAZ C., LIAGRE F., 2008 – *Agroforesterie : des arbres et des cultures* – Éditions France Agricole – 414 p.

ÉTIENNE M. – *Co-construction d'un modèle d'accompagnement selon la méthode ARDI : guide méthodologique* – Collectif ComMod – 71 diapositives.

ÉTIENNE M., 2001 - Aménagement de la forêt méditerranéenne contre les incendies et biodiversité – *Revue forestière française*, vol. LII n<sup>°</sup> spécial p. 149-155.

ÉTIENNE M., 2008 - *Jeux de rôles et modélisation d'accompagnement : La grille d'aide à la conception* - Programme de formation "Usage des jeux de rôle en modélisation d'accompagnement – 16 p.

ÉTIENNE M., 2008 - *Jeux de rôles et modélisation d'accompagnement : Intégration des modèles de dynamique des ressources dans les jeux de rôles* - Programme de formation "Usage des jeux de rôle en modélisation d'accompagnement – 10 p.

ÉTIENNE M., 2010 – *La modélisation d'accompagnement – Une démarche participative en appui au développement durable* – Editions Quae, Collection Update Sciences & Technologies – 352 p.

ÉTIENNE M., BOUSQUET F. – *Accompagner le développement : les différentes étapes d'une démarche d'accompagnement* – Collectif ComMod.

ÉTIENNE M., DU TOIT D., POLLARD S., 2008 – *ARDI : a co-construction method for participatory modelling in natural resources management* – International Congress on Environmental Modelling and Software  $-8$  p.

FRANÇAIS-DEMAY P., 2003 - *L'aménagement glissant : une solution pour l'avenir ?* – ENGREF – Mémoire de fin d'études – 68 p.

GARDE L., 1996 - *Guide pastoral des espaces naturels du Sud-Est de la France* - CERPAM et Méthodes et communication - 254 p.

GAUTIER D., 2006 - *Pâturer la broussaille : connaître et valoriser les principaux parcours du Sud de la France* - CERPAM, Institut de l'élevage, SIME – 131 p.

GAUTIER D., GUÉRIN G., 2009 – *Espaces boisés et pâturage, regards croisés* – Institut de l'élevage – 30 p.

GUENDE G., 1981 – *Note concernant l'aménagement de la forêt de Pélissier* – PNR du Luberon – 5 p.

GUÉRIN G., 2008 – De la forêt pâturée au sylvopastoralisme – *Forêt méditerranéenne* vol. XXIX n<sup>o</sup> 4 p. 491-496.

GUÉRIN G., MACRON M.-C., 2005 - *Sylvopastoralisme : les clefs de la réussite* – Institut de l'élevage – 78 p.

JOUBERT B., (sans date) – *Le circaète Jean-Le-Blanc* – ONF – 9 p.

LAMÈRE R., 2002 – Les fonctions sociales de la forêt - *Ingénieries* - n<sup>o</sup> spécial, p. 63-70.

LAROUSSINIE O., LEIBENGUTH J., 1990 – *Aménagement de la Forêt Domaniale de Pélissier* – ONF – 48 p.

LARRIEU L., GONIN P., 2008 – L'indice de biodiversité potentielle (IBP) : une méthode simple pour évaluer la biodiversité potentielle des peuplements forestiers – *Revue forestière française*, vol. LX n<sup>o</sup>6 p. 727-748.

LEFORT Z., 2010 – *Élaboration d'un outil d'accompagnement de projet : adaptation au cas de l'aménagement forestier* – AgroParisTech-ENGREF – Mémoire de fin d'études – 59 p.

LEPAGE C., 2008 – *Jeux de rôles et modélisation d'accompagnement : Outil pour la formalisation* – Programme de formation « Usage des jeux de rôle en modélisation d'accompagnement » – 11 p.

MAGNIN H., BOURLON S., 2009 – *Charte Forestière de territoire du Luberon* – PNR Luberon – 50 p.

MEURET M., AGREIL C. – *Faire pâturer des sites naturels* – INRA – 4 p.

MEURET M., AGREIL C. – *Des broussailles au menu* – INRA – 4 p.

MSIKA B., 1993 – *Modélisation des relations herbe – arbre sous peuplements de* Quercus pubescens *Willd. et* Pinus austriaca *Höss. dans les Préalpes du Sud.* – Thèse INRA / Université Aix-Marseille – 111 p.

ONF (PACA), 2006 - *Directives régionales d'aménagement pour la zone méditerranéenne de basse altitude*  $-104$  p.

ONF, 1991 – *Guide de sylviculture du chêne pubescent, Provence-Alpes-Côte d'Azur* – 27 p.

PNR Luberon, 2009 – *Charte Natura 2000 Site dit de « Vachères »* – 6 p.

PNR Luberon, 2009 – *Natura 2000 : Document d'objectif « Adrets de Montjustin – Les Craux – Rocher et crête de Volx »* – 155 p.

Préfecture des Alpes de Haute-Provence, 1997 – *Arrêté de protection de biotope du Luberon Oriental n <sup>o</sup>97- 288*.

PROGRAMME CASDAR, 2009 – *Construire un projet sylvopastoral, séminaire de restitution* – Programme CASDAR - CD-ROM

SALVAUDON A., 2008 - *Compte-rendu de réunion annuelle du groupe "forêt" des réserves de biosphère* – Document interne – 8 p.

SALVAUDON A., 2009 - *Compte-rendu de réunion annuelle du groupe "forêt" des réserves de biosphère* – Document interne – 8 p.

SALVAUDON A., 2010 - *Compte-rendu de réunion annuelle du groupe "forêt" des réserves de biosphère* – Document interne  $-5$  p.

SALVAUDON A., 2011 - *Compte-rendu de réunion annuelle du groupe "forêt" des réserves de biosphère* – Document interne – 10 p.

SCHLAEPFER R., 2007 - *Un nouveau cadre pour l'aménagement des forêts* - Revue forestière française, vol. LIX  $n^{\circ}$  5 p. 515 -523.

SIMON C., 2004 – *Approche multi-agents pour une gestion pastorale et forestière concertée* – ENGREF – Mémoire de fin d'études – 59 p.

SIMON C., ÉTIENNE M., 2009 – *A companion modelling approach applied to forest management planning with the Société Civile des Terres du Larzac* – Environmental Modelling and Software – vol. XXX 14 p.

THAVAUD P., 2010 - *Coupures de combustibles pâturées, Le guide pratique* - OIER – SUAMME – CERPAM – 131 p.

TOTH J., TURREL M., 1983 – La productivité du Pin Noir d'Autriche dans le Sud-Est de la France – *Revue forestière française*, vol. XXXV n°2 p. 111-121.

## Sites internet

Site de données du ministère chargé de l'agriculture – www.agreste.agriculture.gouv.fr – dernière consultation septembre 2011.

Site du CIRAD dédié à Cormas et au collectif Commod – http://cormas.cirad.fr – dernière consultation septembre 2011.

Site du comité MAB FRANCE – http://www.mab-france.org – dernière consultation septembre 2011.

Site du PNR Luberon – http://www.parcduluberon.fr – dernière consultation septembre 2011.

Site hébergeant la base de données sur les incendies Prométhée – www.promethee.com – dernière consultation septembre 2011

Site de l'UNESCO – http://portal.unesco.org – dernière consultation septembre 2011.

## Liste des contacts

François Basset, chef de triage, ONF Manosque – francois.basset@onf.fr

Philippe Dreyfus, chercheur, UR Écologie des forêts méditerranéennes – dreyfus@avignon.inra.fr

Michel Étienne, directeur de recherche, UR Écodéveloppement – etienne@avignon.inra.fr

Pierre Frapa, chargé de projet Natura 2000, PNRL – pierre.frapa@parcduluberon.fr

Max Gallardo, chargé de projet avifaune, PNRL – max.gallardo@parcduluberon.fr

Laurent Garde, ingénieur au CERPAM – lgarde@cerpam.fr

Éric Garnier, chargé de mission sports de nature, PNRL – eric.garnier@parcduluberon.fr

Georges Guende, chargé de projet botanique, PNRL – georges.guend@parcduluberon.fr

Michel Ingrand, responsable d'UT, ONF Manosque – michel.ingrand@onf.fr

Éric Lacombe, enseignant chercheur, AgroParisTech-ENGREF – eric.lacombe@engref.agroparistech.fr

Camille Loudun, animatrice des CFT Luberon et Montagne de Lure – camille.loudun@crpf.fr

Gilles Martinez, animateur des CFT Luberon et Montagne de Lure – gilles.martinez@crpf.fr

Cyrille Motte, éleveur Bovin – cyrillemotte@hotmail.fr

Gérard Peyrotti, chef de triage, ONF Manosque – gerard.peyrotti@onf.fr

Aline Salvaudon, chargée de mission espaces naturels, PNRL – aline.salvaudon@parcduluberon.fr

AgroParisTech, Centre de Nancy 14, rue Girardet – CS 14216 54042 Nancy Cedex

**CERPAM** Route de la Durance 04100 Manosque

CRPF - CFT Montagne de Lure Place de la Mairie 04230 Saint-Étienne-les-Orgues

INRA PACA Domaine Saint-Paul, Site Agroparc 84914 AVIGNON CEDEX 9 (France)

ONF – unité territoriale de Manosque Bâtiment Acti Plus – ZI Saint-Joseph 04100 Manosque

Parc naturel régional du Luberon 60, place Jean-Jaurès - BP 122 84404 Apt Cedex

Annexes

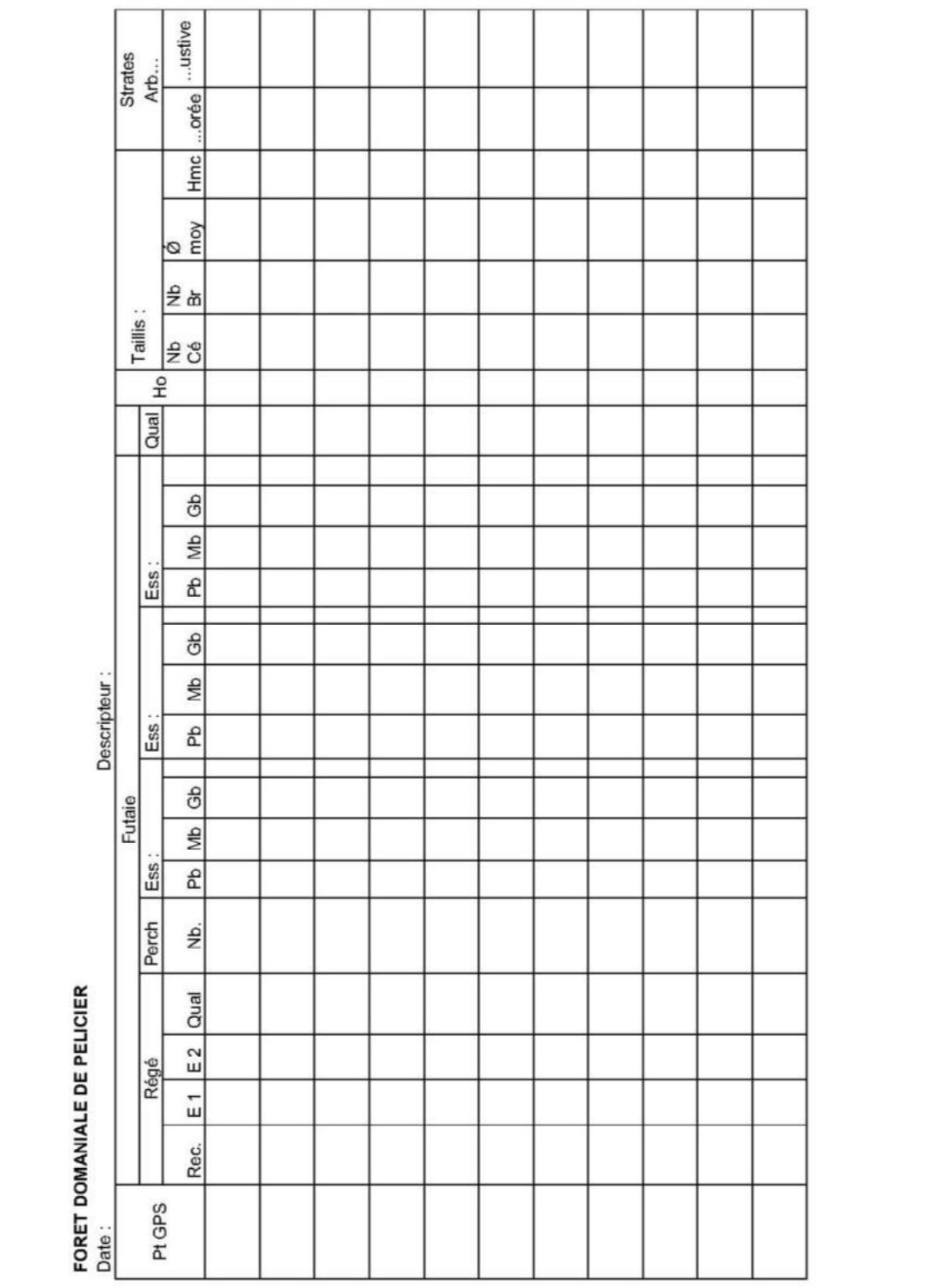

## **Annexe 1 – Protocole Dendrométrie**

#### **FORET DOMANIALE DE PELICIER : Notice explicative de l'inventaire typologique**

#### Si la parcelle est martelée, retirer des comptages systématiquement tous les arbres martelés.

Pt  $GPS = n^{\circ}$  sur le GPS

#### $Régé$ : des essences principales objectif, comprise entre 0,20 et 3 m (à juger sur cercle R=15 m)

- Rec = recouvrement total de la régé en dixièmes
- E1 =: noter l'essence 1 (PO = pin noir PA = pin d'Alep PS = pin sylvestre CED = Cèdre) et sa proportion en dixièmes de la régé présente
- E2 =: noter l'essence 2 (PO = pin noir PA = pin d'Alep PS = pin sylvestre CED = Cèdre) et sa proportion en dixièmes de la régé présente
- Le total des proportions  $E1 + E2 = 10$  (ex : PO8 PS 2)
- Qual = qualité globale de la régé :  $1 =$  régé incertaine  $2 =$  régé acquise

**Perches** = nombre de perches Ø 10 et 15, hauteur > 3m et aptes à se développer présentes dans une placette de R=15 m.

Au-delà de 10 perches, indiquer 10. Ventiler par essences.

#### **FUTAIE**

- $Essences = indiquer l'essence$
- **Pb** = indiquer la surface terrière des petits bois de  $\varnothing$  20 et 25 cm  $\bullet$
- $Mb$  = indiquer la surface terrière des bois moyens de Ø 30 et 35 cm  $\bullet$
- Gb = indiquer la surface terrière des gros bois de  $\varnothing \ge 40$  cm

La mesure de la surface terrière se fait, à partir du centre de la placette, par catégorie (on ne compte pas les  $\emptyset$  < 20), à l'aide de la fente relascopique du dendromètre. Compter pour 1 tous les arbres dépassant la fente, pour 0 ceux dont le diamètre apparent est inférieur à la fente. Ne pas oublier de compter les arbres qui pourraient être cachés par d'autres.

- $\bullet$   $\mathbf{Qual}$  = noter sur le champ visuel la proportion en dixièmes d'arbres portant au moins un tronçon de 4 m de qualité C (moins de 2 cm / m de courbure, nœuds < 4 cm de Ø)
- $\bullet$  Ho = indiquer la hauteur dominante (hauteur de l'arbre de l'essence 1 le plus gros atteignant la strate dominante - dans le champ visuel).

Taillis : données à prendre pour le taillis, même s'il est dominé par de la futaie, sur placette R=15m En présence de futaie, n'oubliez pas de faire les mesures de futaie.

- $\bullet$  Ess. Dom. = indiquer l'essence de taillis principale
- **NB**  $C\acute{e}$  = (nombre de cépées)
- NB  $Br =$  nombre moven de brins par cépée
- $Q = Q$  moves du brin
- $\bullet$  Hmc = hauteur moyenne découpe 7

Strate arb...: sur placette R=15m

- $\overline{\bullet}$  ... or  $\overline{\text{ee}}$  = remplir la colonne en 1/10 de recouvrement de strate arborée
- $\ldots$ ustive = remplir la colonne en 1/10 de recouvrement de strate arbustive

Strate arbustive = toute végétation ligneuse comprise entre  $0$  et 5 m de hauteur.

#### Faire éventuellement des observations au dos de la fiche en rappelant le n° de la placette.

Toutes remarques utiles : faune, flore protégée, origine du peuplement, sentiers, durée de survie limitée, présence de pins d'Alep disséminés, etc...

Penser à noter les milieux rocheux et les habitats aquatiques pour l'IBP !

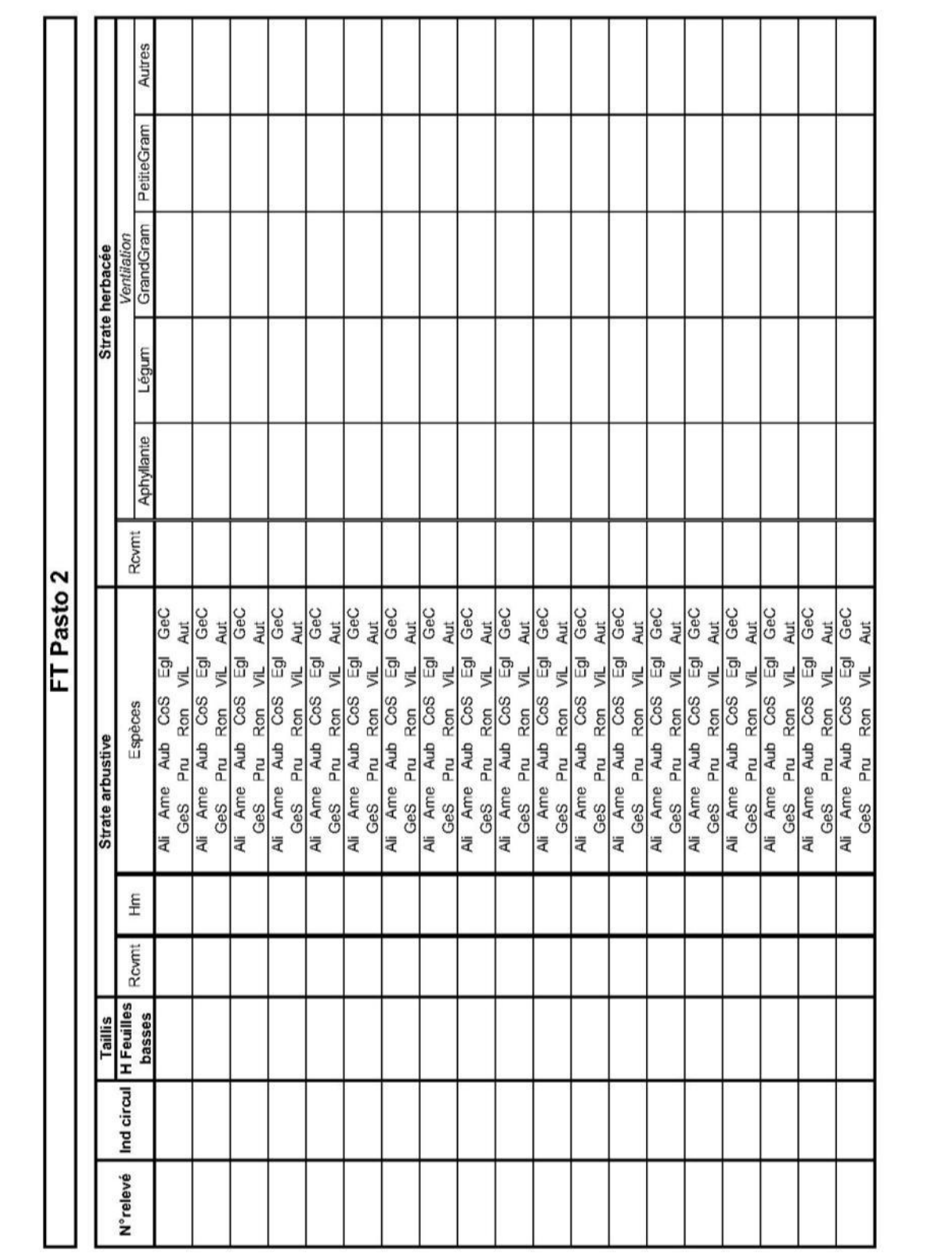

## **Annexe 2 – Protocole Pastoralisme**

## Notice de la FT pasto 2

- N° du relevé : le même que relevé dendro
- Indice de circulation ( $\hat{A}$  évaluer « au champ de vision »)
- Circulation aisée : la broussaille n'est pas un obstacle  $1$
- Circulation possible, mais mauvaise visibilité  $2.$
- 3. Circulation heurté, irrégulière
- 4. Circulation difficile et incomplète
- 5. Impénétrable en l'état

#### • Taillis

H Feuilles Basses : estimation, sur la placette de 15m, de la hauteur des feuilles les plus basses (pour la ressource fourragère)

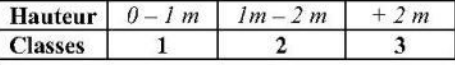

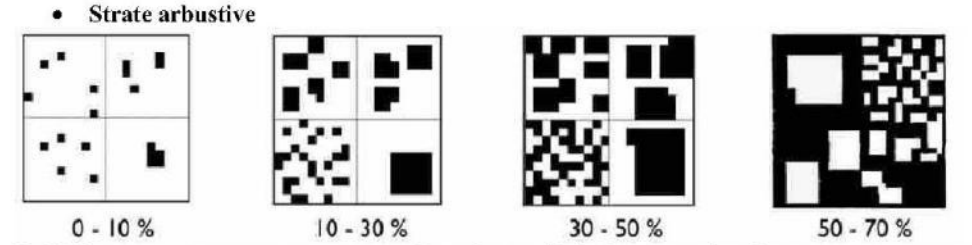

Le % de recouvrement ne concerne que les arbustes listés Par exemple si buis, ne pas compter son recouvrement.

Ne pas chercher à effectuer une liste exhaustive : les espèces principales suffiront. Hm s'évalue à l'oeil sur la placette de 15 m.

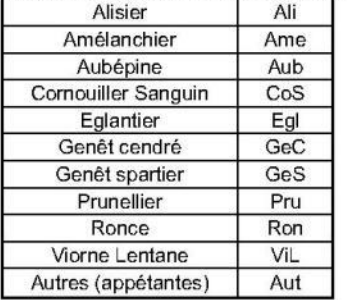

### Liste des espèces arbustives (à entourer sur la fiche)

#### · Strate herbacée

Ne sont pas pris en compte le thym, la lavande qui sont des bas ligneux (non consommés). Recouvrement : prendre le recouvrement total de toutes les herbacées. Puis ventiler entre grands groupes. Attention le total doit faire 100 % (ce sont des proportion pas des

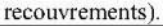

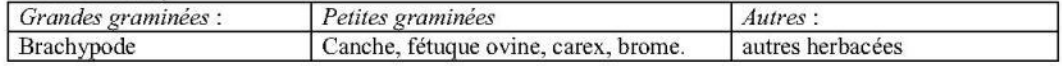

NB : Le PGE est à noter dans les « légumineuses »

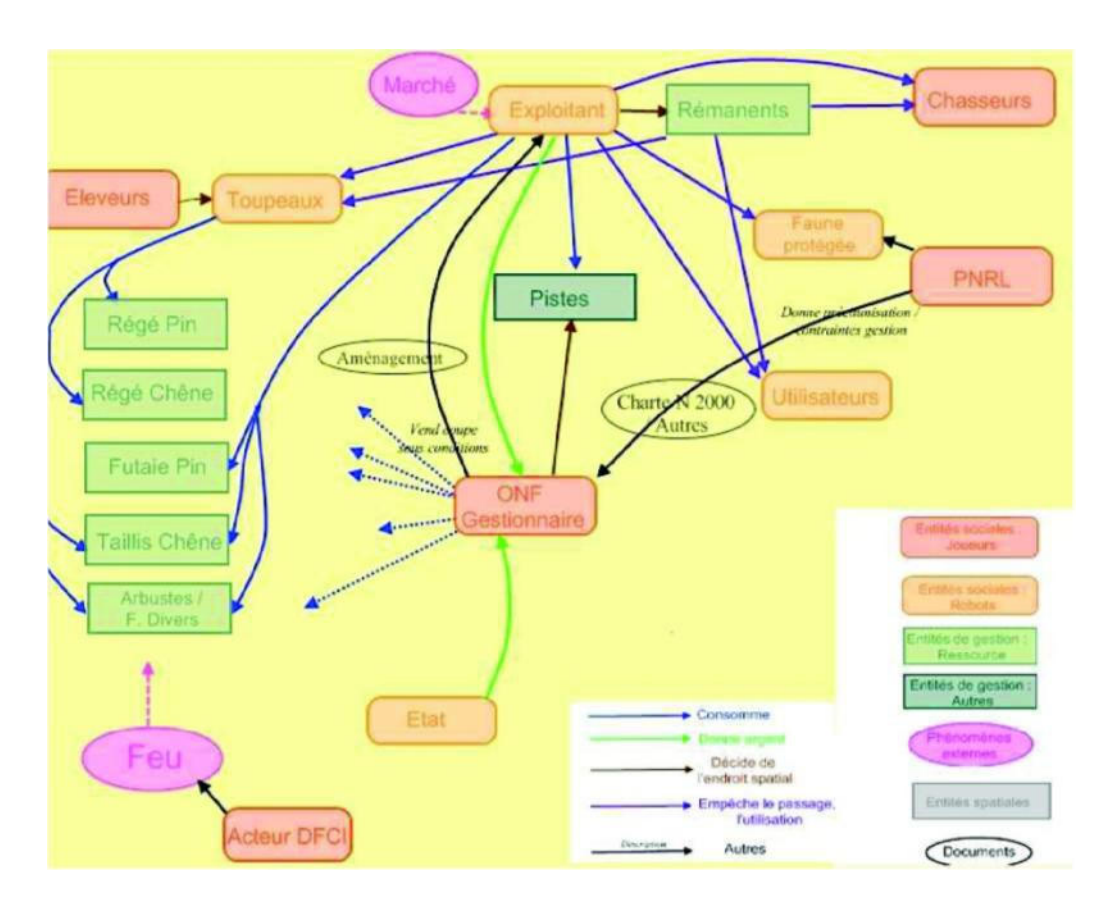

Production de bois

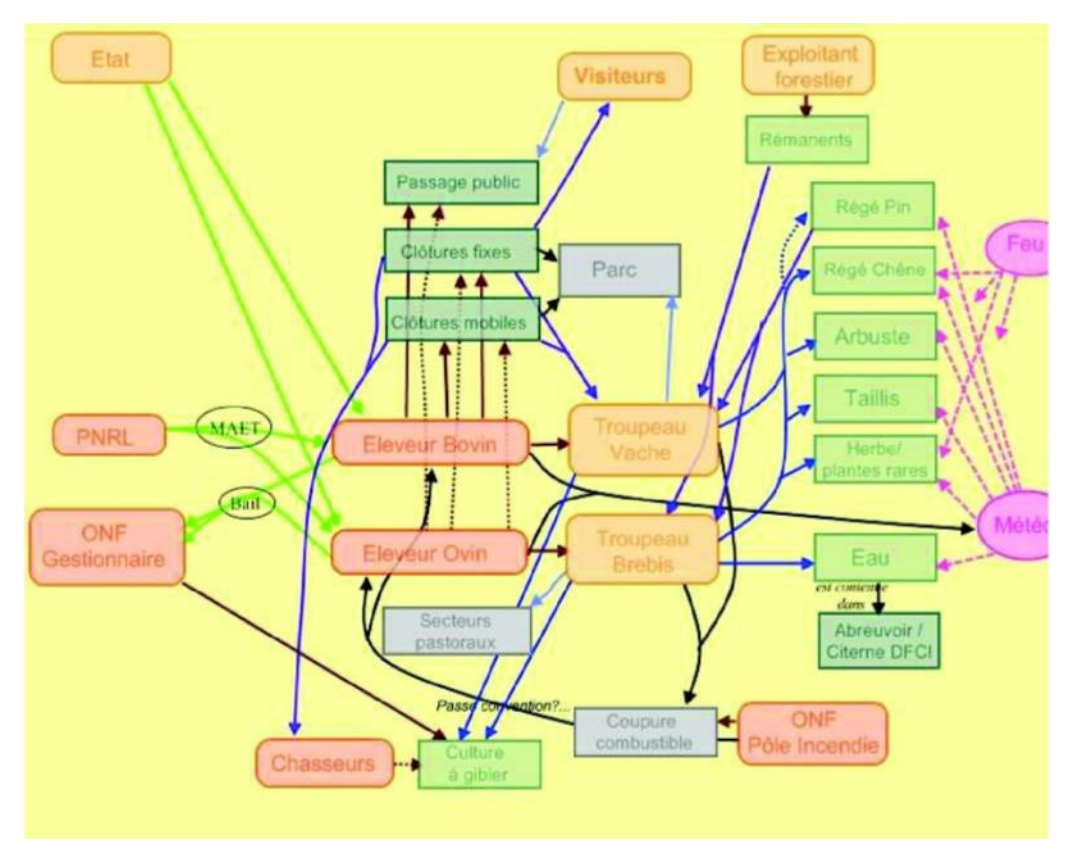

Pastoralisme

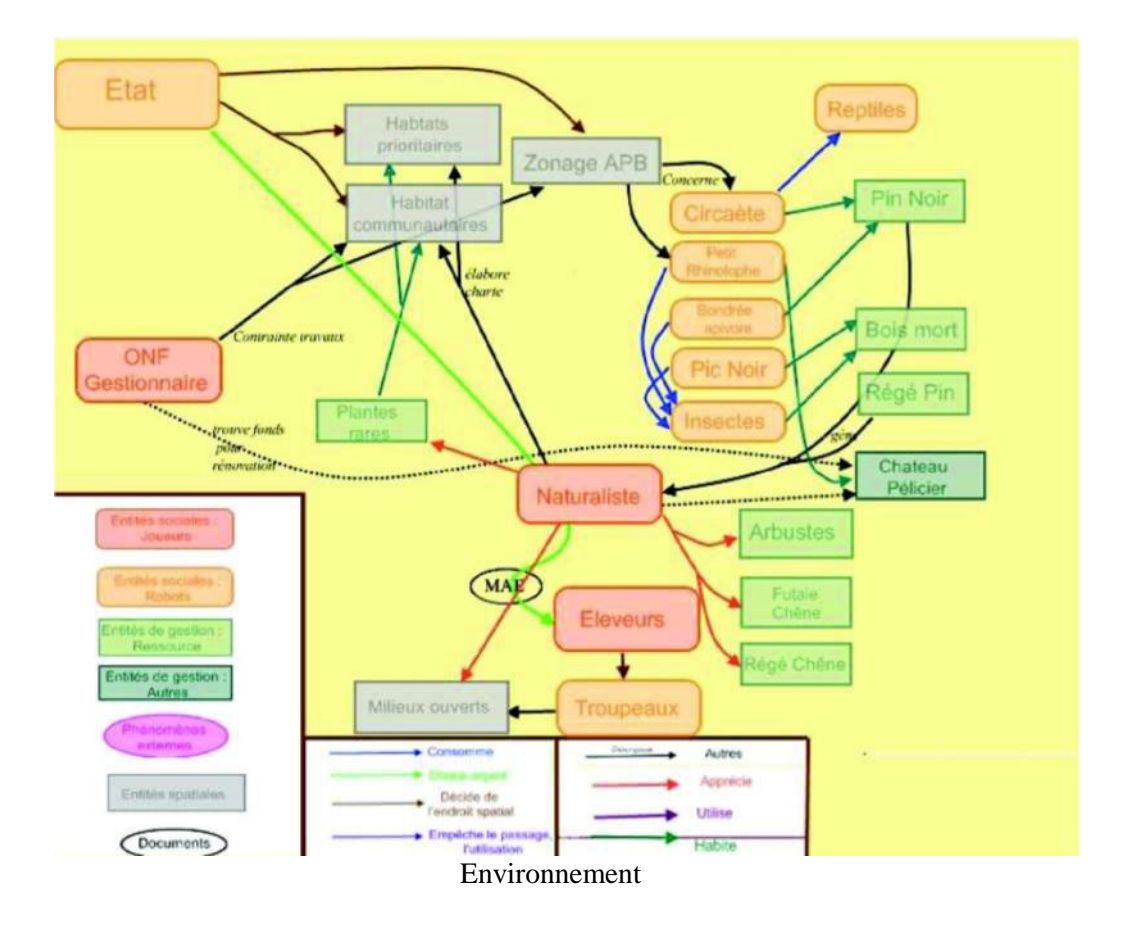

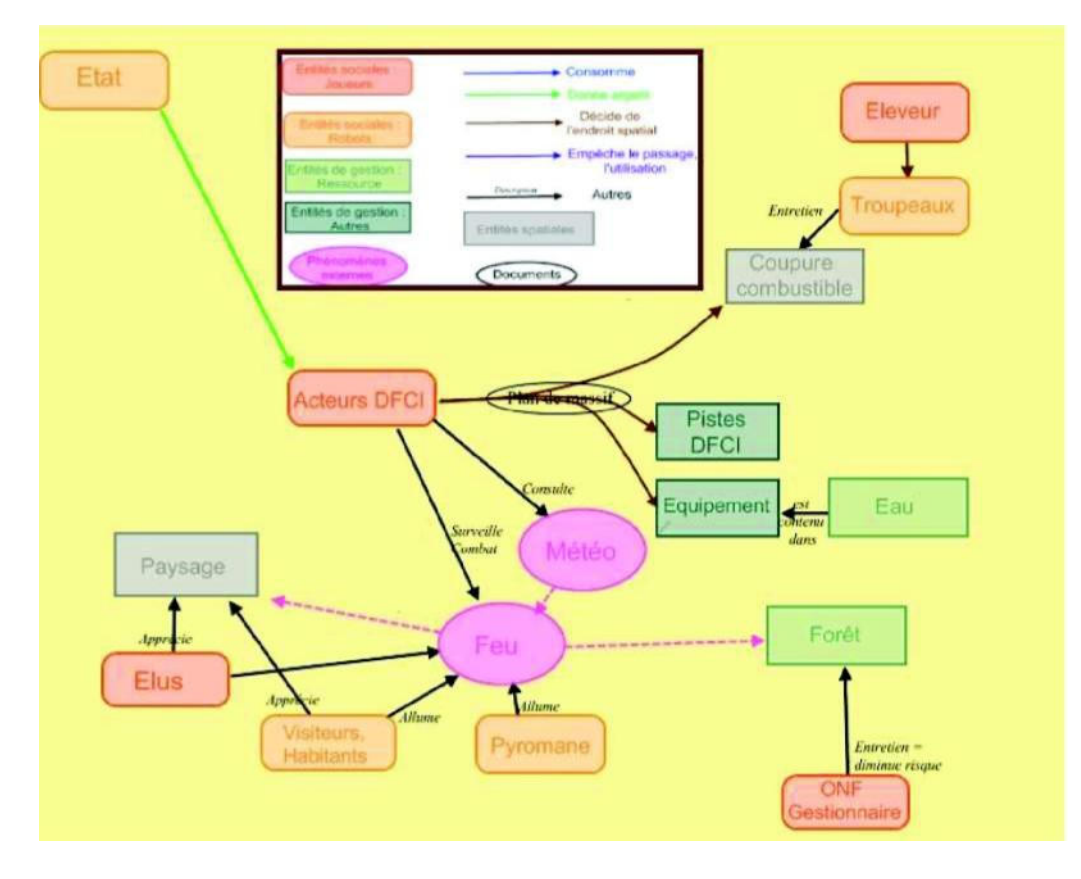

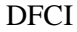

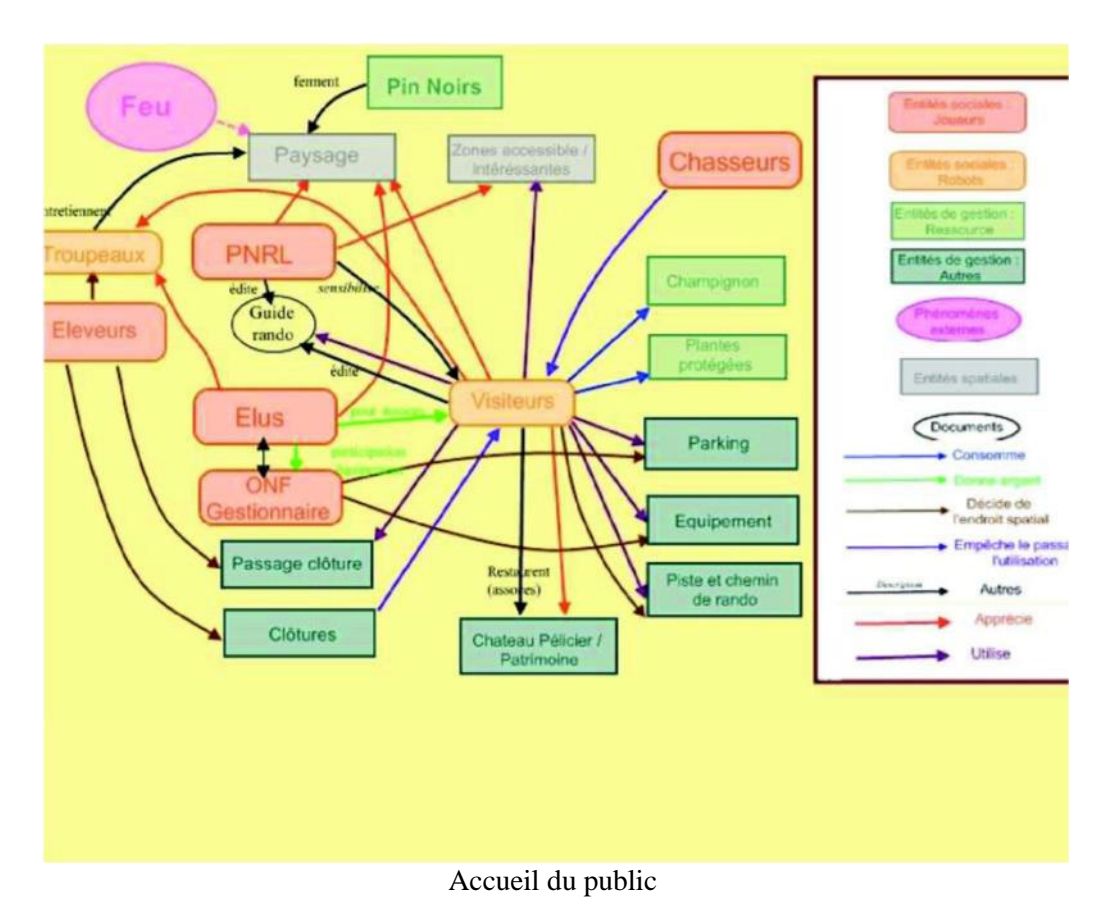
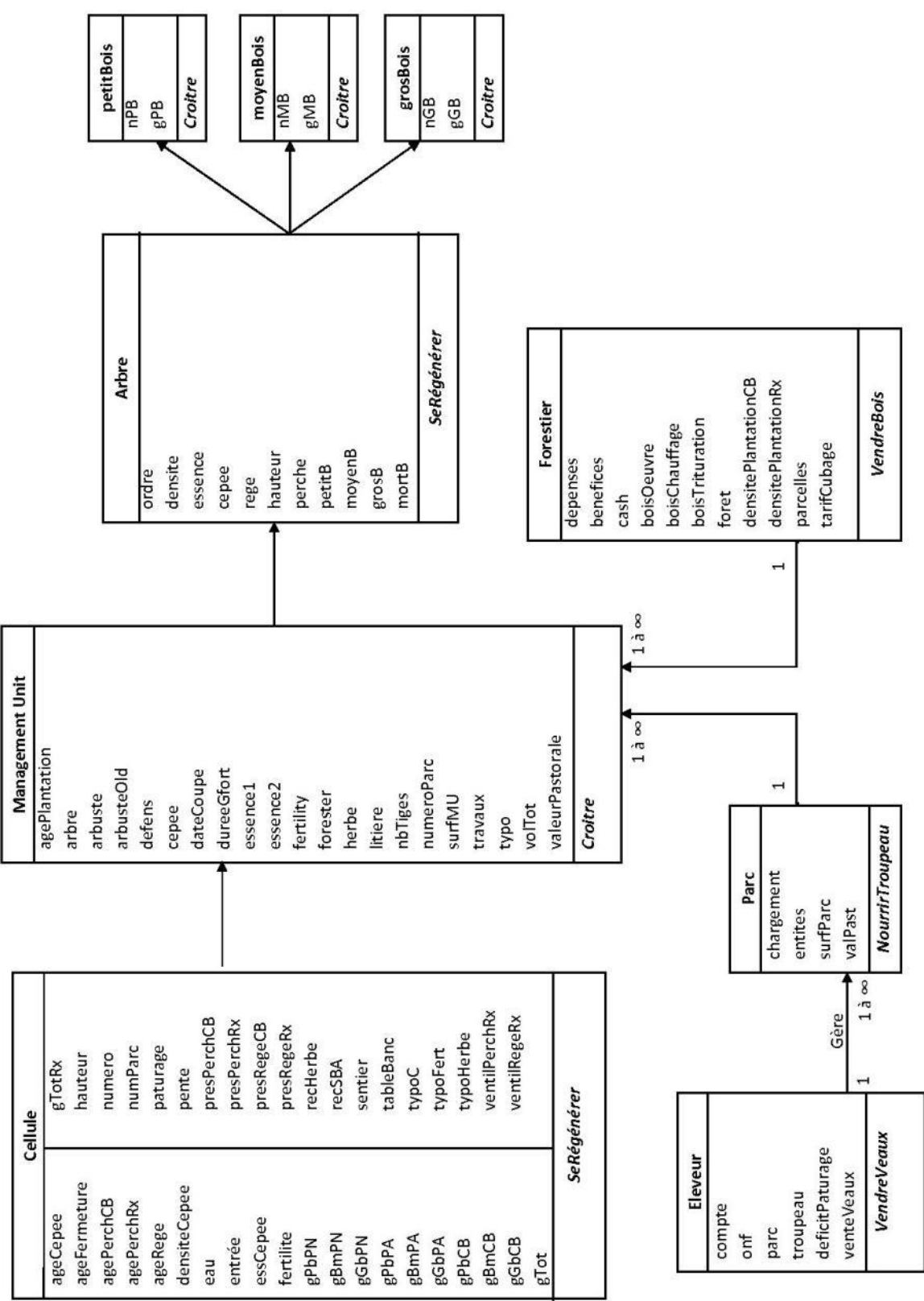

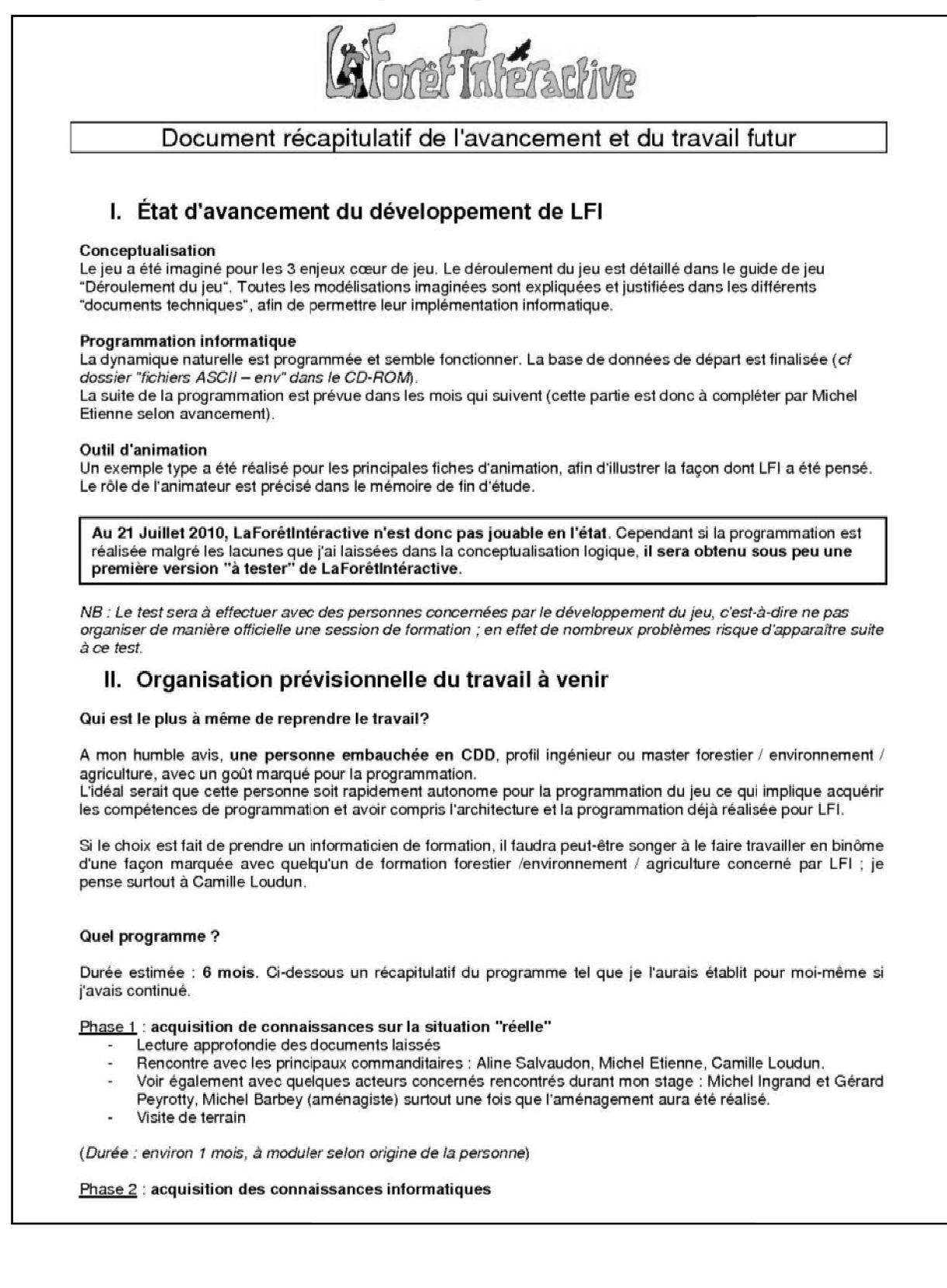

Programmation CORMAS

Prise en main de l'existant concernant LFI

(Durée : environ 1 mois, à moduler selon origine de la personne)

Phase 3 : test de LaForêtIntéractive telle que je l'ai laissé, sous réserve de la réussite de la programmation. Calibrage du modèle. Identification des principaux points à modifier pour la version "simple", c'est-à-dire 3 enjeux / canton du château. (Durée : 2 semaines)

Phase 4 : travail sur les améliorations ponctuelles listées dans les "documents techniques", à hiérarchiser notamment selon les résultats des tests en phase 2. Ceci implique un travail de recherches pour certains seuils, valeurs et un travail de programmation. Certaines améliorations listées peuvent être simple à résoudre (ex : trouver une probabilité de vente cohérente avec la réalité) ou nécessiter des recherches plus poussées (par exemple, prise en compte du mauvais pâturage pour un parc trop grand).

Phase 5 : conceptualisation des autres enjeux, réflexion sur l'extension à d'autres secteurs. Cette phase n'implique pas de programmation.

Phase 6 : implémentation de l'extension de LFI pour obtenir une version "complète"

Phase 7: finalisation des outils d'animation

NB : les phases 4, 5, 6 et 7 peuvent (doivent !) se croiser temporellement. (Durée : 3 mois)

Phase 8 : organisation de session de formation-test de manière réaliste (c'est-à-dire mette en place la formation telle qu'elle aura vraiment lieu, avec des personnes autres que celles directement concernées par la conception du modèle tout en prévenant qu'il s'agit d'un test)

Phase 9 : Débriefing, dernières améliorations

Phase 10 : Production de documents récapitulatifs du travail effectué et de documents opérationnels pour la reprise en main par un ou des animateurs. Formation des animateurs potentiels directement par le concepteur du modèle

(Durée : 1 mois)

Inutile de dire que cet échéancier est purement indicatif.

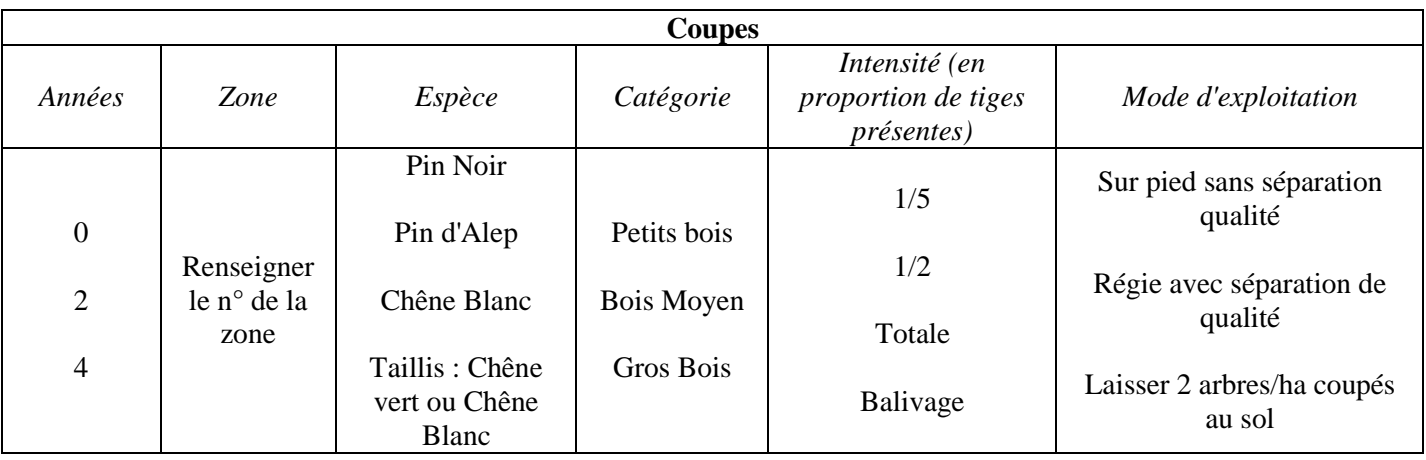

# **Annexe 6 – Tableaux initiaux du joueur forestier**

Tableau des coupes

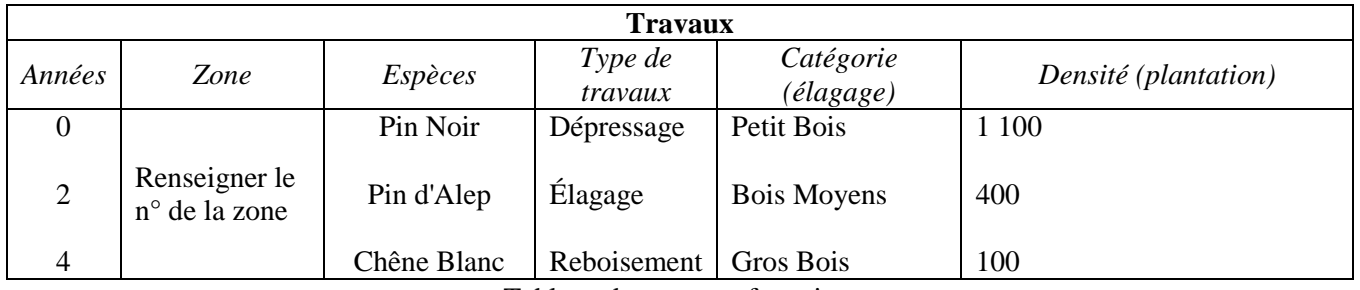

Tableau des travaux forestiers

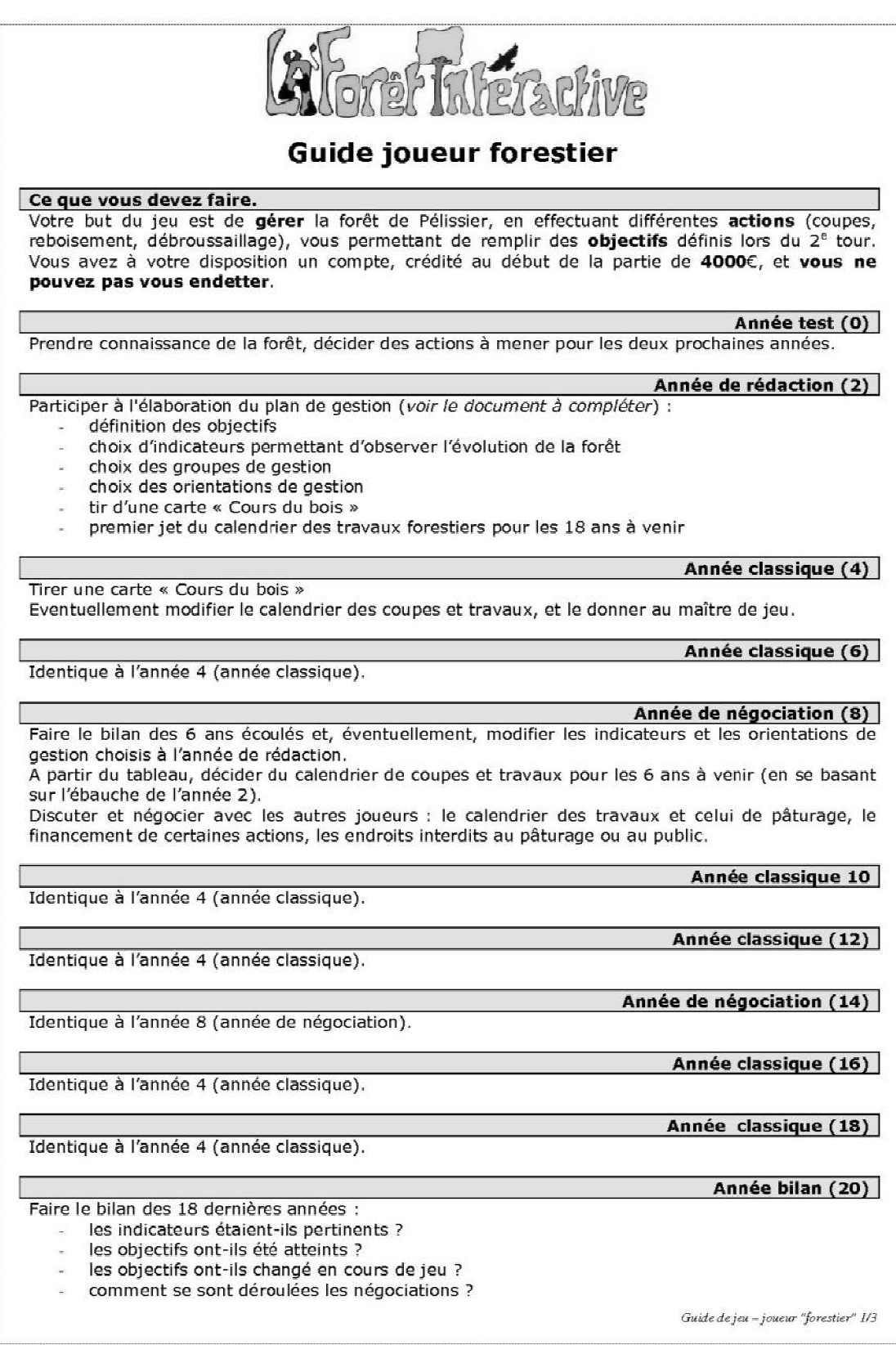

Informations sur les différentes actions

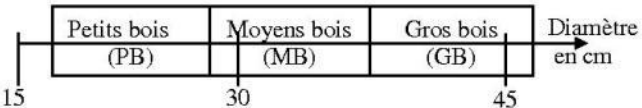

La forêt pousse toute seule, mais l'homme a besoin de la forêt. Les différentes coupes présentées ici permettent de récolter du bois en forêt, et certaines permettent en plus d'améliorer la qualité des arbres qui ne sont pas coupés (accès à la lumière des plus petits, diminution de la concurrence).

Certaines coupes commencent par un choix des arbres à couper. Dans tous les cas, si le volume de bois est suffisant, les arbres sont ensuite vendus sur pied à un bucheron, qui se charge de l'abattage des arbres. Les prix de vente initiaux sont les suivants ; ils peuvent varier de 20% chaque année :

- bois de trituration (pâte à papier : pins) : 10C/m<sup>3</sup>
- bois de chauffage (chêne) : 15C/m<sup>3</sup>
- bois d'œuvre (pins et chêne) : 40C/m<sup>3</sup>. ä,

Après certaines coupes, la zone est dite « en défens » : il est interdit d'y pâturer pendant 6 ans, pour permettre aux nouveaux arbres de pousser suffisamment pour être à l'abri du bétail

Une coupe rase permet la coupe de tous les arbres présents ; suite à cette coupe, certaines espèces peuvent repousser à partir de graines (dans le sol), depuis les souches (taillis) ou ne pas repousser. Dans tout les cas, un reboisement peut ensuite être envisagé.

Un reboisement ne peut se faire que sur une zone ouverte (débarrassée de la végétation de plus de 1 mètre de haut) : coupe rase et débroussaillage peuvent être nécessaires.

Les différents types de coupe sont explicités par les schémas sur la page suivante.

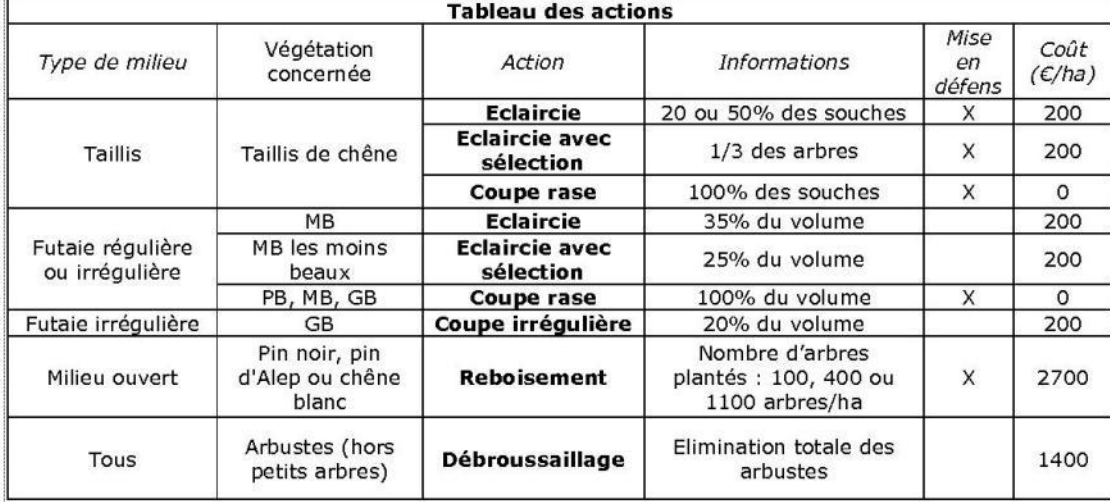

#### Informations sur les contrats

Vous avez la possibilité d'établir des contrats avec les autres joueurs : en échange d'engagements de votre part (par exemple, débroussailler une unité de gestion ou retarder une coupe), vous recevez une somme convenue au préalable.

Guide de jeu - joueur "forestier" 2/3

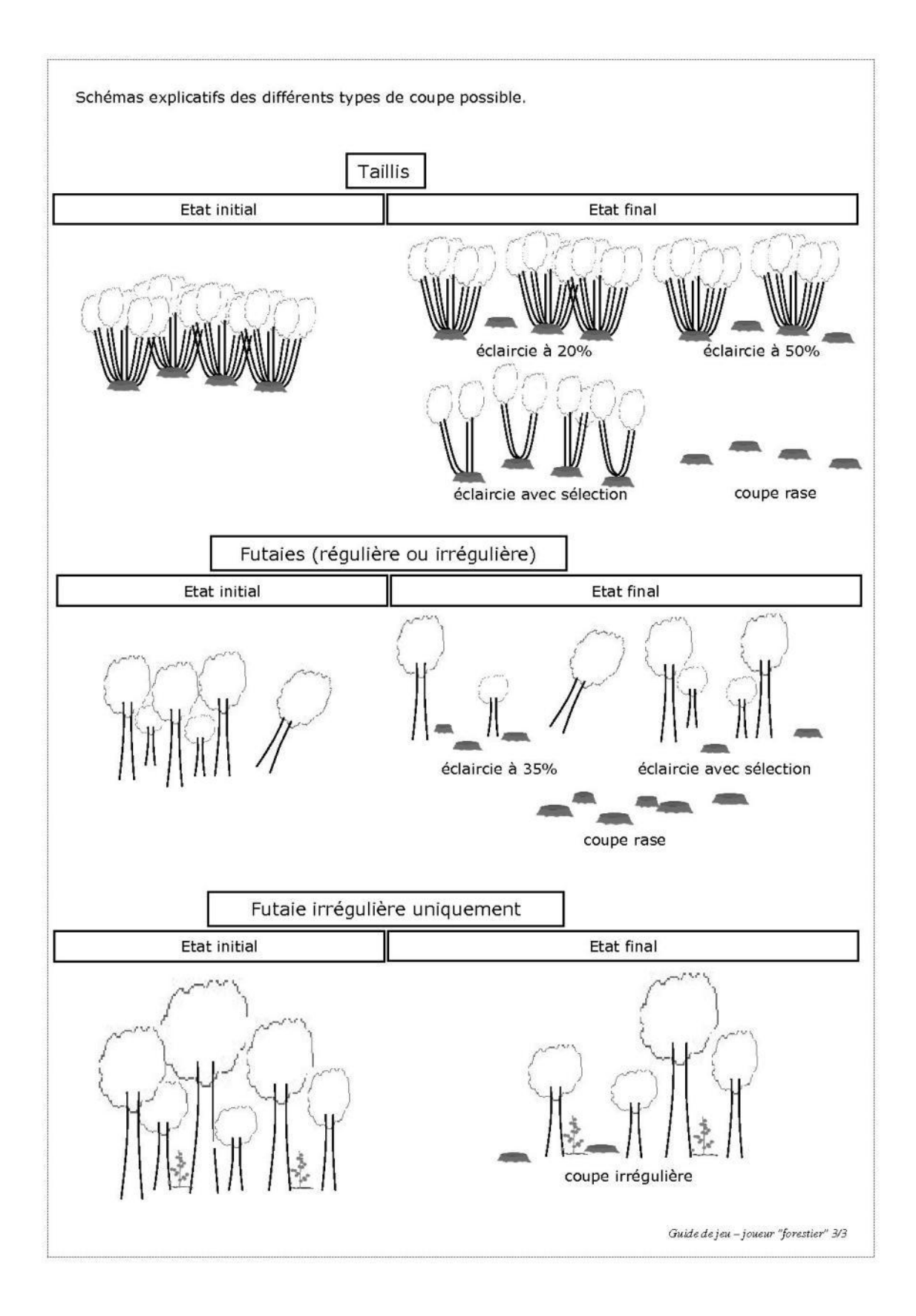

# **Annexe 8 – Guides de jeu : joueur éleveur**

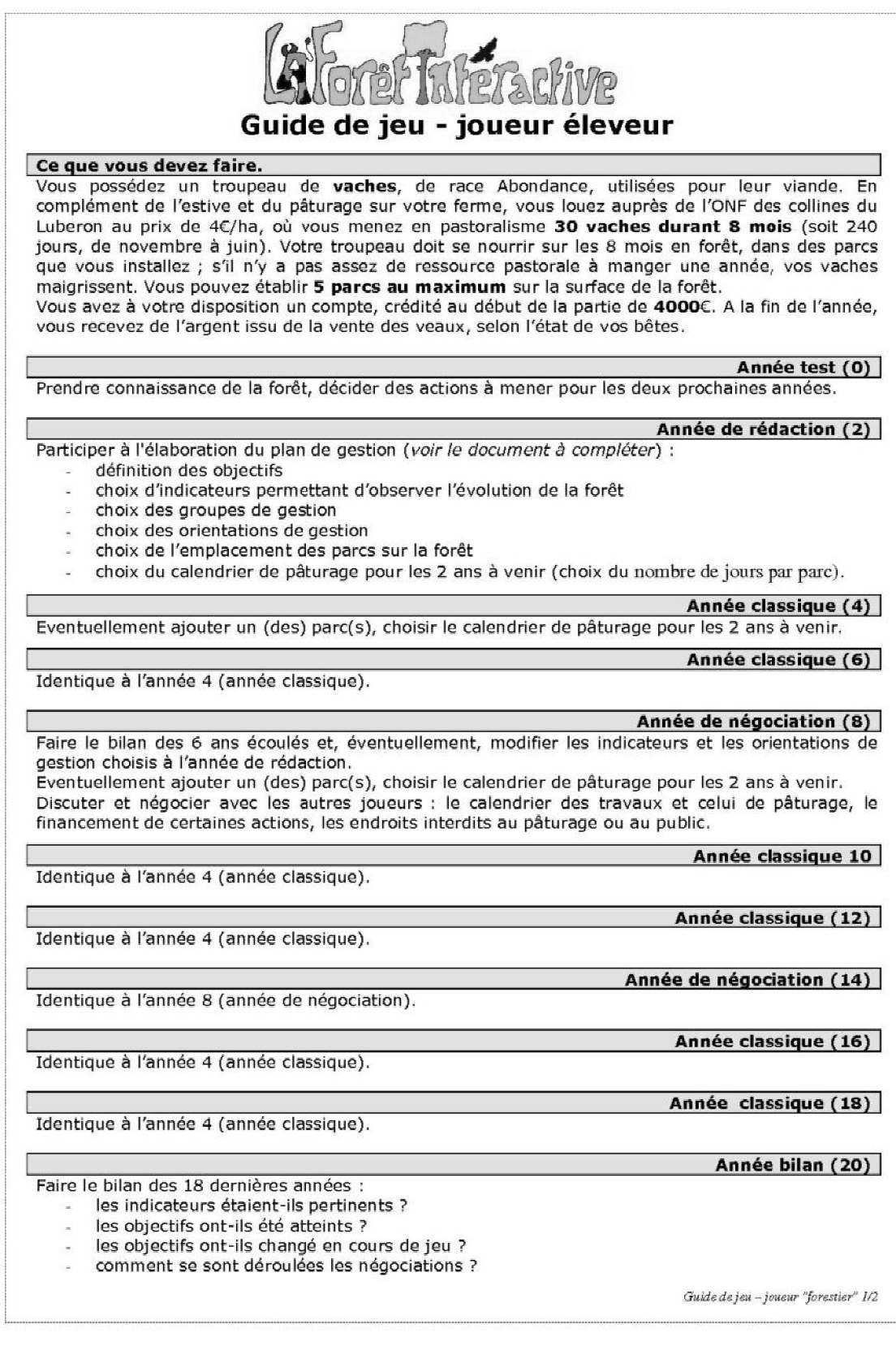

### Informations sur la valeur pastorale des zones

La valeur pastorale (VP) d'un hectare de colline correspond au nombre de journées qu'une vache peut y pâturer sur un an (journées-vache, jv) ; elle est calculée, par unité de gestion et par parc, selon le tableau ci-dessous.

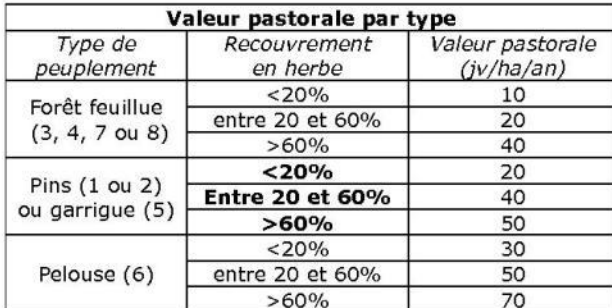

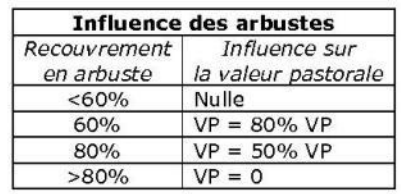

Remarques : si le pâturage n'est pas correctement mené (plus de bêtes dans le parc que de ressource à disposition ou plus de ressource disponible que de bêtes dans le parc), l'herbe ou les arbustes vont être affectés, et la valeur pastorale l'année suivante pourra être plus diminuée.

# Informations sur les travaux

Les travaux effectués par le forestier peuvent avoir une influence sur l'herbe et les arbustes d'une unité de gestion, et donc en modifier la valeur pastorale. Le tableau ci-dessous explicite ces effets.

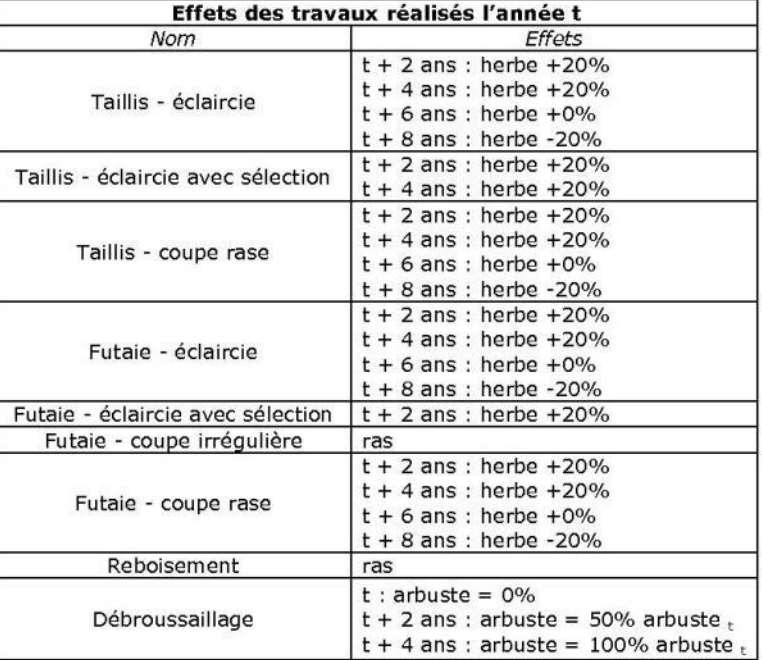

### Informations sur les contrats

Vous avez la possibilité d'établir des contrats avec les autres joueurs : en échange<br>d'engagements de votre part (par exemple, pâturer une unité de gestion), vous recevez une somme convenue au préalable.

Guide de jeu - joueur "forestier" 2/2

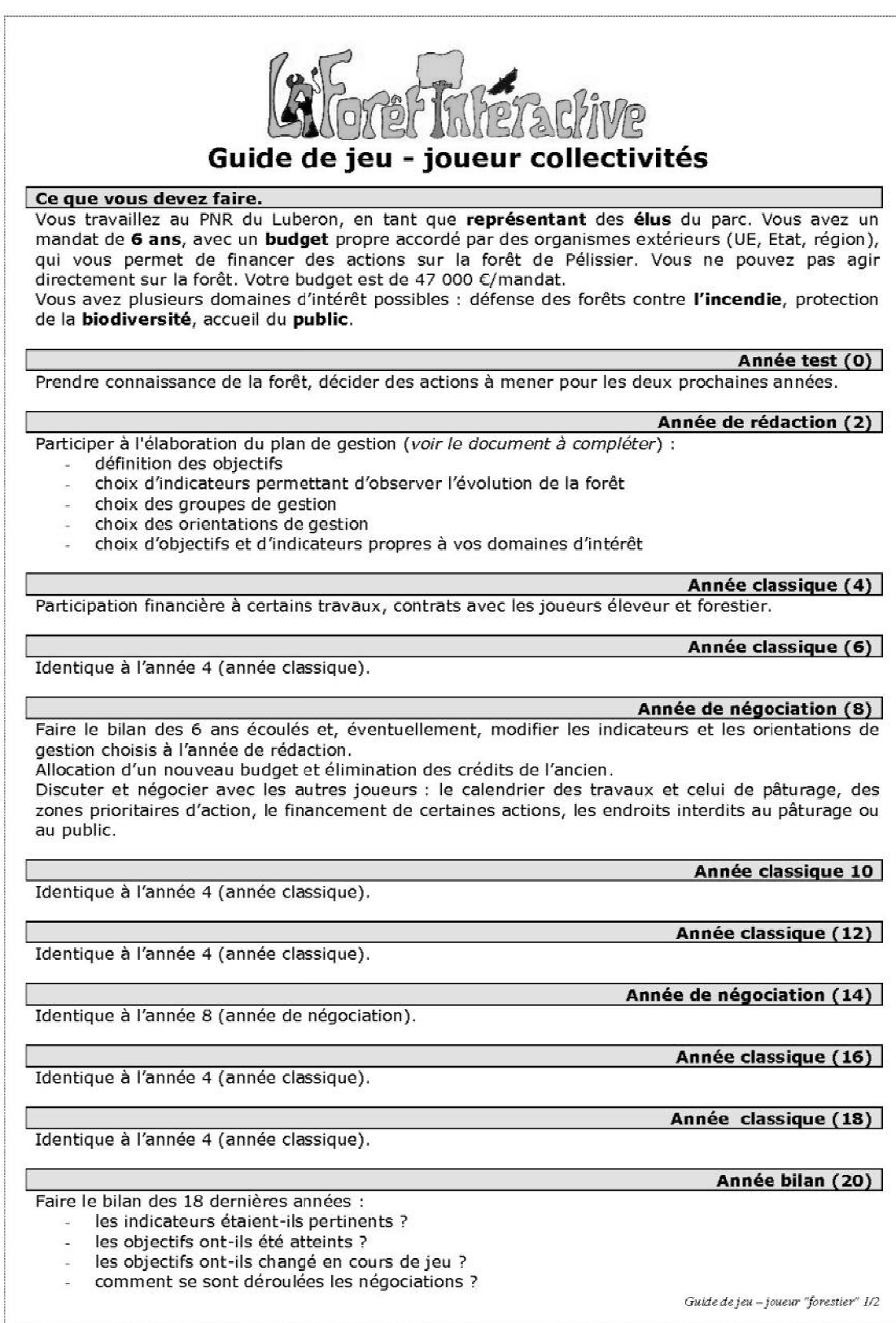

## Informations sur la défense des forêts contre l'incendie (DFCI)

La forêt de Pélissier est située en périphérie de Manosque, dans la zone méditerranéenne ; des incendies ont déjà eu lieu sur la forêt par le passé. La zone est classée à risque, de par ses caractéristiques méditerranéennes et de par sa situation géographique : un feu se déclarant sur Pélissier menacerait directement les habitations de la ville.

Le risque d'incendie est fonction de la structure de la végétation (nombre de strates de végétation et continuité) et du pâturage ; la présence de pins constitue un malus, ces espèces étant très susceptibles de brûler. La propagation du feu est fonction du risque d'incendie, donc des mêmes paramètres (végétation et pâturage).

La forêt de Pélissier est équipée pour la lutte contre les feux (pistes, citernes). Dans ce cadre, certaines zones sont désignées pour limiter la propagation du feu : toute végétation, à l'exception de l'herbe, y est éliminée. Ces zones doivent être entretenues de façon régulière, sous peine de perdre leur efficacité. Sur Pélissier, il existe une de ces zones, au niveau des unités 25 et 30.

#### Informations sur la protection de la biodiversité

Il existe deux types de biodiversité, toutes deux présentes sur Pélissier :

- la biodiversité dite ordinaire, qui correspond à une diversité des espèces, des habitats et des paysages. Sa richesse est estimée sur Pélissier au travers de trois indices: un indice de structure (diversification des strates de végétation), un indice d'habitat (les gros bois abritent de nombreux animaux) et un indice de milieu ouvert. Les actions menées sur la forêt font varier ces indices.
- la biodiversité dite remarquable, au travers de la présence d'espèces protégées, ici le circaète Jean le Blanc, un rapace migrateur nichant dans les pins de Pélissier. En cas de coupe d'arbres dans un périmètre autour du nid en période de nidification (soit du 1<sup>er</sup> mars au 1<sup>er</sup> septembre), il est possible que la reproduction échoue, et que le couple ne revienne pas nicher sur la forêt l'année suivante ; toute coupe sur la zone même du nid entraîne le départ du couple pour l'année, et il est possible que le couple ne revienne pas nicher sur la forêt l'année suivante

#### Informations sur l'accueil du public

La forêt de Pélissier étant proche d'une ville de taille moyenne, elle accueille un public fréquent et parfois abondant. Des équipements existent actuellement : sentier, tables de pique-nique, points de vue. Les travaux forestiers ne sont pas appréciés du public : bruit, accès interdits, effets sur le paysage.

### Informations sur les contrats

Vous avez la possibilité d'établir des contrats avec les autres joueurs : en échange d'engagements de leur part (par exemple, débroussailler une unité de gestion, pâturer une zone), vous pouvez verser une somme convenue au préalable. Si les engagements ne sont pas respectés, vous pouvez arrêter les subventions.

#### Informations sur les travaux forestiers

Le forestier a à sa disposition une palette d'actions, comprenant des coupes et d'autres travaux forestiers. Leur coût est indiqué dans le tableau suivant.

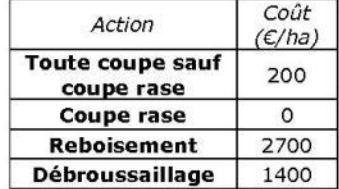

L'éleveur fait pâturer ses vaches 8 mois sur la forêt.

Guide de jeu - joueur "forestier" 2/2

# Annexe 10 – Essais de script pour la détermination de la typologie

- 1) Pinède adulte (PN, PA, PNPA/ FR, FIR)
- 2) Jeune pinède (PN, PA, PNPA/ en régé, GB possibles)
- 3) Taillis mixte (cépées de CB/CV + pins PN/PA)
- 4) Taillis (cépées de CB/CV)
- 5) Garrigue (strates herbacée et arbustive seule)
- 6) Pelouse (strate herbacée uniquement)
- 7) Futaie feuillus (CB individualisés)

Les données à disposition : surface terrière par essence (PN pin noir, PA pin d'Alep, PS pin sylvestre, Ced cèdre, CB chêne blanc) et catégorie de diamètre (G), régénération et perches (résineuses à priori), description du taillis, hauteur dominante, qualité, recouvrement arborée et recouvrement arbustif (SBA).

Le but de cette typologie est d'offrir un point de vue commun sur la forêt ; elle a été conçue pour être la plus parlante visuellement et la plus simple possible, notamment pour pouvoir être utilisé par des personnes n'ayant que peu ou pas de connaissance technique.

Par ailleurs, certaines espèces sont présentes sur le terrain mais non prise en compte dans la typologie par souci de simplicité ; il faut donc incorporer ces tiges au peuplement. Comme sur les cantons du château et de Bellevue il ne s'agit que de résineux (pin sylvestre, cèdre et sapin de Céphalonie), les tiges sont incorporées au peuplement de pin noir et pin d'Alep au pro rata de leur densité. Ceci pourrait également être valable en cas d'extension à toute la forêt de Pélissier, les zones à feuillus divers (différant du chêne vert et du chêne blanc) ne couvrant que quelques hectares

Enfin, il faut déterminer un critère de différenciation entre peuplement jeunes et peuplements plus âgés (pour les types 1 et 2) : j'ai choisit de désigner en 1 (vieux) les peuplements ayant moins de 3/10 de régénération et ayant une majorité de GB (car nous sommes alors en futaie régulière), mais ce choix est discutable.

Par ailleurs, pour le taillis, nous ne possédons pas de surface terrière, et il est donc compliqué de comparer le taillis aux autres peuplements. J'ai donc décidée donc d'utiliser la densité de cépée (NbCepee).

J'ai essayé ce script, et les résultats n'étaient pas très convaincant (sur la zone déjà étudiée par Zoë, mon script donnait des classements très différents de ceux réalisés par Zoë). Je me suis donc basé sur la typologie établie pour Zoë pour le canton du château, et, pour la zone de Bellevue rajoutée, je suis partie de l'ancien aménagement et des photos aériennes pour établir une première carte, corrigée et validée sur le terrain par Gérard Peyrotti et François Basset, agents patrimoniaux à l'ONF de Manosque.

#### Incorporation des résineux divers dans les pinèdes

```
%PN = GtotPN/(GtotPN + GtotPA)g(catégorie)PN = g(catégorie)PN + (g(catégorie)Ced + g(catégorie)PS)*%PN
g(catégorie)PA = g(catégorie)PA + (g(catégorie)Ced + g(catégorie)PS)*(1-%PN).
majGtotPN, majGtotPA
```
#### Clé d'attribution de la typologie

```
Si Gtot > 5 ou NB Cep > 10, alors
       Si (GtotPN + GtotPA) > 3 (GtotCB + GTaillis), alors
               Si rege_rec < 3 et (BM + GB) > 50, alors typoC = 1
               Sinon typoC = 2Si NB_cep = 0 et GtotCB > 0, alors
               Si GtotPN + GtotPA < 10 alors typoC = 7
               Sinon typoC = 8Si nbCepee > 0, alors
               Si GtotPN + GtotPA > 10 alors typoC = 3
              Sinon typoC = 4Sinon
       Si SBA > 5, alors typoC = 5Sinon, typoC = 6
```
# **Annexe 11 – Liste des points de vue et des sondes**

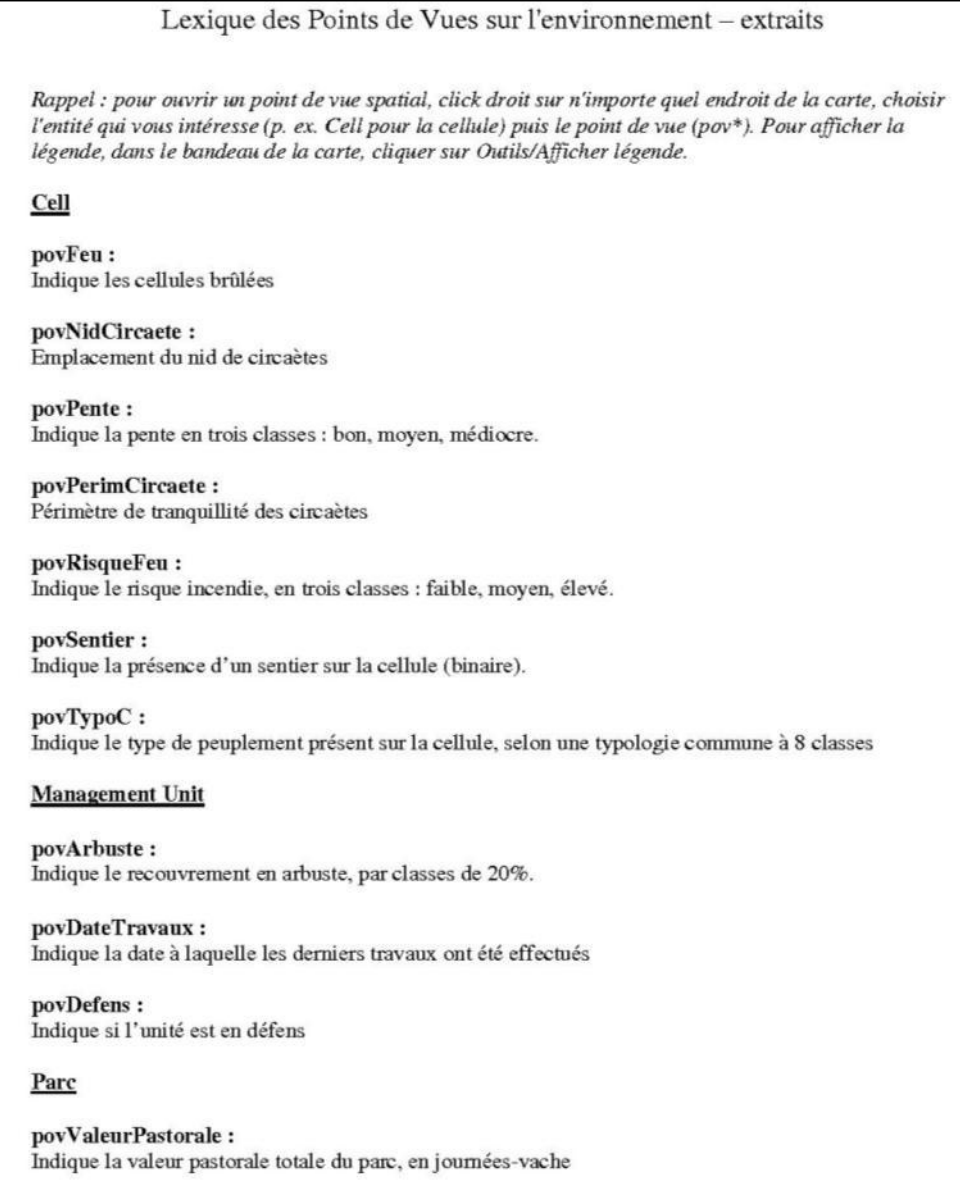

Lexique des Points de Vues sur les indicateurs

Rappel : pour ouvrir un point de vue graphique, dans la fenêtre Cormas, faire Visualisation/Sondes/Niveaux puis choisir entre Global (statistiques sur l'ensemble du territoire) ou Local (indicateurs de chaque agent). Pour n'afficher que les données des années de simulation, taper I à la place du zéro sous le graphe et cliquer sur Zoom.

Global

prixBC : prix de vente du bois de chauffage

prixBO : prix de vente du bois d'œuvre

 $\textbf{privBT}:$ prix de vente du bois de trituration

**Local** (Management Unit)

gTot : surface terrière totale

vTot : volume sur pied total

Le groupe Forêt des réserves de biosphère françaises met en place – via des démarches participatives – des outils de communication sur la gestion forestière. C'est dans ce cadre que se situe « La Forêt interactive », un outil pédagogique et ludique sur l'aménagement, développé sous la forme d'un jeu de rôles à partir d'un système multi-agents. Une première étude a permis de débuter sa conception en 2010.

Ce rapport s'attache à décrire la fin de l'élaboration de l'outil (modèle, support informatique, définition du jeu), son calibrage (vérification des paramètres, intérêt du jeu) et l'organisation de sessions de test auprès des partenaires du projet.